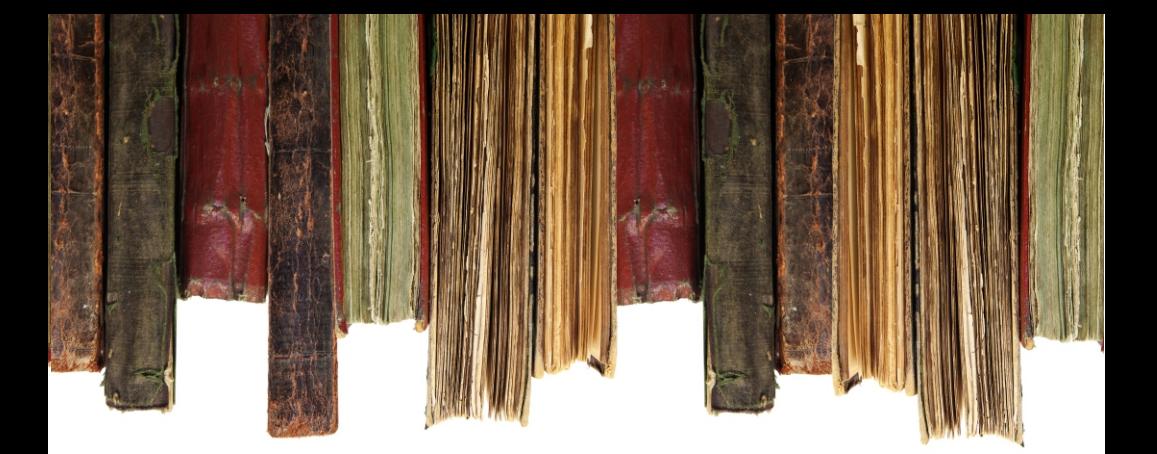

# PERCURSO CIENTÍFICO

guia prático para elaboração da normalização científica e orientação metodológica

> **Gildenir Carolino Santos** Colaboradores **Rosemary Passos** Rogério Gualberto de Souza

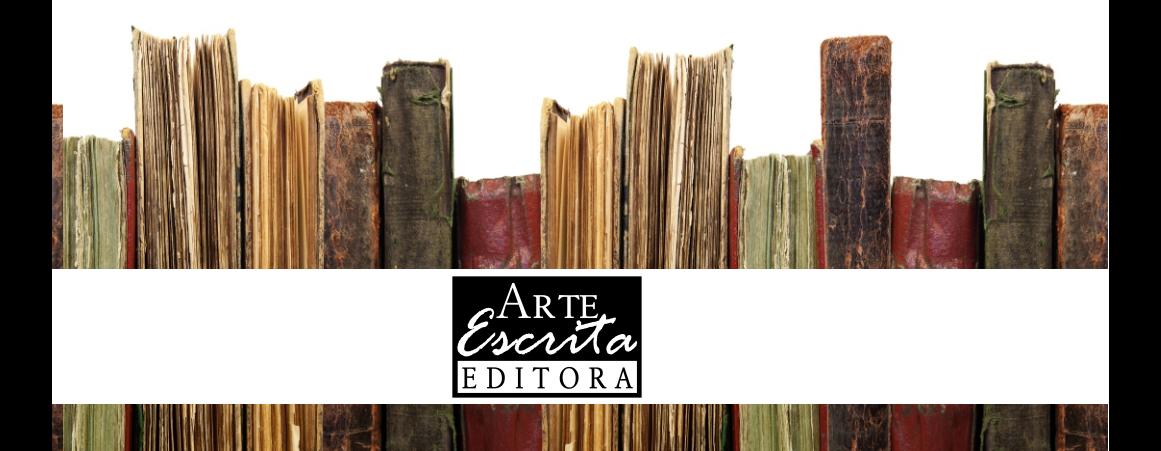

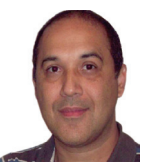

**Gildenir Carolino Santos** é natural de Jaguaquara, Bahia, mas considerase campineiro de coração, pois reside na cidade de Campinas há mais de 30 anos. Possui graduação em Biblioteconomia pela Pontifícia Universidade Católica de Campinas (PUC-Campinas), 1991, mestrado em Educação concluído em 2002 e doutorado em Educação concluído em 2008, ambos os cursos realizados na Faculdade de Educação da Universidade Estadual

de Campinas (FE/Unicamp), onde é integrante do Laboratório de Novas Tecnologias Aplicadas à Educação (Lantec). Atua como bibliotecário e diretor da Biblioteca Prof. Joel Martins da FE/Unicamp. Também possui, pela Universidade Estadual de Campinas, o curso de Especialização de Desenvolvimento Gerencial em Instituições Públicas, concluído em 2008. É editor de revistas científicas digitais das áreas de Educação (ETD – Educação Temática Digital e Biblioteconomia (Revista Digital de Biblioteconomia e Ciência da Informação) pela Unicamp. Organiza e coordena projetos para elaboração de bibliotecas digitais. Foi professor universitário na Faculdade Network no período de 2004 a 2005. Tem experiência na área de Educação e na área de Biblioteconomia e Ciência da Informação, bem como em competências informacionais e em editoração científica. Tem livros publicados e diversos trabalhos científicos apresentados na área. Iniciou em 2011, o Pós-Doc pelo Laboratório Avançado de Jornalismo Científico (Labjor) da Unicamp, sob a temática da construção do Portal de Periódicos Científicos Digitais da Unicamp.

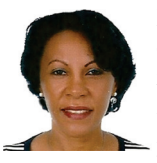

**Rosemary Passos** é natural de Campinas, São Paulo. Cursando atualmente o doutorado em Educação, pela Universidade Estadual de Campinas, no Grupo ALLE (Alfabetização, Leitura e Escrita), possui graduação e Licenciatura Plena em Letras pela Faculdade de Filosofia Ciências e Letras de Itú (1987), graduação em Biblioteconomia pela Pontifícia Universidade Católica de Campinas (1991) e mestrado em Ciência da

Informação pela Pontifícia Universidade Católica de Campinas (2003). Atualmente é profissional da área de humanas (bibliotecária supervisora de secção) da Universidade Estadual de Campinas. Trabalhou como Professora contratada na PUC-Campinas, onde ministrou aulas no período de 2003 a 2008, nas disciplinas de Fontes de Informação; Educação de Usuários; Estudo da Comunidade e de Usuários; Documentação Científica; Serviço de Referência e Informação; Representação Temática. Tem experiência na área de Educação, com ênfase na Formação de Professores, atuando principalmente nos seguintes temas: Competência em Informação, Educação permanente, Informação, Recuperação da informação, Gestão do conhecimento e Tecnologia educacional, Documentação da pesquisa científica e Educação de usuários.

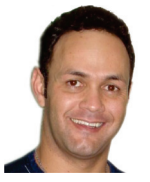

**Rogério Gualberto de Souza** é natural de Formiga, Minas Gerais, e desde 2005 reside em Campinas, São Paulo. Atualmente cursa MBA em Gestão em Unidades de Informação pela UNICEP – Centro Universitário Central Paulista (São Carlos, SP). Formou-se em Bacharel em Biblioteconomia pelo Instituto de Ciências Sociais e Exatas do Centro Universitário de Formiga (UNIFOR-MG, 2002) e Estagiou em

importantes Universidades Públicas, como Universidade Estadual de Montes Claros (2001) e Universidade Estadual de Viçosa (2002). Coordenou a Biblioteca da Faculdade de Pará de Minas (Pará de Minas, MG), e fez parte do Conselho Editorial das Revistas – FAPAM em Revista e Revista Ágora. Gerenciou o Sistema de Bibliotecas das Unidades da Universidade Paulista – UNIP, em Campinas, SP.

# PERCURSO CIENTÍFICO guia prático para elaboração da normalização

científica e orientação metodológica

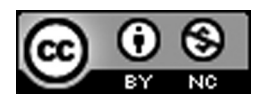

Esta obra é licenciada sob uma licença Creative Commons Attribution-NonCommercial License

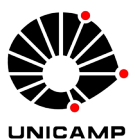

## Reitor **Fernando Ferreira Costa**

# Coordenador Geral da Universidade **Edgar Salvadori De Decca**

Pró-Reitor de Desenvolvimento Universitário **Paulo Eduardo Moreira Rodrigues da Silva**

> Pró-Reitor de Graduação **Marcelo Knobel**

Pró-Reitor de Pós-Graduação **Euclides de Mesquita Neto**

> Pró-Reitor de Pesquisa **Ronaldo Aloise Pilli**

Pró-Reitor de Extensão e Assuntos Comunitários **Mohamed Ezz El Din Mostafa Habib**

> Chefe de Gabinete **José Ranali**

Chefe de Gabinete Adjunto **Ricardo de Oliveira Anido**

Coordenador do Grupo Gestor de Benefícios Sociais (GGBS) **Edison Cardoso Lins**

**Gildenir Carolino Santos**

Colaboradores Rosemary Passos Rogério Gualberto de Souza

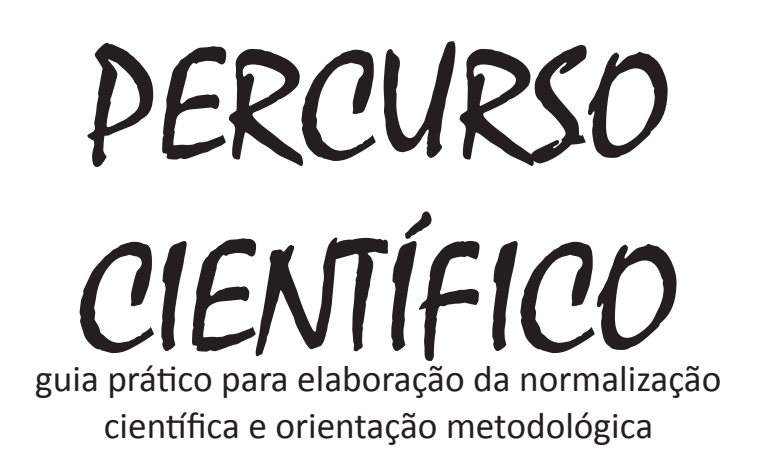

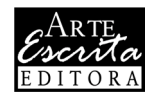

Campinas 2012

#### © by Gildenir Carolino Santos, 2012

**Elaboração da ficha catalográfica Tiragem**

Gildenir Carolino Santos (Bibliotecário)

**Série Apoio institucional** Manuais técnicos BFE - n.7

Simara Bussiol Manfrinatti Bittar

**Preparação e Revisão bela de Editoração e Criação de capa**<br>Simara Bussiol Manfrinatti Bittar de Estúdio Raju

Catalogação na Publicação (CIP) elaborada por Gildenir Carolino Santos – CRB-8ª/5447

 científica e orientação metodológica / Gildenir Carolino Santos; Santos, Gildenir Carolino, 1967 – Sa59p Percurso científico: guia prático para elaboração da normalização colaboradores: Rosemary Passos, Rogério Gualberto de Souza. – Campinas, SP: Arte Escrita, 2012. (Manuais técnicos BFE; n.7) ISBN: 978-85-64830-06-6

> 1. Metodologia científica. 2. Pesquisa científica. 3. Referências – Normalização. 4. Citações – Normalização. 5. Documentação – Normalização. I. Passos, Rosemary, 1963 – II. Souza, Rogério Gualberto de, 1979 – III. Título. IV. Série.

 $11-0292-BFE$  20<sup>a</sup> CDD – 001.42

Impresso no Brasil Janeiro – 2012 ISBN: 978-85-64830-06-6

Depósito legal na Biblioteca Nacional conforme Decreto n.º 1.825 de 20 de dezembro de 1907. Todos os direitos para a língua portuguesa reservados para o autor. Nenhuma parte da publicação poderá ser reproduzida ou transmitida de qualquer modo ou por qualquer meio, seja eletrônico, mecânico, de fotocópia, de gravação, ou outros, sem prévia autorização por escrito do Autor. O código penal brasileiro determina, no artigo 184: "Dos crimes contra a propriedade intelectual: violação do direito autoral – art. 184; Violar direito autoral: pena – detenção de três meses a um ano, ou multa. 1º Se a violação consistir na reprodução por qualquer meio da obra intelectual, no todo ou em parte para fins de comércio, sem autorização expressa do autor ou de quem o represente, ou consistir na reprodução de fonograma ou videograma, sem autorização do produtor ou de quem o represente: pena – reclusão de um a quatro anos e multa. Todos os direitos reservados e protegidos por lei.

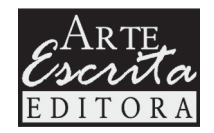

Rua Conceição, n.º 233, 18º andar – conjunto 1805 Centro – Campinas / SP – CEP 13.010-050 telefone 19 3235-3441 faleconosco@arteescrita.com.br **www.arteescrita.com.br** 

# *Agradecimentos*

Agradeço a todos os amigos (reais e não virtuais) que contribuíram direta ou indiretamente para a realização deste Manual.

Agradeço a todos os usuários da Faculdade de Educação/ UNICAMP, que nos incentivaram a prosseguir na elaboração deste Manual para utilizá-lo na normalização dos seus trabalhos técnico-científicos.

Agradeço, especialmente, aos meus colegas de profissão, Rosemary Passos e Rogério Gualberto de Souza, que colaboraram nesta publicação ajudando-me em toda trajetória do trabalho.

Agradeço também ao grande apoio financeiro e institucional do Grupo Gestor de Benefícios Sociais (GGBS) que aprovou a realização deste projeto.

Agradeço ao Professor Ezequiel Theodoro da Silva, que nos ajudou na realização do prefácio desta obra, e que tem grande experiência em trabalhos sobre Metodologia do Ensino.

 *"Se você tem algo a escrever, escreva! Se for bom, ajuda alguém. Se medíocre, não vai fazer mal a ninguém. E se for muito ruim, alguém vai se levantar e fazer melhor."*

*(Santo Agostinho)*

# *Lista de ilustrações*

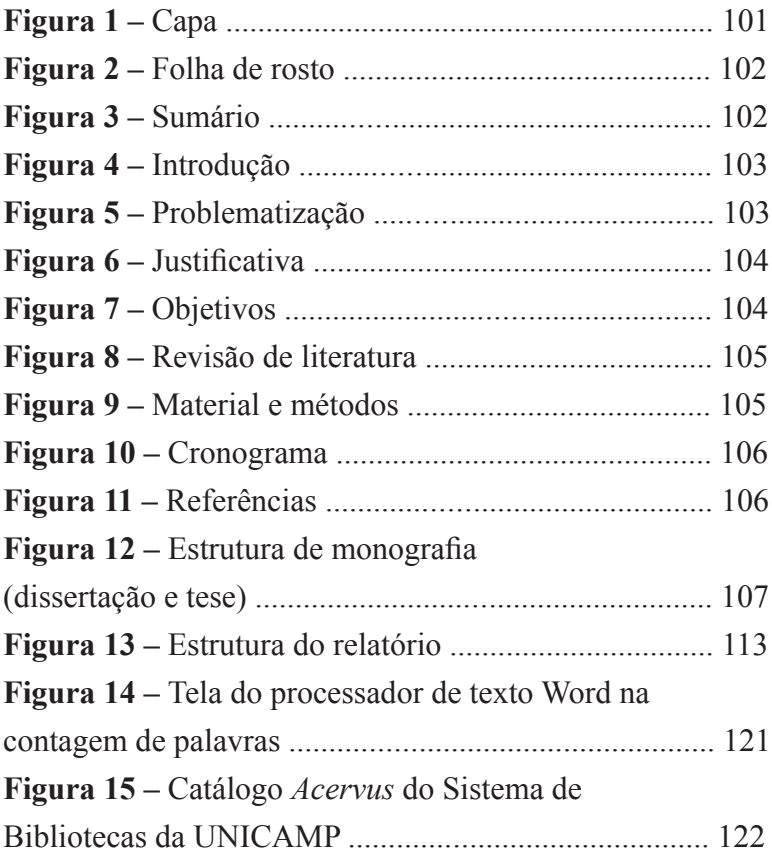

# *Lista de abreviaturas e siglas*

- **ABNT** Associação Brasileira de Normas Técnicas
- **APA –** American Psychological Association
- **BRASED** Tesauro Brasileiro de Educação
- **CD-ROM** Compact Disk Read Only Memory
- **E-MAIL** Electronic Mail
- **ERIC** Education Resources Information Center
- **FTP** File Transfer Protocol
- **HTTP** HyperText Transfer Protocol
- **IBGE** Instituto Brasileiro de Geografia e Estatística
- **ISO –** International Organization for Standadization
- **MLA** Modern Language Association
- **MEC** Ministério da Educação
- **NB** Norma Brasileira
- **NBR** Norma Brasileira Registrada

# *Sumário*

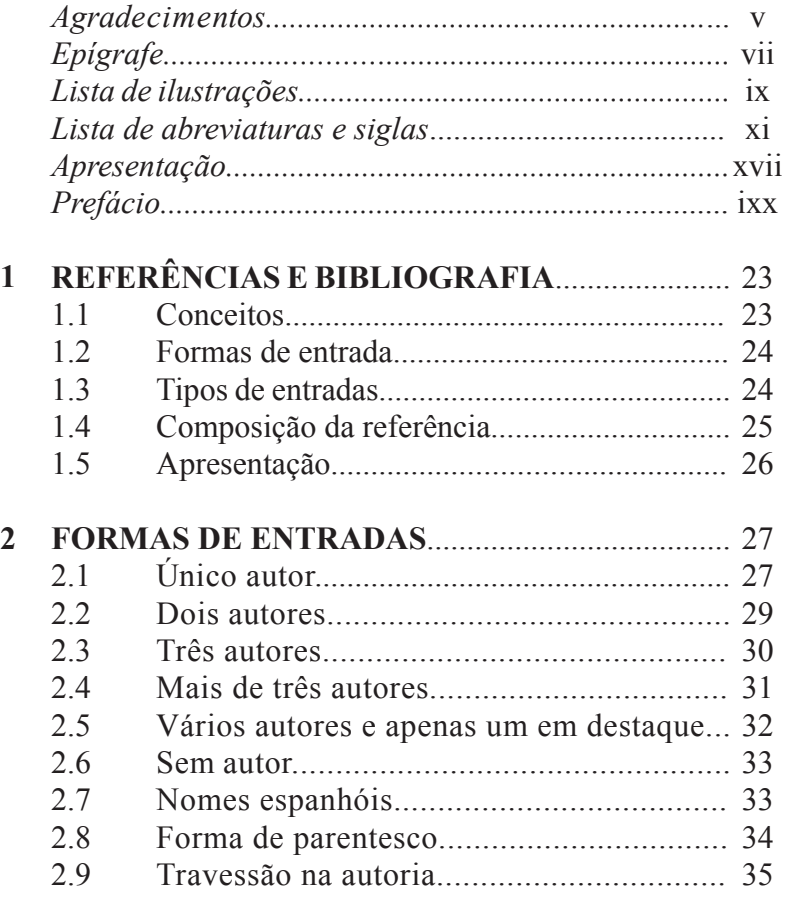

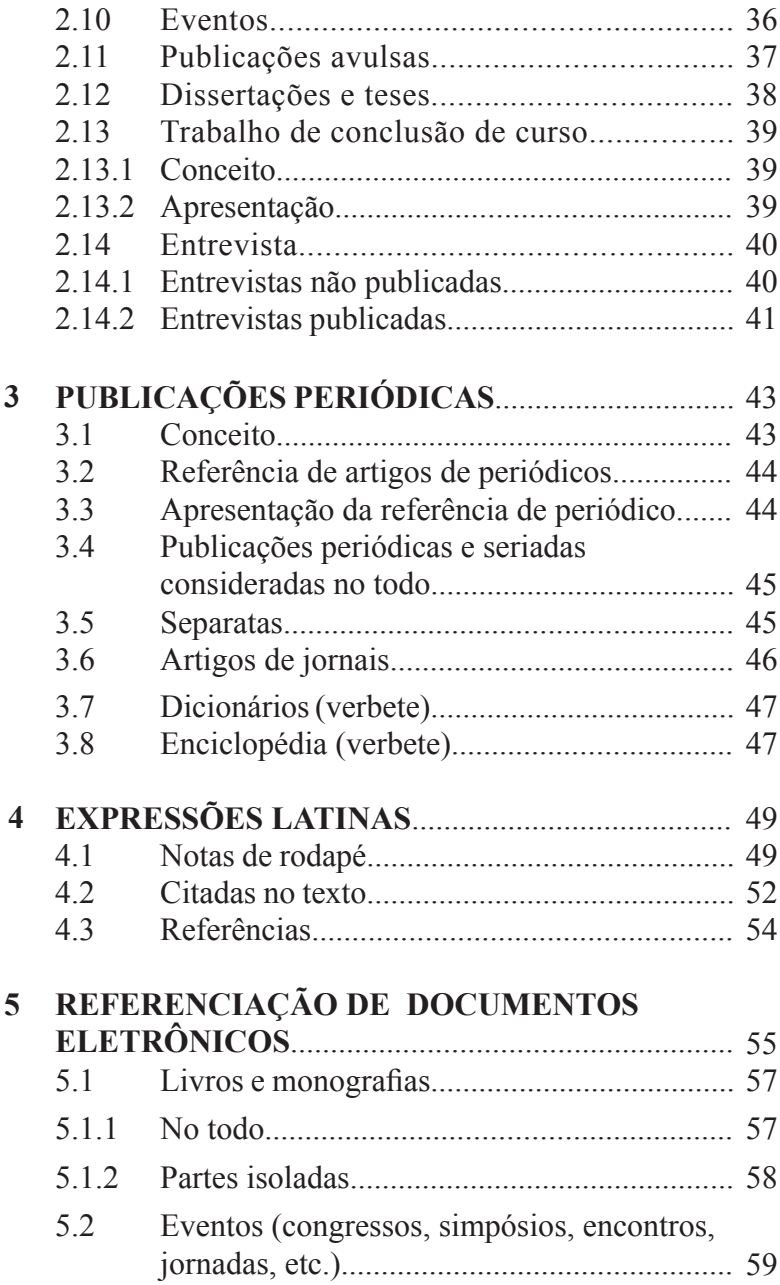

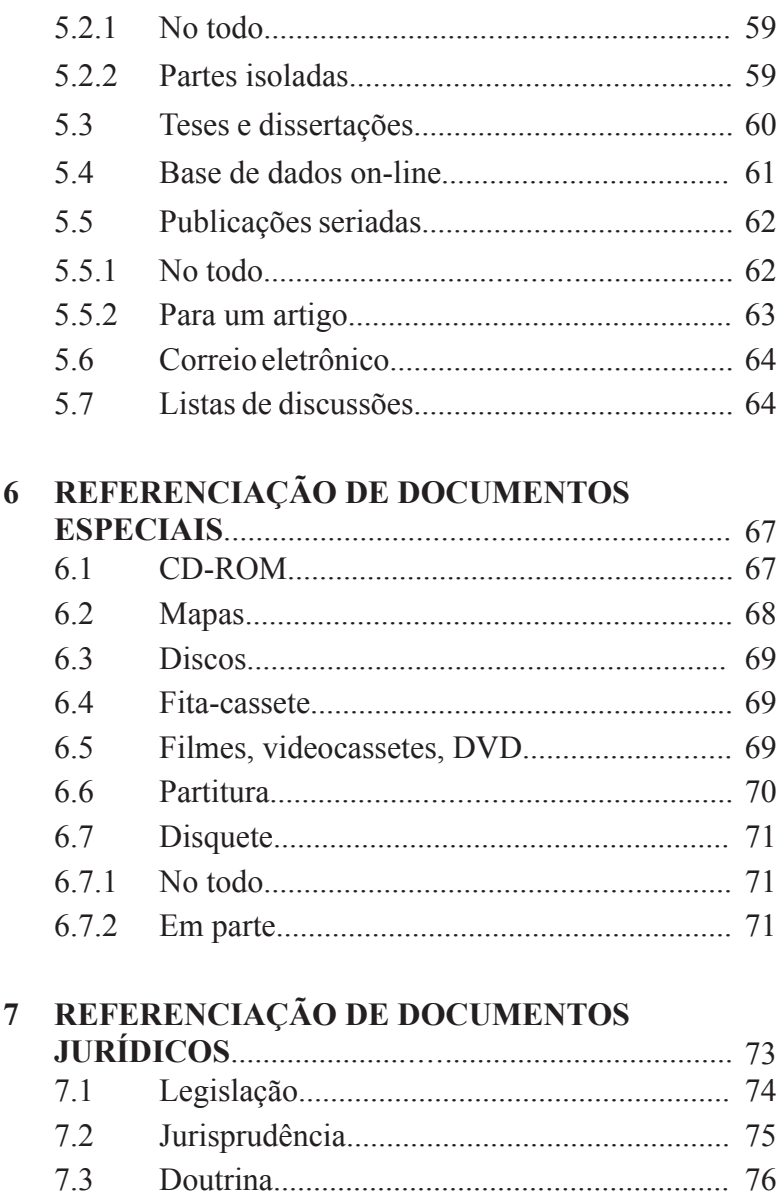

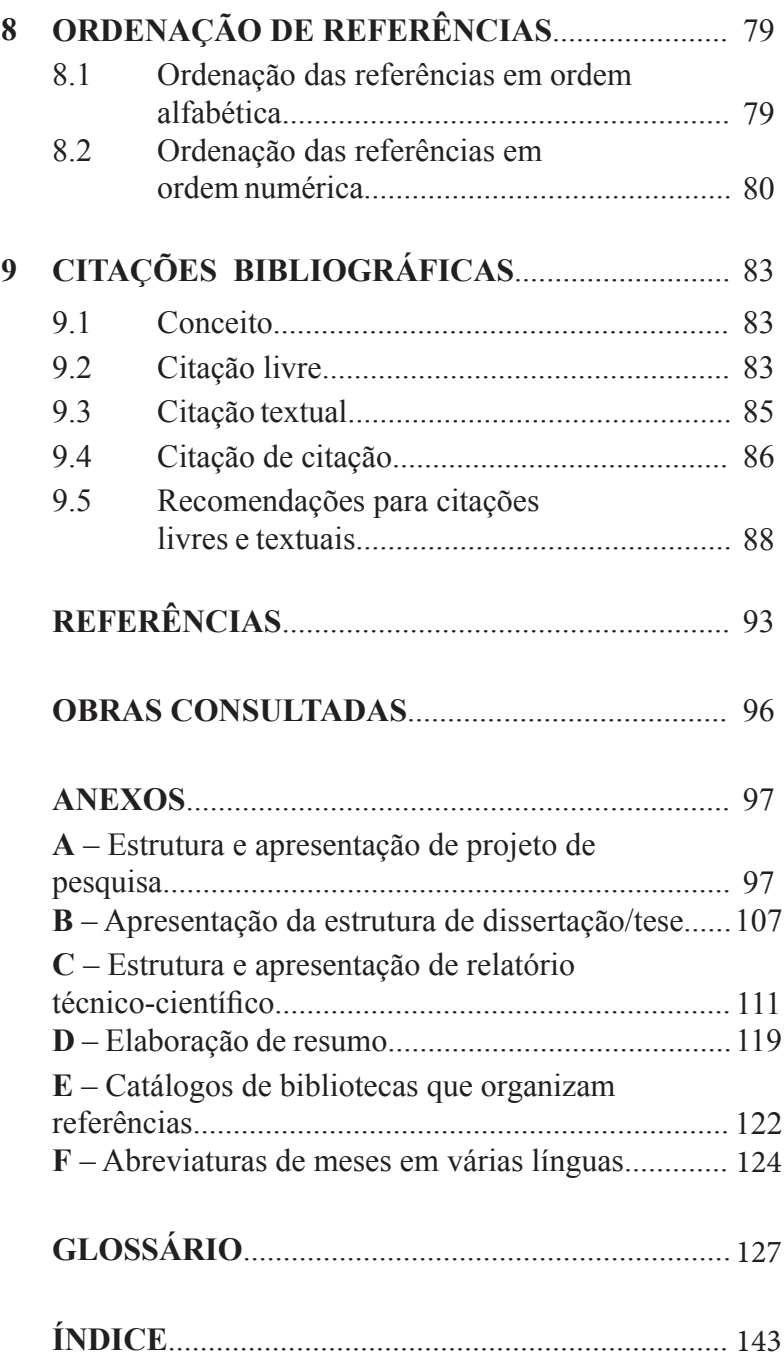

# *Apresentação*

Muitos usuários nos procuram para esclarecer dúvidas sobre a forma correta de organizar as referências para os seus trabalhos. Elaboramos este manual ampliado e revisado, baseado na primeira publicação denominada: "*Manual de organização de referências e citações bibliográficas para documentos impressos e eletrônicos*", lançado em 2000 pela Editora da UNICAMP em parceria com a Editora Autores Associados. Neste novo manual procuramos focar as regras de normalização bibliográfica da Associação Brasileira de Normas Técnicas (ABNT), buscando produzir um meio ágil e preciso para orientar os interessados na padronização de seus trabalhos.

O manual tem por objetivo principal levar professores e alunos ao entendimento das normas de elaboração de referências, citações atendendo aos padrões técnicos estabelecidos pela ABNT.

A obra está dividida em nove capítulos, além de partes complementares, onde apresentamos nos Anexos: **A** – introduções básicas de como elaborar um projeto de pesquisa; **B** – apresentação e estruturação de dissertações e teses; **C** – como elaborar um relatório técnico-científico; **D** – elaboração de resumos; **E** – catálogos de biblioteca para organizar as referências; e por último **F** – abreviações dos meses em seis línguas.

Além disso, com a advento das novas tecnologias, Internet (www, ftp, correio eletrônico, etc.), CD-ROM e outros suportes eletrônicos, deparamo-nos com os diversos formatos para descrição bibliográfica que merecem os mesmos cuidados e atenção dos documentos convencionais (livros, periódicos, teses, etc.). Neste manual, pretendemos descrevê-los de forma padronizada, revisada pela ABNT, seguindo os padrões também de normas internacionais, como a ISO – *International Organization for Standardization* (690-2).

*Gildenir Carolino Santos*

# *Prefácio*

Há bastante tempo venho trabalhando em cursos de metodologia do trabalho científico, em diferentes regiões brasileiras. A experiência adquirida nesses cursos mostra que uma das grandes "dores de cabeça" dos estudantes (graduação e pós-graduação) é a parte relativa às citações bibliográficas, principalmente nas fases de levantamento de informações e/ou de finalização de um trabalho acadêmico.

A não compreensão de que as citações são exigências do processo de circulação da ciência, facilitando a comunicação entre os pesquisadores, tem levado os estudantes à improvisação e, por isso mesmo, a frustração pelos constantes "puxões de orelha" compreendem que, diferentemente de outros processos de aprendizagem, a elaboração/formatação de uma referência não oferece nenhuma margem à criatividade ou invenção pessoal; neste caso, o procedimento segue sempre o trilho da exatidão, no sentido de que "a norma tem que ser objetivamente seguida e pronto!".

Para evitar ginásticas mentais ou memorizações desnecessárias quando da produção de um texto acadêmico, a melhor saída para o pesquisador é ter, ao alcance das suas mãos, um bom manual que o oriente sobre a forma correta de citar, apresentando a sua ordenação conforme o tipo de documento e a sua formatação na página do relatório. Em verdade, este manual funciona como um guia: tendo dúvidas, e certamente elas ocorrem até aos mais experientes, o sujeito faz uma consulta para ter as suas dúvidas rapidamente sanadas.

É importante dizer que existem no mercado vários livros e/ou manuais que apresentam orientações para o enfrentamento dos processos de referenciação e citação. Entretanto, salvo raras exceções, eles não geram ao interessado uma economia na busca para a solução imediata do problema.

Resulta disso, então, perda excessiva de tempo, quando não cansativas caminhadas em meio aos labirintos da normatividade.

Este manual, elaborado pelo bibliotecário Gildenir Carolino Santos, com a colaboração dos bibliotecários Rosemary Passos e Rogério Gualberto de Souza, é uma verdadeira preciosidade em termos de orientação do pesquisador para a solução rápida de dúvidas de referenciação e citação bibliográficas. De fato, a estrutura desta obra foi lapidada através de vários minicursos sob a responsabilidade dos autores e do estudo aprofundado dos problemas trazidos pelos leitores no balcão da biblioteca. Do meu ponto de vista, é um manual do tipo "*vapt-vupt*", mostrando, descrevendo e exemplificando a resposta à dúvida do pesquisador.

Uma parte importante deste manual diz respeito ao processo de referenciação de documentos eletrônicos.

De fato, hoje em dia, a pesquisa e o estudo encontram repositórios imensos de informação nos *sites* da Internet. Além disso, o correio eletrônico, também em bases digitais, faz circular informações significativas ao encaminhamento de uma investigação.

O autor e os colaboradores tiveram extremo cuidado em estruturar, de forma clara e objetiva, os procedimentos para as citações decorrentes das navegações nos oceanos digitais.

Por ter lido o texto no intuito de produzir este prefácio, por ser um professor de metodologia do estudo, por ser um pesquisador e, sobretudo, por conhecer o rigor e a competência do Gildenir e da Rose na área da biblioteconomia e documentação, expresso a minha crença de que este manual pode facilitar, e muito, a vida de professores e estudantes que desejam um recurso rápido para solucionar problemas e dúvidas na esfera da referenciação.

> *Ezequiel Theodoro da Silva* Docente Colaborador da Faculdade de Educação UNICAMP

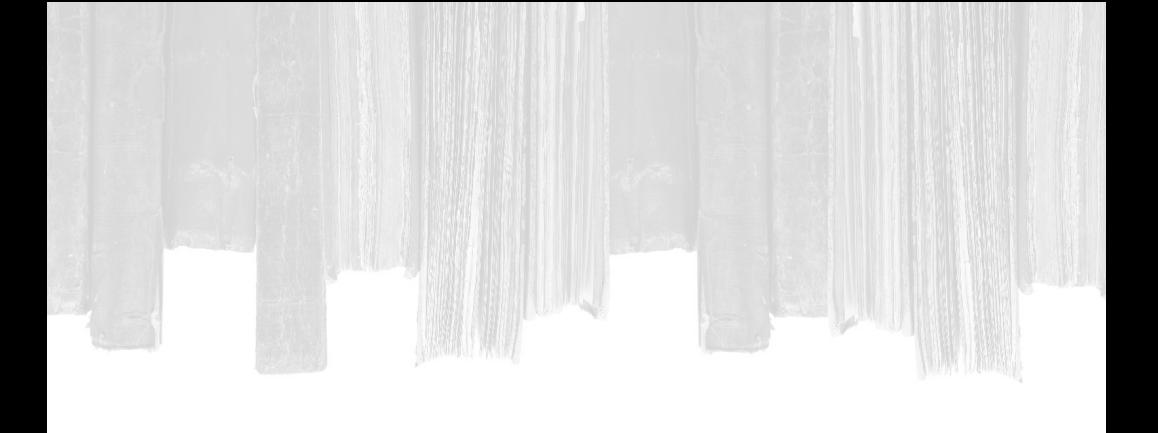

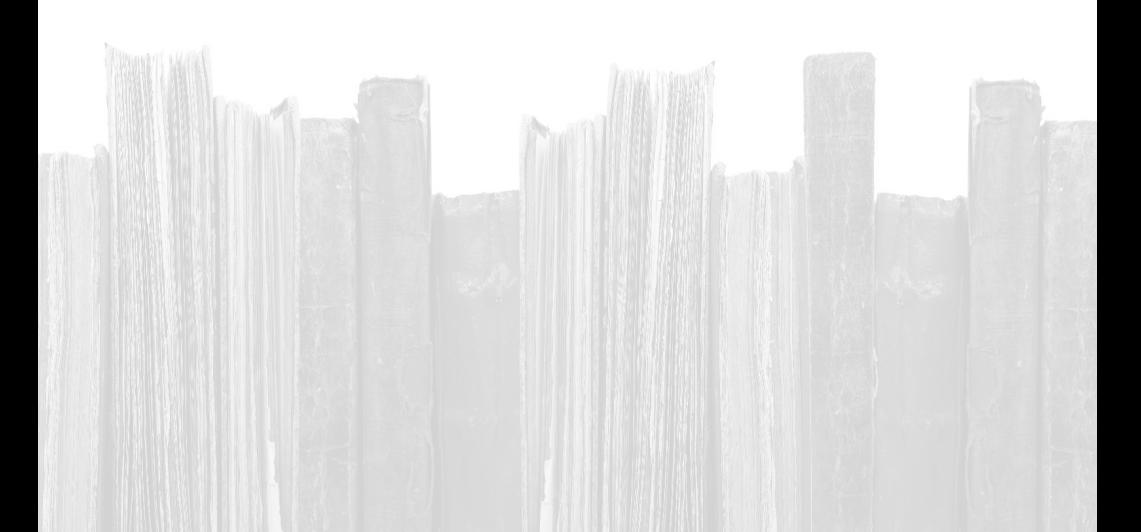

# **1 REFERÊNCIAS E BIBLIOGRAFIA**

*"A referenciação bibliográfica é muito importante para a vida acadêmica. Por possibilitar: organização de trabalho, facilidades em obter as informações e orientações adequadas, estimulam um uso mais frequente da biblioteca e facilita a vida acadêmica."*

## *Profª. Dr.ª Rosely Palermo Brenelli* (Docente da Faculdade de Educação/UNICAMP)

Em todos os trabalhos acadêmicos ou científicos, a inclusão das **Referências** é necessária na medida em que elas remetem o leitor para as fontes consultadas ao longo do seu processo de elaboração.

Profissionais da área afirmam que as **Referências** constituem a essência do próprio trabalho, apontando as relações estabelecidas pelo pesquisador.

1.1 Conceitos

Segundo França e Vasconcelos (2008, p.151), os conceitos da Referência e Bibliografia podem ser diferenciados da seguinte forma:

> **Referência** é um conjunto de elementos que permite a identificação de publicações, no todo ou em parte.

> Relacionam-se as referências bibliográficas em lista própria, incluindo-se todas as fontes efetivamente utilizadas para a elaboração do trabalho. Essa lista, numerada sequencialmente, deve obedecer a uma ordem

alfabética única de sobrenome de autor e título para todo tipo de material consultado. Em casos especiais, a ordenação da lista pode ser também sistemática (por assunto) ou cronológica.

A **bibliografia** difere da lista de referências bibliográficas por se tratar de um levantamento bibliográfico sobre o tema ou com ele relacionado, incluindo documentos não consultados. Tem por objetivo possibilitar ao leitor condição para um aprofundamento maior no assunto.

Além destes dois conceitos básicos, existe ainda na área o fenômeno das **comunicações pessoais**, que visto por França e Vasconcelos (2008, p.152), as mesmas "não fazem parte da lista de referências, sendo colocadas apenas em nota de rodapé".

#### 1.2 Formas de entrada

ׅ֚֡֕֡֬ "**Entrada** é a expressão ou palavra (nome do autor, título, assunto, etc.) que encabeça uma informação bibliográfica, determinando sua localização em índices, catálogos e bibliografias. É, em alguns casos, chamada de cabeçalho." (FRANÇA; VASCONCELOS, 2008, p.152).

#### 1.3 Tipos de entrada

.

Os tipos de entradas nas referências podem ser:

- a) autores pessoais;
- b) compiladores, editores, adaptadores;
- c) entidades coletivas;
- d) congressos, conferências, simpósios, seminários e similares;
- e) títulos.

#### 1.4 Composição da referência

As referências das publicações avulsas (livros, folhetos, separatas, etc.) consideradas no todo.

Especificações e ordem dos elementos:

- Autor
- Título (usar negrito)
- Subtítulo da obra
- Número de edição
- Tradução (se possuir)
- Local de publicação
- Editora
- Ano de publicação
- Número de páginas ou volume
- Título de série, coleção e número

SOBRENOME, Prenome. **Título**: subtítulo. Edição. Tradução. Local: Editora, data. N. de páginas ou volumes. (Série, n. ou v.).

## **Exemplo**:

CHAVES, E. O. C. **Multimídia:** conceituação, aplicações e tecnologia. 2. ed. Campinas, SP: People Computação, 1991. 204 p. (People Computação, n. 5).  **Nota 1**

• As **referências** são digitadas, usando-se espaço simples (um) entre as linhas e espaço duplo para separar as referências entre si.

• A partir da segunda linha de cada referência, os dados são alinhados à esquerda.

• A separação dos elementos entre si são por **ponto e dois espaços**.

1.5 Apresentação

Os elementos de referência devem ser tirados, sempre que possível, da página de rosto quando se tratar de:

- Publicações avulsas no todo
- Publicações avulsas em parte
- Publicações periódicas no todo
- Publicações periódicas em parte

# **2 FORMAS DE ENTRADAS**

As formas de entradas para a referência são favorecidas de acordo com a apresentação do trabalho nos diversos tipos de suportes existentes. A seguir encontraremos exemplos e fórmulas de como elaborar as referências.

## 2.1 Único autor

Menciona-se seu sobrenome, seguido (s) de prenome (s) (por extenso ou abreviado) separado por vírgula, devendo o sobrenome ser impresso em **CAIXA ALTA1** .

# **Exemplo**:

KEHOE, B. P. **Zen e arte da Internet**: um guia para iniciantes. Tradução Insight Serviços de Informática. Rio de Janeiro: Campus, 1994. 179 p.

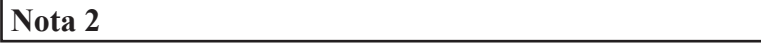

• Quando não possuir Local de publicação, usar entre colchetes  $[s.l.] \rightarrow (sine locus – sem local).$ 

# **Exemplo:**  $\downarrow$ [s.l.]: Campus, 1998.

<sup>1</sup> **CAIXA ALTA –** Indicação de palavras ou nomes em maiúsculo. **–** Parte superior da caixa onde se colocam as letras capitais ou versais, letras acentuadas e elevadas.

Fonte: FARIA, PERICÃO. **Dicionário do livro**. 1988. p. 51.

#### **Nota 3**

• Quando não possuir Editora, usar entre colchetes **[s.n.]**. 2

#### **Exemplo**:

**1** *i* Rio de Janeiro: [s.n.], 1998.

**Nota 4**

• Quando não possuir Data, usar entre colchetes **[s.d**.**]**. 3

#### **Exemplo**:

i Rio de Janeiro: Campus, [s.d.].

#### **Nota 5**

• Quando não possuir nenhum dos três dados (Nota 2-3-4), usar entre colchetes **[s.n.t.]**. 4

#### **Exemplo**:

i

ROMANELLI, O. O. **História da educação no Brasil***.* [s.n.t].

 $2$  [s.n.] = sine nomine – sem editora

 $3$  [s.d] = sem data

 $\frac{4}{\text{ s.n.t.}}$ ] = sem notas tipográficas

# RECOMENDAÇÕES

Segundo França e Vasconcellos (2008), a NRB-6023 da ABNT recomenda não deixar nenhuma referência sem data, registrando-se uma data aproximada entre colchetes, como se segue abaixo:

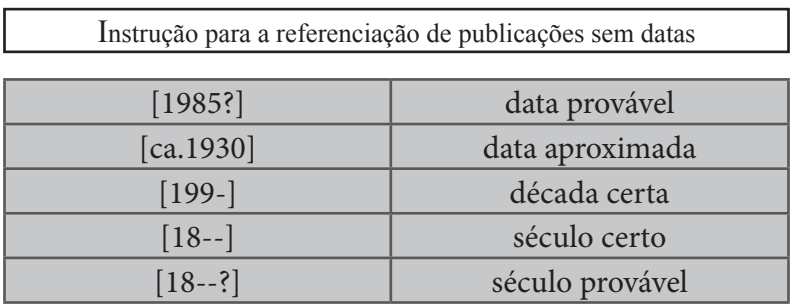

## **Nota 6**

• Nos casos acima exemplificados, é indispensável o uso de colchetes nas datas.

# 2.2 Dois autores

Mencionam-se os sobrenomes antecedendo os prenomes, na ordem em que aparecem na publicação, separados por ponto e vírgula, seguido de espaço. Use negrito somente para o título.

SOBRENOME, Prenome; SOBRENOME, Prenome*.* **Título**: subtítulo. Edição. Tradução. Local: Editora, data. N. de páginas ou volumes. (Série, n. ou v.).

## **Exemplos**:

LAQUEY, T.; RYER, J. C. **O manual da Internet**: um guia introdutório para acesso às redes globais. Tradução Insight Serviços de Informática. Rio de Janeiro: Campus, 1994. 270 p.Tradução de: The Internet Companion.

LAQUEY, T.; RYER, J. C. **O manual da Internet**: um guia introdutório para acesso às redes globais. Tradução Insight Serviços de Informática. Rio de Janeiro: Campus, 1994. 270 p. (Original em inglês).

#### **Nota 7**

• Indica-se o título original no final da referência, quando mencionado no documento. Casa não haja menção, pode-se indicar só a língua do original. A indicação do tradutor deve ser feita somente quando for fator relevante, caso contrário, é elemento secundário. (FRANÇA; VASCONCELLOS, 2008, p.181).

#### 2.3 Três autores

Mencionam-se os nomes de todos na mesma ordem em que constam na publicação, separados por ponto e vírgula, seguido de espaço.

 SOBRENOME, Prenome. **Título**: subtítulo. Edição. SOBRENOME, Prenome; SOBRENOME, Prenome; Tradução. Local: Editora, data. N. de páginas ou volumes. (Série, n. ou v.).

# **Exemplo**:

I

MARQUES, Cristina P.C. ; MATTOS, M. Isabel L. de; LA TAILLE, Yves de. **Computador e ensino**: uma aplicação à língua portuguesa. 4. ed. São Paulo: Ática, 1986. (Princípios, 67).

2.4 Mais de três autores

Menciona-se o primeiro deles, seguido da expressão latina *et al* <sup>5</sup>.

SOBRENOME, Prenome *et al*. **Título**: subtítulo. Edição. Tradução. Local: Editora, data. N. de páginas ou volumes. (Série, n. ou v.).

# **Exemplo**:

l, I

> TRIGUEIRO, Durmerval *et al*. **Filosofia da educação brasileira**. São Paulo: Autores Associados, 1978. 189 p.

<sup>5</sup> tradução do latim "**e outros**". Anteriormente usava-se *et alii.*

#### 2.5 Vários autores e apenas um em destaque

Os documentos elaborados por vários autores, com um responsável intelectual destacado (**organizador**, **coordenador** e **outros**), são referenciados pelo nome desse autor, seguido da abreviatura pertinente, caracterizando o tipo de responsabilidade. (FRANÇA; VASCONCELLOS, 2008, p.154). [grifo nosso].

SOBRENOME, Prenome (Org.). **Título**: subtítulo. Edição. Tradução. Local: Editora, data. N. de páginas ou volumes. (Série, n. ou v.).

SOBRENOME, Prenome (Coord.). **Título**: subtítulo. Edição. Tradução. Local: Editora, data. N. de páginas ou volumes. (Série, n. ou v.).

## **Exemplos**:

r

I

FERREIRA, Léslie Piccolotto (Org.). **O fonoaudiólogo e a escola**. São Paulo: Summus, 1991. 132 p.

NUNES, Clarice (Coord.). **Guia preliminar de fontes para a história da educação brasileira**. Brasília: INEP, 1992. 113 p.

# **Nota 8**

• Tendo mais de um responsável intelectual (organizadores, coordenadores e outros) adotar a abreviatura sempre no singular: (Org.) - (Ed.) - (Coord.) - (Comp.) - (Adap.) etc.

# 2.6 Sem autor

Referencia-se pelo título em **CAIXA ALTA,** em negrito.

TÍTULO: subtítulo. Edição. Tradução. Local: Editora, data. N. de páginas ou volumes. (Série, n. ou v.).

# **Exemplo**:

r

I

**GLOSSÁRIO** de termos técnicos, estatísticos educacionais. Florianópolis: SEC/UDI, 1977. 70 p.

# 2.7 Nomes espanhóis

Quando da citação de nomes Espanhóis, a entrada será pelo penúltimo sobrenome.

SOBRENOME COMPOSTO, Prenome. **Título**: subtítulo. Edição. Tradução. Local: Editora, data. N. páginas ou volumes. (Série, n. ou v.).

**Exemplos**:

DIAZ BORDENAVE, J. E. **Estratégias de ensino-aprendizagem.** 12. ed. Tradução Adair Martins Pereira. Petropólis: Vozes, 1991. 340 p. Tradução de: Estrategias del enseñanza-aprendizaje.

SANCHEZ GAMBOA, S. A. **Epistemologia da educação física**: as inter-relações necessárias. 2. ed. rev. e ampl. Maceió: EDUFAL, 2010. 215 p. ISBN 9788571775633.

#### 2.8 Forma de parentesco

Os nomes que contêm **forma de parentesco** serão considerados como partes integrantes do sobrenome, tais como: **JÚNIOR**, **SOBRINHO**, **NETO**, **FILHO**, etc.

SOBRENOME PARENTESCO, Prenome. **Título**: subtítulo. Edição. Tradução. Local: Editora, data. N. de páginas ou volumes. (Série, n. ou v.).

#### **Exemplos:**

SEABRA SOBRINHO, A. **Administração escolar**: consultorias para diretores. 3. ed. Campinas, SP: Vozes, 1985. 234 p.

GHIRALDELLI JÚNIOR, Paulo. **A aventura da filosofia de Parmênides a Nietzsche**. Barueri, SP: Manole, 2010. 195 p. ISBN 9788520427798.
MELO NETO, João Cabral de. **A educação pela pedra e outros poemas**. Rio de Janeiro, RJ: Objetiva/ Alfaguara, 2008. 293 p. ISBN 9788560281442.

SANTOS FILHO, José Camilo dos (autor). **Avaliação dos cursos de licenciatura de curta duração no 30º Distrito geo-educacional (Estado de São Paulo)**. Campinas, SP: UNICAMP; Brasília: Mec, 1980. 403 p.

#### 2.9 Travessão na autoria

Facultativamente, para substituir nomes de autores quando se tratar de várias obras do mesmo autor, referenciadas sequencialmente na listagem bibliográfica, dentro da mesma página. Tem a extensão de seis espaços seguidos de ponto. [...]. (FRANÇA; VASCONCELLOS, 2008, p. 210).

 SOBRENOME, Prenome. **Título**: subtítulo. Edição. Tradução. Local: Editora, data. N. de páginas ou volumes. (Série, n. ou v.).

 \_\_\_\_\_\_\_\_. **Título**: subtítulo. Edição. Tradução. Local: Editora, data. N. de páginas ou volumes. (Série, n. ou v.).

## **Exemplos**:

CORTEZ, Maria Tereza*.* **Centro de documentação**: implantação com microcomputador. 2. ed. São Paulo: M. T. Cortez, 1987. 221 p.

FIGUEIREDO, Laura Maia; CUNHA, Lélia Galvão Caldas da*.* **Curso de bibliografia geral**: para uso dos alunos das escolas de biblioteconomia. Rio de Janeiro; São Paulo: Record, 1967. 144 p.

- m FIGUEIREDO, Nice Menezes de. **Metodologias para a promoção do uso da informação**: técnicas aplicadas particularmente em bibliotecas universitárias e especializadas. São Paulo: Nobel: APB, 1990. 144 p.
- m \_\_\_\_\_\_\_\_. **Serviços de referência & informação**. São Paulo: Polis: APB, 1992. 167 p. (Coleção Palavrachave, 3).

MAKAU, B. M. **Computers in Kenya's secondary schools**: case study of an innovation in education. Ottawa: IDRC, [1989?]. 223 p. (IDRC-MR251e).

2.10 Eventos

Para eventos como: **Seminários, Congressos, Conferências, Simpósios, Encontros, etc.** Referencia-se pelo nome do Evento, como se fosse o autor, desprezando o número ordinal, dando destaque para a palavra "**Anais**", como o exemplo a seguir:

 NOME DO CONGRESSO, n., ano, local de realização (cidade). **Anais...**: subtítulo da publicação. Local: Editora, data. N. de páginas ou volumes.

## **Exemplo**:

## **9º Congresso Brasileiro de Educação**

CONGRESSO BRASILEIRO DE EDUCAÇÃO, 9., 1986, Brasília. **Anais...** Brasília: IBD, 1986. 417 p.

### 2.11 Publicações avulsas

As publicações avulsas, tais como, livros, folhetos, etc., consideradas em partes, volumes, capítulos, fragmentos, etc., ao serem referenciadas, devem indicar os registros de elementos essenciais:

- Autor da parte referenciada
- Título da parte referenciada
- Autor ou editor ou outros da obra, precedido de In:
- Título da publicação (negrito)
- Número da edição
- Local
- Editora
- Ano de Publicação
- Número de páginas ou volume

 SOBRENOME, Prenome. Parte ou capítulo. In: AUTOR DA OBRA (SOBRENOME, Prenome). **Título**: subtítulo. Edição. Local: Editora, data. Volume, capítulo, n. página inical-final da parte.

## **Exemplo**:

ſ

RIBEIRO, Marcus Venício Toledo. Os arquivos das escolas. In: NUNES, Clarice (Coord.). **Guia preliminar de fontes para a história da educação brasileira**. Brasília: INEP, 1992. Cap. 2, p. 47-64.

#### 2.12 Dissertações e teses

Segundo França e Vasconcellos (2008), para referências de dissertações e teses<sup>6</sup>, sugere-se acrescentar no final da referência uma indicação das notas especiais entre parênteses ao final da própria referência, apesar de não estar previsto na NBR-6023.

Na seção do "**Anexo B**" deste livro teremos indicações sobre a apresentação e formatação das dissertações e teses acadêmicas.

 SOBRENOME, Prenome. **Título**: subtítulo. Ano de depósito. N. folhas ou volumes. Categoria (Grau e área de concentração) – Faculdade e/ou Instituto, Instituição, Local da publicação (cidade), Data da defesa.

## **Exemplos**:

SANTOS, Gildenir Carolino. **Estudo da interlocução entre biblioteca-escola-tecnologia, baseada na Internet**: um estudo de caso na Escola Estadual Sérgio Pereira Porto. 2002. 181 f. Dissertação (Mestrado em Educação) – Faculdade de Educação, Universidade Estadual de Campinas, Campinas, SP, 2002.

PINTO, José Marcelino de Rezende. **Administração e liberdade:** um estudo do Conselho de Escolas luz da teoria da ação comunicativa de Jurgen Habermnas. 1995. 181 f. Tese (Doutorado em Administração e

<sup>6</sup> Para os trabalhos de especialização, referenda-se a categoria como especialização e o grau como lato sensu em determinada área de concentração. A ABNT adotou a partir de 2011 a impressão dos dois lados da folha (frente e verso). Usa-se "f." para folha no lugar de página.

Supervisão Educacional) – Faculdade de Educação, Universidade Estadual de Campinas, Campinas, SP, 1995.

## 2.13 Trabalho de Conclusão de Curso (Monografia)

## 2.13.1 Conceito

De acordo com D'Onofrio (1999)<sup>7</sup> citado por Serra Negra (2004, p. 29), o autor nos "informa que monografia deriva do prefixo grego *monos*, correspondente ao latino *solus*, que significa 'um só', e *graphein* = 'escrever'. Sendo assim, a monografia, como sua derivação etimológica sugere, é um trabalho acadêmico, de cunho científico, que procura abordar exclusivamente um único tema de maneira bem específica e delimitada.

Este tipo de publicação, também conhecida como "**monografia de conclusão de curso**", é elaborada a partir da solicitação de um docente de determinado curso e os alunos graduandos têm que produzir uma pesquisa para concluir a sua graduação.

## 2.13.2 Apresentação

SOBRENOME, Prenome. Título: subtítulo. Local, data. N. de folhas ou volumes. (Categoria) – Faculdade ou Instituto, Instituição, Local de publicação (cidade), Data da defesa.

<sup>7</sup> D'ONOFRIO, S. **Metodologia do trabalho intelectual**. São Paulo: Atlas, 1999.

## **Exemplo**:

RODRIGUES, Dolores Nazaré*.* **Adoção de cartilhas de alfabetização:** prós e contras. Campinas, SP, 1991. 23 f. Monografia (Trabalho de conclusão de curso) – Faculdade de Educação, Universidade Estadual de Campinas, Campinas, SP, 1991<sup>8</sup>.

## 2.14 Entrevista

A entrevista é outra forma de registro a ser incluída na lista bibliográfica, quando parte do trabalho científico.

A transcrição literal da entrevista acontece entre o entrevistador e o entrevistado, juntamente com os dados de data, local onde foi realizada a entrevista e o tempo da entrevista (assunto tratado).

A seguir é apresentado roteiro adaptado, de como elaborar referências da entrevista.

## 2.14.1 Entrevistas não publicadas

 NOME DO ENTREVISTADO. **Título incluindo nome do entrevistador e cargo do entrevistado***.* Local (cidade), data.

## **Exemplos**:

DECOURT, Eugênio. **Entrevista concedida pelo Diretor do Centro de Processamento de Dados da Fundação Getúlio Vargas**, Rio de Janeiro. Curitiba, 4 abr. 1990.

**<sup>40</sup>** 8 Referência adaptada do modelo de teses e dissertações.

## WATKINS, M. **Entrevista concedida à Maria Helena Negrão Iwersen, repórter da Folha do Amanhã**. Curitiba, 20 out. 1980.

2.14.2 Entrevistas publicadas

 NOME DO ENTREVISTADO. Título. Referência da publicação. Nota da Entrevista.

## **Exemplo:**

FIUZA, R. O ponta de lança. **Veja**, São Paulo, n. 1124, p. 12-14, 4 abr. 1990. Entrevista.

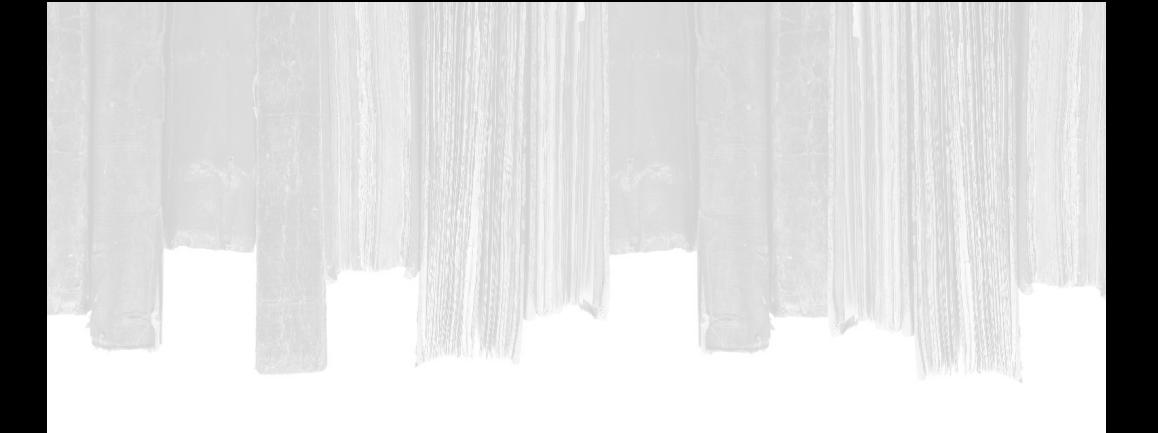

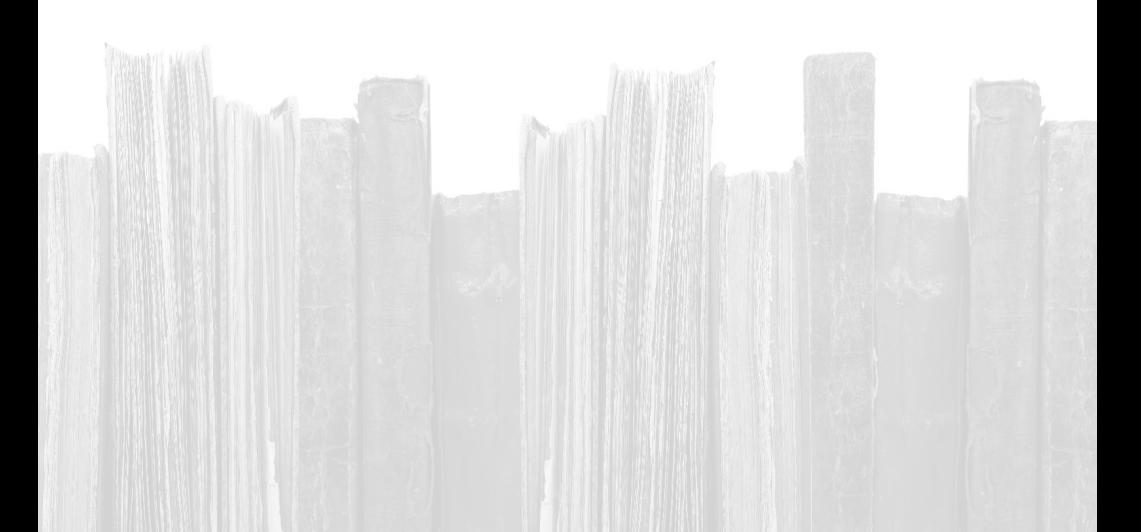

# **3 PUBLICAÇÕES PERIÓDICAS**

*"Indicar correta e honestamente qualquer fonte que tenha sido usada na elaboração de textos é obrigação de qualquer autor. As chamadas referências podem ser feitas de diferentes formas e, de fato, nos defrontamos com variados usos em diferentes textos e contextos. A falta de padronização dificulta, sem dúvida, o acesso às fontes. Foi por esta razão que a ABNT estabeleceu normas padronizadas para referências. A meu ver, todos os autores de dissertações, teses, livros e outras publicações deveriam observar estas normas no registro das fontes, de modo que os leitores tivessem seu acesso facilitado. Um passo importante neste sentido é a publicação do presente livro. Trata-se, sem dúvida, de um instrumento útil e mesmo indispensável para todos os autores."*

*Prof. Dr. Pedro Goergen* (Docente da Faculdade de Educação/UNICAMP)

## 3.1 Conceito

São aquelas de duração indeterminada, intencionalmente ilimitada, publicadas em partes, editadas em fascículos a intervalos regulares, com a colaboração de diversos autores, sob a direção de uma ou várias pessoas ou de uma entidade responsável, tratando de assuntos diversos, porém dentro de limites de um esquema mais ou menos definido.

## 3.2 Referência de artigos de periódicos

Os elementos essenciais para citação de artigos de periódicos são:

- Autor do artigo
- Título do artigo
- Título do periódico (negrito)
- Local de publicação
- Número do volume do periódico
- Número do fascículo do periódico
- Páginas: inicial e final do artigo
- Mês e ano da publicação

3.3 Apresentação da referência de periódico

AUTOR do artigo (SOBRENOME, Prenome). Título do Artigo. **Nome do periódico**, local de publicação, volume, número do fascículo, página inicial-final do artigo, mês abreviado ano de publicação.

## **Exemplo**:

l

OASHI, Cristiana Dan. A tecnologia do CD-ROM e suas aplicações em bibliotecas: revisão da literatura*.* **Revista Brasileira de Biblioteconomia e Documentação9** , São Paulo, v. 25, n. 1/2, p. 80-112, jan./jun. 1992.

<sup>9</sup> Os títulos de periódicos podem ser também abreviados, conforme a NBR 6032 – ago. 1989.

#### 3.4 Publicações periódicas e seriadas consideradas no todo

Elementos essenciais a serem citados:

- Título da publicação e subtítulo quando necessário
- Local de publicação
- Editor / Autor (entidade responsável se não constar do título)
- Data

**TÍTULO DO PERIÓDICO**. Local: Editor-autor, data do primeiro volume. Periodicidade. ISSN.

## **Exemplo**:

**EDUCAÇÃO E CIÊNCIAS SOCIAIS.** Rio de Janeiro: Centro Brasileiro de Pesquisas Educacionais, 1984. Mensal. ISSN 0216-3568.

### 3.5 Separata

Segundo a ABNT (2002, p. 2), a separata é uma:

Publicação de parte de um trabalho (artigo de periódico, capítulo de livro, colaborações em coletâneas etc.), mantendo exatamente as mesmas características tipográficas e de formatação da obra original, que recebe uma capa, com as respectivas informações que a vinculam ao todo, e a expressão "Separata de" em evidência. As separatas são utilizadas para distribuição pelo próprio autor da parte, ou pelo editor.

SOBRENOME, Prenome. Título: subtítulo. Local: Editora, data. N. de páginas ou volumes. Separata de AUTOR da publicação principal (SOBRENOME, Prenome). **Título**. Local: Editora, data. N. páginas.

## **Exemplo**:

MAKAU, A. Bartolomeo. Esperanza de la educacíon hoy. Lisboa: Instituto Jean Piaget, 1962. 17 p. Separata de MOORE, William (Ed.). **Construtivismo del movimiento educacional**: soluciones. Cordoba: [s.n.], 1960. p. 309-340.

### 3.6 Artigos de jornais

Dados essenciais a serem citados:

- Sobrenome, seguido dos prenomes do autor do artigo
- Título do artigo
- Título do jornal (negrito)
- Local de publicação
- Data (dia, mês e ano)
- Número ou título do caderno, seção, suplemento, etc.
- Páginas e colunas

SOBRENOME, Prenome. Título do artigo. **Título do jornal**. Local, dia, mês, ano. N. ou título do caderno, seção ou suplemento, páginas inicial-final.

# **Exemplo**:

SILVESTRE JÚNIOR, Paulo Fernando; SÁ, Vanessa de. Pesquisa escolar fica fácil com Internet: centros de pesquisa em todo o mundo oferecem gratuitamente parte de seu acervo via rede de computadores. **Folha de S. Paulo**, São Paulo, 29 mar. 1995. 6. cad. Suplemento Informática. p. 11. C. 1-6.

## 3.7 Dicionários (verbete)

 TÍTULO DO VERBETE. In: SOBRENOME, Prenome. **Título**. Edição. Local: Editora, data. Verbete, volume(s), página onde se encontra o verbete.

# **Exemplo**:

EFEMÉRIDES. In: BUENO, Francisco da Silveira. **Dicionário escolar da língua portuguesa**. 11. ed. Rio de Janeiro: FAE, 1991. p. 389.

## 3.7.1 Enciclopédia (verbete)

TÍTULO DO VERBETE. In: **Título**: subtítulo. Edição. Local: Editora, data. Volume(s), página onde se encontra o verbete.

### **Exemplo**:

DIREITOS HUMANOS. In: **Nova enciclopédia ilustrada FOLHA**: a enciclopédia das enciclopédias. São Paulo: Folha de S. Paulo, 1996. v. 1 (A-I), p. 270- 271.

## **4 EXPRESSÕES LATINAS**

֡֕

É muito comum o uso de termos, expressões e abreviaturas latinas, embora devam ser evitadas, uma vez que dificultam a leitura. Em alguns casos, é preferível repetir tantas vezes quantas forem necessárias às indicações bibliográficas. Essas expressões só podem ser usadas, quando fizerem referência às notas de uma mesma página, ou em páginas confrontantes, e devem ser grafadas em itálico, adotando-se o mesmo procedimento gramatical que é usado para apresentação das palavras estrangeiras inseridas em textos de língua portuguesa ou de língua estrangeira. (FRANÇA; VASCONCELLOS, 2008, p. 145-146).

As expressões latinas podem aparecer em:

4.1 Notas de rodapé 4.2 Citadas no texto 4.3 Referência

## 4.1 Notas de rodapé

a) *Ibid.* (*Ibidem* = na mesma obra)  $\Rightarrow$  Usa-se quando for necessário citar a mesma obra referenciada anteriormente. Havendo mudança de página, acrescenta-se a indicação da mesma.

#### **Exemplo**:

 $\frac{1}{\sqrt{2}}$ 

BRANDÃO, C. R. **O que é educação.** 2. ed. São Paulo: Círculo do Livro, 1992. p. 18. *Ibid*. p. 74.

b) *Id.* (*Idem* = do mesmo autor)  $\Rightarrow$  Emprega-se para citar um autor anteriormente referenciado.

#### **Exemplo**:

 $\frac{1}{\sqrt{2}}$ 

ALTBACH, P. **Comparative higher education**. New York: McMillan, 1979. p. 20. *Id*. Alternatives in higher education. New York: Prentice Hall, 1980. p. 95.

c) *Loc. cit.* (*locus citatum* = no lugar citado)  $\Rightarrow$  Usado para enumerar a mesma página de uma obra anteriormente citada, havendo intercalação de diferentes referências.

#### **Exemplo**:

 $\frac{1}{2}$ 

LE BOUCH, J. **L'education psychomotrice à l'école élémentaire**. Paris: PUF, 1984. p. 20. DE MEUE, A. **Psicomotricidade**: educação e reeducação; níveis maternal e infantil. São Paulo: Manole, 1984. p. 130. LE BOUCH, J. *loc. cit*.

d) *Op. cit.* (*Opus citatum* = na obra citada)  $\Rightarrow$  Usado para mencionar outra página de uma obra anteriormente citada, havendo intercalação de diferentes referências.

# **Exemplo**:

 $\frac{1}{\sqrt{2}}$ LE BOUGH, J. **L'education psychomotrice à l'école élémentaire**. Paris: PUF, 1984. p. 20. DE MEUE, A. **Psicomotricidade:** educação e reeducação; níveis maternal e infantil. São Paulo: Manole, 1984. p. 130. LE BOUCH, Jean. *op. cit.* p. 173.

e) *Passim* (aqui e ali = em vários trechos ou passagens)  $\Rightarrow$  Usa-se quando se tornar impossível mencionar todas as páginas de que foram retiradas as ideias do autor.

# **Exemplo**:

 $\overline{\phantom{a}}$ 

FLEMING, R. S. (Org*.*)*.* **Currículo moderno**: um planejamento dinâmico das mais avançadas técnicas de ensino. Rio de Janeiro: Lidador, 1970. p. 185-209*, passim.*

f) *Et seq* (*Sequentis* = seguinte ou ao que se segue)  $\Rightarrow$  A fim de evitar mencionar todas as páginas da obra referenciada, indica-se a primeira e a seguir a expressão *et seq*.

### **Exemplo**:

 $\frac{1}{\sqrt{2}}$ 

FREIRE, P. **The politics of education**: culture, power and liberation. South Hadley, Mass.: Bergin & Garvey, 1985. p.153 *et seq*.

g) *Vide* (Veja)  $\Rightarrow$  Emprego para indicar uma citação já referenciada para evitar repetição de citação.

#### **Exemplo**:

 $\frac{1}{\sqrt{2}}$ 

 $\Rightarrow$  Na página 38 de uma determinada obra, encontramos em nota de rodapé a seguinte referência:

> 10 LEMLECH, F. A*.* **Curriculum and instruction in elementary school**. NewYork: MacMillan, 1975. 125 p.

 $\Rightarrow$  Na página 60 desta determinada obra acima, deseja-se referenciá-la novamente, então usa-se o seguinte:

> 1 Vide nota 10 (observando-se para que a sequência numérica das notas seja ininterrupta).

#### 4.2 Citadas no texto

 $\frac{1}{\sqrt{2}}$ 

a)*e.g***.** (*exemplum gratia* **=** por exemplo)

b) *i. e.* (*iste* = "as coisas que dizes")  $\Rightarrow$  Refere-se a uma nota explicativa.

c) **inf.** ou **infra** (abaixo)  $\Rightarrow$  Aparece no texto quando se deseja indicar uma obra referenciada em nota de rodapé.

# **Exemplo**:

 $\overline{\phantom{a}}$  . The set of the set of the set of the set of the set of the set of the set of the set of the set of the set of the set of the set of the set of the set of the set of the set of the set of the set of the set o

... HOWARD, em sua infra citada refere-se...

Na nota de rodapé encontramos:

HOWARD, V. A. **Artistry**: the work of artists. New York: Hackett, 1982. p. 303.

d) **Supra** (acima)  $\Rightarrow$  Usa-se no texto para a obra anteriormente mencionada pelo autor.

e) *Apud* = Citado por  $\Rightarrow$  É empregado para citação de citação a trabalhos ou não consultados, mas citados em outra obra efetivamente consultada.

# **Exemplo 1**:

 $\begin{array}{cc} \circ & 1 & 1 \end{array}$  (10.50) Segundo James (1958) *apud* Shere (1969), os princípios da psicologia são condizentes à história...

# **Exemplo 2**:

a Ou pode-se usar o termo **"***APUD***"** traduzido da seguinte forma  $\overline{\downarrow}$ 

Segundo James (1958) citado por Shere (1969), os princípios da psicologia são condizentes à história...

### 4.3 Referências

- a) *et al.* ( e outros)  $\Rightarrow$  Essa expressão é usada quando a obra tem mais de três autores.
- b) *apud* e *passim*  $\Rightarrow$  Essas expressões bibliográficas latinas, apesar de serem usadas em notas de rodapé, podem ser usadas nas referências bibliográficas no final do trabalho.
- c)  $\dot{\mathbf{m}} \Rightarrow$  Para referenciar parte ou capítulo de uma obra.

### **Exemplo**:

 i OLSON, G. M. Intellectual development. In: LESGOLD, A.; GLASER, R. (Ed*.*)*.* **Foundations for a psychology of education.** Hillsdale, NJ: LEA, 1989. Cap. 2, p. 51-86.

d) *apud* (citado por)  $\Rightarrow$  É empregado para citação de citação a trabalhos ou documentos não consultados, mas citados em outra obra efetivamente consultada.

### **Exemplo**:

# i

JAMES, W. The principles of psychology. New York: Holt, 1958. v. 2, p. 330. *Apud* SHERE, J. H.; EGAN, M. E. **Catálogo sistemático**. Brasília: UnB, 1969.

# **5 REFERENCIAÇÃO DE DOCUMENTOS ELETRÔNICOS**

*"O trabalho acadêmico é um exercício constante de interlocução. Como seres históricos que somos nosso contato com a realidade objetiva e as indagações que elaboramos acerca de aspectos que a constituem são mediados por categorias, explicações, práticas, modos de ação e de relação que se formaram sem nós e dos quais nos apossamos num aprendizado lento e gradual, feito de conversas, de leituras e de debate. Da emergência dos temas de nossos estudos, até a elaboração de nossas considerações finais, produzimos conhecimento aprendendo do outro e com o outro. 'Ouvimos' aqueles que nos precederam, conversamos com eles, acatamos suas ideias, discordamos delas, formulamos argumentos e justificativas para nossos textos e dá-se ver a nossos leitores nas citações, nas notas e na bibliografia. Nelas não só reconhecemos nossas dívidas para com nossos interlocutores, como disponibilizamos ao leitor um mapa do caminho que juntos percorremos."*

### *Profª. Dr.ª Roseli Ap. Cação Fontana* (Docente da Faculdade de Educação/UNICAMP)

Cunha e Cavalcanti (2008, p. 134) definem "documento eletrônico" como "texto completo de um documento disponível em forma eletrônica, geralmente por meio de FTP". Santos e Ribeiro (2003) denominam "documento eletrônico" como publicação eletrônica que faz a veiculação de material publicado eletronicamente com referência a qualquer forma de informação arquivada em meio eletrônico.

Ao referenciarmos esse tipo de documento, devemos incluir os mesmos dados utilizados para os documentos convencionais, com o acréscimo dos dados característicos de cada documento, que viabilizem sua localização e recuperação, como por exemplo, o endereço eletrônico. (FRANÇA; VASCONCELLOS, 2008).

> As categorias mais comuns de documentos eletrônicos incluem: monografias, bases de dados, softwares (programas de computador), publicações periódicas, mensagens pessoais, documentos da www, resultados de pesquisas WAIS, arquivos variados, arquivos para FTP e documento via GOPHER (FRANÇA; VASCONCELLOS, 2008, p. 152).

A apresentação desses documentos pode ser *online* ou em suportes diferenciados como: CD-ROM, disquetes e fitas magnéticas.

De acordo com França e Vasconcellos (2008, p. 152), "as comunicações pessoais (*e-mails*) não farão parte da lista de referências, o ideal é colocá-las em nota de rodapé".

Os elementos básicos de referência dos documentos eletrônicos são<sup>10</sup>

• **Formas de entrada** (autores pessoas, autor entidade e título)

- **Título e subtítulo**
- **Edição**
- **Local de publicação**
- **Editora**
- **Data**
- Disponibilidade de acesso (Disponível em:)
- Data de acesso (Acesso em:)
- Notas especiais

5.1 Livros e monografias

5.1.1 No todo

SOBRENOME, Prenome. **Título**: subtítulo. Edição, a partir da segunda. Local da publicação (cidade): Editora, data de publicação. Descrição física do meio eletrônico (disquete, CD-ROM etc.) ou Disponível em: <endereço eletrônico>. Acesso em: dia mês (abreviado) e ano (para documentos *online*). Notas.

## **Exemplos**:

BIDE, M. **In search of the unicorn:** the Digital Object Identifier from a user perspective. Revised. (BNBRF report 89) London: Book Industry Communication, 1998. Disponível em: <http://www.bic.org.uk/ bic/unicorn2.pdf>. Acesso em: 9 jun. 1998. ISBN 1873671199.

<sup>10</sup> Os elementos apresentados em negrito são essenciais.

CARROLL, L. **Alice's Adventures in Wonderland**. Texinfo ed. 2.1. Dortmund, Germany: WindSpiel, nov. 1995. Disponível em: <http://www.germany. eu.net/books/carroll/alice\_10>. Acesso em: 30 mar. 1995. ISBN 0681006447.

## 5.1.2 Partes isoladas

SOBRENOME, Prenome. Título do capítulo ou parte. In: **Título da monografia**: subtítulo. Edição. Local da publicação (cidade): Editora, data da publicação. Capítulo ou designação equivalente da parte. Título da parte. Numeração dentro do documento principal. Disponível em: <endereço eletrônico>. Dia mês e ano. Acesso em: dia mês e ano (para documentos *online*).

### **Exemplo**:

MALK, S. M. Study of the senses. In: **The psychology of psychology of the people in the world.** Austin: University of Texas, 1996. Cap. 2. The psychology of life. Disponível em: < http://libs.utexas.edu/Libs/PSY/ malk/psy.html >. Acesso em: 14 maio 1997.

#### 5.2 Eventos (Congressos, Simpósios, Encontros, Jornadas, etc.)

## 5.2.1 No todo

NOME DO EVENTO, número, ano, local de realização (cidade). **Título**: subtítulo da publicação... Local da publicação (cidade): Editora, data de publicação. Descrição física do meio eletrônico (CD-ROM, disquete, etc.) ou Disponível em: <endereço eletrônico>. Acesso em: dia mês e ano (para documentos *online*). Notas.

# **Exemplos**:

CONGRESSO EUROPEO DE LATINOAMERICANISTAS, 1., Salamanca, 1997. **America Latina:** realidades y perspectivas... Salamanca: Ed. Universidad Salamanca, 1997. 1 CD.

ENCONTRO NACIONAL DE PESQUISA EM CIÊNCIA DA INFORMAÇÃO, 11., Rio de Janeiro, 2010. **Anais eletrônicos**... Rio de Janeiro: ANCIB, 2010. Disponível em: <http://congresso.ibict.br /index. php/ enancib/xienancib>. Acesso em: 19 set. 2011. ISSN 2177-3688.

## 5.2.2 Partes isoladas

SOBRENOME, Prenome. Título do capítulo. In: NOME DO EVENTO, número, ano, local de realização. **Título da publicação...** Local da publicação (cidade): Editora, data de publicação. Descrição física (CD-ROM, disquete, etc.) ou Disponível em: <endereço eletrônico>. Acesso em: dia mês ano (para documentos *online*). Notas.

### **Exemplos**:

CEDRO, P. E. El caso del Mercosur. In: CONGRESSO EUROPEO DE LATINOAMERICANISTAS, 1., Salamanca, 1997. **America Latina**: realidades y perspectivas... Salamanca: Ed. Universidad Salamanca, 1997. ref. T-16 8474819326. 1 CD-ROM.

SANTOS JÚNIOR, R. L. Análise da terminologia soviética "Informatika" e da sua utilização nas décadas de 1960 e 1970. ENCONTRO NACIONAL DE PESQUISA EM CIÊNCIA DA INFORMAÇÃO, 11., Rio de Janeiro, 2010. **Anais eletrônicos**... Rio de Janeiro: ANCIB, 2010. Disponível Em: <http:// congresso.ibict.br/index.php/enancib/xienancib>. Acesso em: 19 set. 2011. ISSN 2177-3688.

## 5.3 Teses e dissertações

SOBRENOME, Prenome. **Título**: subtítulo. Ano de depósito. N. folhas ou volumes. Categoria (Grau e área de concentração) – Instituto e/ou Faculdade, Universidade e/ ou Centro. Local da publicação (cidade), Data da defesa. Descrição física do meio eletrônico (CD-ROM, disquete, etc.) ou Disponível em: <endereço eletrônico>. Acesso em: dia mês e ano (para documentos *online*).

## **Exemplo**:

SANTOS, Gildenir Carolino. **Rede do conhecimento digital**: habilidades e competências dos gestores de escolas do estado de São Paulo, através do

gerenciamento da rede de Bibliotecas Escolares Digitais (BEDnet) – um estudo exploratório. 2008. 240 f. Tese (Doutorado em Educação) – Faculdade de Educação, Universidade Estadual de Campinas, Campinas, SP, 2008. 1 CD-ROM.

**Ou...**

SANTOS, Gildenir Carolino. **Rede do conhecimento digital**: habilidades e competências dos gestores de escolas do estado de São Paulo, através do gerenciamento da rede de Bibliotecas Escolares Digitais (BEDnet) – um estudo exploratório. 2008. 240 f. Tese (Doutorado em Educação) – Faculdade de Educação, Universidade Estadual de Campinas, Campinas, SP, 2008. Disponível em: <http://libdigi. unicamp.br/document/?code=000442343>. Acesso em: 20 set. 2011.

## 5.4 Base de dados *on-line*

O modelo segue igual ao de monografias, tanto no todo quanto para partes.

SOBRENOME, Prenome. **Título do serviço ou base de dados**. Versão (caso exista). Local (cidade) de publicação: Editor, data de publicação. [citação]. Disponível em: <endereço eletrônico>. Acesso em: dia mês e ano (para documentos *online*). Notas (ISBN ou ISSN).

## **Exemplos**:

WILKINSON, C. W. Partnerships in instruction: connecting gerontologists and librarians. *Gerontology and Geriatrics Education*. v. 35, n. 4,

p. . 43-52, summer 1985. Vol. ID: AL06 Washington, DC: AARP; Silver Platter, 1998. [04 April 1998]. Disponível na Ageline Database, 1978 to 1998. Número de acesso: GD-133-AGEL104.

UNIVERSIDADE ESTADUAL DE CAMPINAS. Faculdade de Educação. Biblioteca Prof. Joel Martins. **Edubase**. Campinas, SP, 1994-2011. Disponível em: <http://143.106.58.49/fae/default.htm>. Acesso em: 20 set. 2011. ISSN 1518-6385.

5.5 Publicações seriadas

5.5.1 No Topo

**TÍTULO DO PERIÓDICO**.Local da publicação (cidade) [data de citação]. ISSN. Disponível em: <endereço eletrônico>. Acesso em: dia mês e ano (para documentos eletrônicos).

### **Exemplos**:

**ACTA PSYCHOLOGICA**. Amsterdam: North-Holland, 1935. [Citado 20 abr. 1997]. ISSN 1034-4567. Disponível em: <http://www.coalliance.org/csuflood/ journals/jrn11004177.html>. Acesso em: 25 ago. 1997.

**JOURNAL OF TECHNOLOGY EDUCATION**. Blacksburg (Va.): Virginia Polytechnic Institute and State University, 1989. [citado 15 mar.1995]. ISSN 1045-1064. Disponível em: <//borg.lib.vt.edu:70/1/ jte>. Acesso em: 25 ago. 1997.

### 5.5.2 Para um artigo

SOBRENOME, Prenome. Título do artigo. **Título do periódico**. Local da publicação (cidade), volume, fascículo, páginas, data. Disponível em: <endereco eletrônico>. Acesso em: dia mês e ano (para documentos online). Notas.

## **Exemplos**:

RIBEIRO, C. M.; SANTOS, R. N. M. dos. Produtividade científica: impactos na normalização e na comunicação científica. **ETD – Educação Temática Digital**, Campinas, SP, v. 8, n. 1, p. 106-123. jul. 2006. Disponível em:<http://www.fae.unicamp.br/revista/ index.php/etd/article/view/2137>. Acesso em: 20 set. 2011.ISSN 1676-2592.

PRICE-WILKIN, J. Using the World-Wide Web to Deliver Complex Electronic Documents: Implications for Libraries. **The Public-Access Computer Systems Review**, v. 5, n. 3, p. 5-21, 1994. Disponível em: <gopher://info.lib.uh.edu:70/00/articles/e-journals/ uhlibrary/pacsreview/v5/n3/pricewil.5n3>. ISSN1048- 6542.

## 5.6 Correio eletrônico

O *e-mail* (correio eletrônico) é uma comunicação eletrônica pessoal. Dependendo do conteúdo apresentado, é aconselhável mencioná-lo no corpo do trabalho científico. Na maioria das vezes, alguém usou deste meio para economizar tempo e divulgá-lo rapidamente, enviando o documento através de *e-mail*. Por isso, uma forma adaptada para a sua organização, conforme a ABNT e MLA11, é a seguinte:

SOBRENOME DO REMETENTE, Prenome e/ou INSTITUIÇÃO. **Título da mensagem** [identificação da mensagem]. Mensagem recebida por <*e-mail* do remetente> em dia mês e ano.

# **Exemplos**:

SANTOS, G. C. **Levantamento bibliográfico sobre educação de adultos** [mensagem pessoal]. Mensagem recebida por  $\leq$ gilbfe@unicamp.br> em 20 set. 2011.

ALMEIDA, M. P. S. **Fichas para MARC** [mensagem pessoal]. Mensagem recebida por <mtmendes@uol. com.br> em 12 jan. 2002.

5.7 Listas de discussões

**TÍTULO DA LISTA DE DISCUSSÃO***.* Local de publicação: Editor, data de publicação [citação]. Disponível em: <endereço eletrônico>. Acesso em: dia mês e ano (para os documentos online).

<sup>&</sup>lt;sup>11</sup> MLA – Modern Language Association.

## **Exemplo**:

**GACGIS**: Geological Association of Canada Gis List. [Canada]: Memorial University of Newfoundland, 1996. [citado 14 abr. 1997]. Disponível em: <http:// www.ucs.edu/ LISTSERV@morgan.ucs.mun.ca>.

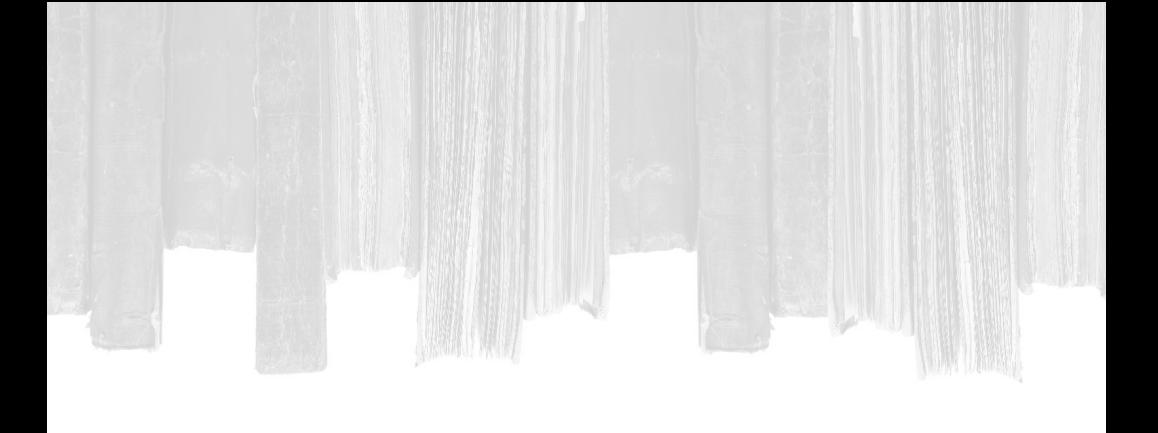

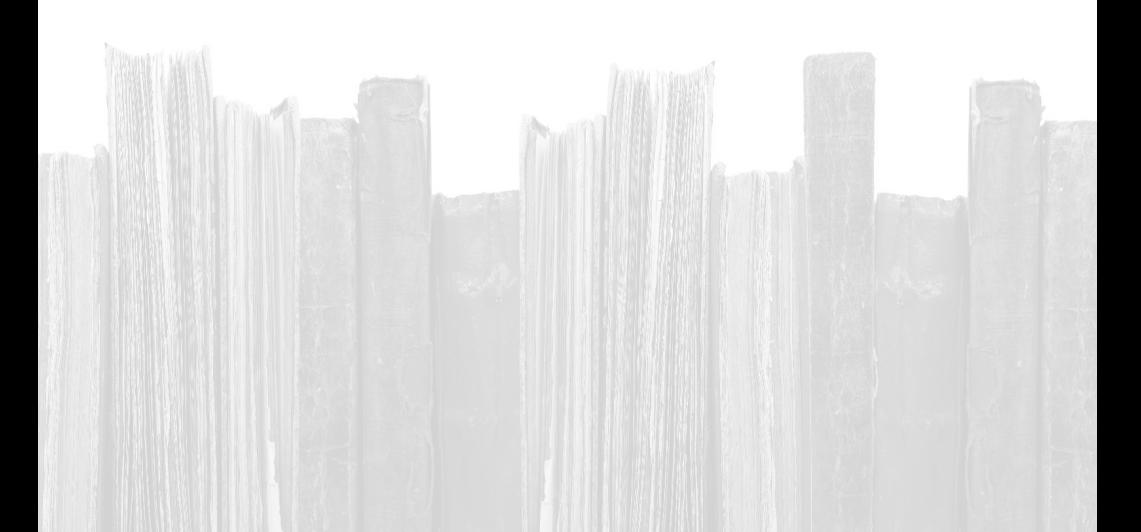

#### **6 REFERENCIAÇÃO DE DOCUMENTOS ESPECIAIS**

Os documentos especiais devem ser incluídos nas listagens bibliográficas, juntamente com todos os outros documentos utilizados ou consultados na sua pesquisa.

## 6.1 CD-ROM

O CD-ROM *(Compact Disk – Read Only Memory)*, que teve a sua inclusão no Brasil a partir do início da década dos anos 90, é um documento que tem uma vasta utilização devido às bases de dados apresentadas e até documentos completos que necessitam de referenciação bibliográfica. Existem ainda os CDs musicais que também são referenciados.

Abaixo seguem exemplos de CD's bibliográficos e musicais:

AUTORIA. **Título**. Edição. Local: Publicador, data. Descrição física do meio eletrônico (CD-ROM, disquete, etc.). Disponível em: <endereço eletrônico>. Acesso em: dia mês e ano. Notas.

## **Exemplos**:

ALLIE'S play house. Palo Alto, CA.: MPC/ Opcode Interactive, 1993. 1 CD-ROM. Windows 3.1.

CORRA, A. **Soprus & Universalis**. São Paulo: Alquimia, 1995. 2 CDS. Digital, stereo. Acompanha livreto.

IMFOPEDIA, the ultimate multimedia reference tool. Spring Valley: Future Vision Multimedia, 1994. 1 CD-ROM.

MICROSOFT Project for Windows 95: project planning software.Version 4.1. [S.l.]: Microsoft Corporation, 1995. 1 CD-ROM.

UNIVERSIDADE FEDERAL DO PARANÁ. Biblioteca Central. **Normas.doc**: normas para apresentação de trabalhos. Curitiba, 1998. 5 disquetes, 3 ½ pol. Word for Windows 7.0.

AVES do Amapá: banco de dados. Disponível em: <http://www.bdt.org/bdt/avifauna/aves>. Acesso em: 30 mar. 2002.

### 6.2 Mapas

AUTORIA. **Título do mapa**. Local: Editora, data. Descrição específica e escala. Notas complementares.

### **Exemplo**:

UNIVERSIDADE ESTADUAL DE CAMPINAS. Instituto de Geociências. **Mapa geológico da cidade de Indaiatuba — SP**. Campinas, SP, 1992. Mapa físico. Escala 1:40.000.

### 6.3 Discos

AUTORIA (Compilador, Selecionador, etc.) **Título do disco***.* Local: Publicador, data. (Notas).

## **Exemplo**:

HOWARD, J. N. (Comp.). **Off limits**. Rio de Janeiro: SBK Songs do Brasil, 1988. 33 1/3 rpm, stereo/ mono. (Trilha sonora original do filme Saigon, império da violência. Disco de vinil).

6.4 Fita-cassete

AUTORIA. Tema da fita. **Título da fita-cassete**: subtítulo*.* Local, volume, número, data. (Tipo de suporte).

## **Exemplo**:

STREISAND, B. Papa, can you hear me. **Speak up:** audio-magazine, São Paulo, v. 9, n. 101, Aug. 1995. (Fita-cassete).

6.5 Filmes, Videocassetes, DVD

**TÍTULO**. Diretor, Produtor. Local: Produtora, data. Especificação do suporte em unidades físicas.

### **Exemplos**:

**BLADE Runner**. Direção: Ridley Scott. Produção: Michael Deeley. Intérpretes: Harrison Ford; Rutger Hauer; Sean Young; Edward James Olmos e outros. Roteiro: Hampton Fancher e David Peoples. Música: Vangelis. Los Angeles: Warner Brothers, c1991. 1 DVD (117 min), widescreen, color. Produzido por Warner Video Home. Baseado na novela "Do androids dream of electric sheep?" de Philip K. Dick.

**OS PERIGOS do uso de tóxicos**. Produção de Jorge Ramos de Andrade. Coordenação de Maria Izabel Azevedo. São Paulo: CERAVI, 1983. 1 videocassete (30 min), VHS, son., color.

**SOCIEDADE dos poetas mortos**. Direção de Peter Weir. São Paulo: Touchstone Home Vídeo, 1991. Fita de vídeo (129 min.), VHS/NTSC, color., legendado. Drama. Tradução de Dead poets society.

## 6.6 Partitura

AUTORIA. Título. Local: Editora, data. Descrição específica e instrumento a que se destina.

### **Exemplos**:

FRANÇA, L. **3 Peças**. São Paulo, SP: Cultura Musical, c1985. 1 partitura (7p.), 29 cm. Piano.

VILLA-LOBOS, H. et al. **1ª suite suggestive (cinemas)**: pour chant a deux voix et un petit ensemble instrumental. [Paris]: [s.n.], 1929. 1 partitura ms. (78p.), 32 cm. Orquestra.
### 6.7 Disquete

# 6.7.1 No todo

AUTORIA DO EVENTO, nº., data, local de realização do evento. **Título (Anais)...** Local de publicação do evento: Editora, data de publicação. (Tipo de suporte).

# **Exemplo**:

# SEMINÁRIO NACIONAL DE BIBLIOTECAS UNIVERSITÁRIAS, 9., 1996, Curitiba. **Anais...** Curitiba: UFPR/PUC-PR, 1996. (Publicado em disquete).

# 6.7.2 Em parte

SOBRENOME, Prenome. Título do artigo. In: AUTORIA DO EVENTO, nº., data, local de realização do evento. **Título (Anais)...** Local de publicação do evento: Editora, data de publicação. (Tipo de suporte).

# **Exemplo**:

ANDRADE, D. C. *et al*. Estudos de gerenciamento de acervos da USP : critérios de avaliação de títulos de periódicos. In: SEMINÁRIO NACIONAL DE BIBLIOTECAS UNIVERSITÁRIAS, 9., 1996, Curitiba. **Anais...** Curitiba: UFPR/PUC-PR, 1996. (Publicado em disquete).

*"Os muitos autores, as variadas produções, as inúmeras contribuições. Sugerindo uma trama infindável de ideias e conhecimentos, que remetem sempre a muitas outras tramas e ideias e conhecimentos...*

*Há muitas maneiras de apresentar, de indicar, de organizar essas tramas, de pontuar e de referir à produção de autores, em um convite aos leitores para participarem sempre de novos encontros, da geração de novas ideias. Conhecer os autores, situar sua produção no movimento das ideias, ter acesso às suas contribuições, buscá-las, saber onde encontrá-las, tornar-se possível nesse trabalho de referenciação bibliográfica, tornar-se mais ágil com uma normalização é um modo de mergulhar nessa trama e de levar outros a mergulharem nela também."*

*Profª. Dr.ª Ana Luiza B. Smolka* (Docente da Faculdade de Educação/UNICAMP)

# **7 REFERENCIAÇÃO DE DOCUMENTOS JURÍDICOS**

*"Todo trabalho acadêmico, seja uma resenha, seja uma monografia, quer uma dissertação de mestrado, quer uma tese de doutorado,* – *todo escrito ou paper produzido na Academia deve obedecer às normas que regem a montagem do seu todo ou aspectos dele, como é o caso da referenciação bibliográfica. É preferível que essas normas sejam unificadas nacionalmente, com as da ABNT. Na falta destas, vige o costume acadêmico. Compete a especialistas compilarem tais normas e as oferecerem de maneira prática para uso dos pesquisadores, alunos ou professores. Sendo nacionais, as normas facilitam tanto a produção quanto a leitura do texto científico."*

#### *Prof. Dr. Sérgio E. M. Castanho* (Docente da Faculdade de Educação/UNICAMP)

Os documentos jurídicos estão configurados em três classes: Legislação, Jurisprudência e Doutrina.

Na Legislação estão identificados a Constituição, as emendas, textos legais infraconstitucionais e normas. Já na Jurisprudência estão inseridos as súmulas, enunciados, acórdão, sentenças e demais decisões judiciais. A Doutrina inclui a discussão técnica sobre questões legais, publicadas em forma de monografias, artigos de periódicos e outros (FRANÇA; VASCONCELLOS, 2008).

# 7.1 Legislação

JURISDIÇÃO (Nome do país, estado ou município) ou NOME DA ENTIDADE (no caso de se tratar de normas). **Título**, numeração e Data (dia, mês e ano). Elementos complementares.

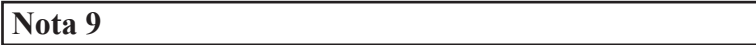

• No caso de Constituições e suas emendas, entre o nome da jurisdição e o título, acrescenta-se a palavra Constituição, seguida do ano de promulgação, entre parênteses (ABNT, 2002).

# **Exemplos**:

SÃO PAULO (Estado). Decreto nº 42.822, de 20 de janeiro de 1998. **Lex**: coletânea de legislação e jurisprudência, São Paulo, v. 62, n. 3, p. 217-220, 1998.

BRASIL. Medida provisória nº 1.569-9, de 11 de dezembro de 1997. **Diário Oficial [da] República Federativa do Brasil**, Poder Executivo, Brasília, DF, 14 dez. 1997. Seção 1, p. 29514.

BRASIL. Decreto-lei nº 5.452, de 1 de maio de 1943. **Lex:** coletânea de legislação: edição federal, São Paulo, v. 7, 1943. Suplemento.

BRASIL. **Código civil.** 46. ed. São Paulo: Saraiva, 1995.

BRASIL. Congresso. Senado. Resolução nº 17, de 1991. **Coleção de Leis da República Federativa do**  **Brasil**, Brasília, DF, v. 183, p.1156-1157, maio/jun. 1991.

BRASIL. Constituição (1988). Emenda constitucional nº 9, de 9 de novembro de 1995. **Lex:** legislação federal e marginália, São Paulo, v. 59, p. 1966, out./ dez. 1995.

# 7.2 Jurisprudência

JURISDIÇÃO (Nome do país, estado ou município) e Órgão judiciário competente. **Título** (natureza da decisão ou ementa) e número, partes envolvidas (se houver), relator, local, data (dia mês e ano) e dados da publicação.

# **Exemplos**:

BRASIL. Supremo Tribunal Federal. Súmula nº 14. In: \_\_\_\_\_\_. **Súmulas**. São Paulo: Associação dos Advogados do Brasil, 1994. p. 16.

BRASIL. Superior Tribunal de Justiça. Habeas-corpus no 181.636-1, da 6ª Câmara Cível do Tribunal de Justiça do Estado de São Paulo, Brasília, DF, 6 de dezembro de 1994. **Lex**: jurisprudência do STJ e Tribunais Regionais Federais, São Paulo, v. 10, n. 103, p. 236-240, mar. 1998.

BRASIL. Supremo Tribunal Federal. Súmula nº 14. Não é admissível por ato administrativo restringir, em razão de idade, inscrição em concurso para cargo público. In: \_\_\_\_\_\_. **Súmulas**. São Paulo: Associação dos Advogados do Brasil, 1994. p. 16.

CONSELHO FEDERAL DE EDUCAÇÃO. Dispõe sobre reajustamento de taxas, contribuições e semestralidades escolares e altera a redação do artigo 5 da Resolução n.1 de 147/1/83. Resolução n.16, de 13 de dezembro de 1984. Diário Oficial [da República Federativa do Brasil], Brasília, DF, p.190-191, 13 dez. 1984. Sec.1.

7.3 Doutrina

AUTORIA. Título. **Dados da publicação** que transcreveu o documento.

# **Exemplo**:

BARROS, Raimundo Gomes de. Ministério Público: sua legitimação frente ao Código do Consumidor. **Revista Trimestral de Jurisprudência dos Estados**, São Paulo, v. 19, n. 139, p. 53-72, ago. 1995.

#### **Nota 10**

• Para os documentos jurídicos obtidos por meio eletrônico (Internet, CD-ROM, etc.), acrescentar a Descrição física do meio eletrônico ou acrescentar Disponível em: <endereço eletrônico>. Acesso em: dia mês e ano da seguinte forma exemplificada:

# **Exemplos**:

LEGISLAÇÃO brasileira: normas jurídicas federais, bibliografia brasileira de Direito. 7. ed. Brasília, DF: Senado Federal, 1999. 1 CD-ROM. Inclui resumos padronizados das normas jurídicas editadas entre janeiro de 1946 e agosto de 1999, assim como textos integrais de diversas normas.

BRASIL. Regulamento dos benefícios da previdência social. In: SISLEX: Sistema de Legislação, Jurisprudência e Pareceres da Previdência e Assistência Social. [S.l.]: DATAPREV, 1999. 1 CD-ROM.

BRASIL. Lei nº 9.887, de 7 de dezembro de 1999. Altera a legislação tributária federal. **Diário Oficial [da] República Federativa do Brasil**, Brasília, DF, 8 dez. 1999. Disponível em: <http://www.in.gov.br/ mp\_leis/leis\_texto.asp?ld=LEI%209887>. Acesso em: 22 dez. 1999.

BRASIL. Supremo Tribunal Federal. **Súmula nº 14**. Não é admissível, por ato administrativo, restringir, em razão de idade, inscrição em concurso para cargo público. Disponível em: <http://www.truenetm.com.br/ jurisnet/sumusSTF.html>. Acesso em: 29 nov. 1998.

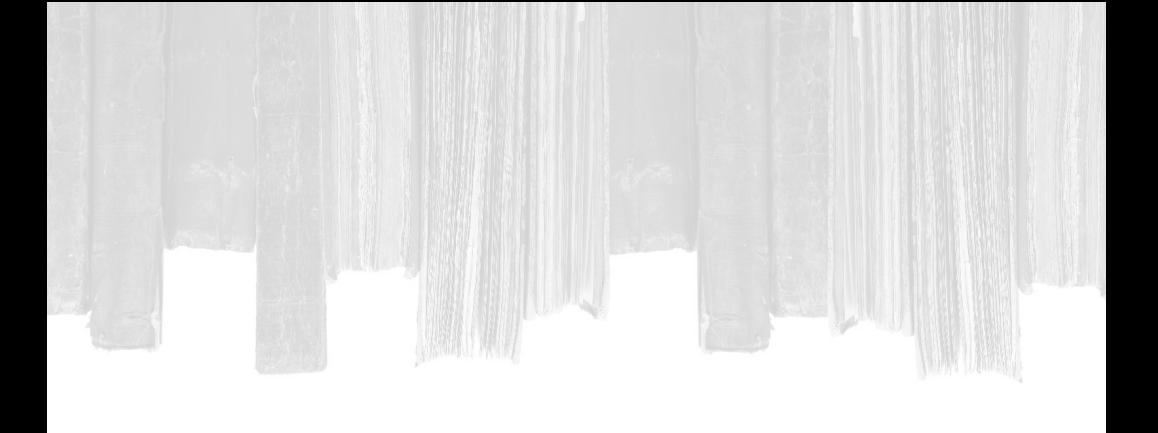

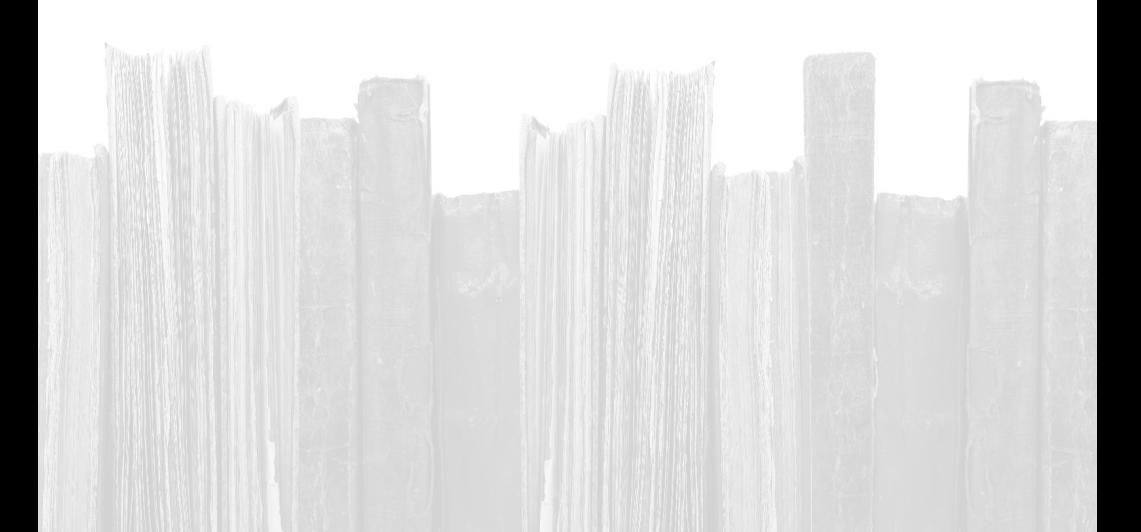

# **8 ORDENAÇÃO DE REFERÊNCIAS**

A ordenação das referências ao final do trabalho deve ser feita de acordo com o sistema de chamada adotado no texto: autor-data, alfanumérico ou numérico. Só devem ser mencionadas nas referências as fontes ou autores que foram citados no texto.

Os documentos consultados que possibilitaram conhecimento maior do autor no assunto, mas que não foram citados no trabalho, não deverão constar das referências bibliográficas. Se necessário poderá ser incluída uma seção denominada **BIBLIOGRAFIA CONSULTADA** ou **OBRAS CONSULTADAS** que deverá vir em seguida a de **REFERÊNCIAS** (OLIVEIRA, 1997).

Segundo França e Vasconcelos (2008, p. 210) "o sistema numérico possui a desvantagem de somente permitir a inclusão dos documentos citados no texto, deixando os demais, que também foram consultados, sem menção na lista".

# 8.1 Ordenação das referências em ordem alfabética

PASSOS, Rosemary; SANTOS, Gildenir Carolino. Em tempos de globalização e mudança: a identificação da cidadania na sociedade de informação. **Transinformação**, Campinas, v. 17, n. 2, p. 7-16, 2005.

SANTOS, Gildenir Carolino. **Bibliotecários vs. analistas de sistemas**: união necessária para um mesmo objetivo. 41 f. 1991. Monografia (Trabalho de conclusão de curso) – Faculdade de Biblioteconomia, Pontifícia Universidade Católica de Campinas, Campinas.1991.

SANTOS, Gildenir Carolino. Mapeamento dos suportes de auxílio ao ensino tradicional: uma contextualização da biblioteca, do livro, do computador, da Internet e da tecnologia na educação. **ETD – Educação Temática Digital**, Campinas, v. 4, n.2, p. 48-62, jan./jun. 2003. ISSN 1676-2592.

\_\_\_\_\_\_. **Rede do conhecimento digital**: habilidades e competências dos gestores de escolas do estado de São Paulo, através do gerenciamento da rede de Bibliotecas Escolares Digitais (BEDnet) – um estudo exploratório. 225 f. 2008. Tese (Doutorado em Educação) – Faculdade de Educação, Universidade Estadual de Campinas, Campinas. 2008.

\_\_\_\_\_\_; RIBEIRO, Célia Maria. **Acrônimos, siglas e termos técnicos**: arquivística, biblioteconomia, documentação, informática. Campinas, SP: Átomo, 2003. 277 p. ISBN 8587585452.

# 8.2 Ordenação das referências em ordem numérica

1 SANTOS, Gildenir Carolino. **Bibliotecários vs. analistas de sistemas**: união necessária para um mesmo objetivo. 41 f. 1991. Monografia (Trabalho de conclusão de curso) – Faculdade de Biblioteconomia, Pontifícia Universidade Católica de Campinas, Campinas. 1991.

2 RIBEIRO, C. M. ; SANTOS, G. C. Dicionário de termos acrônimos e siglas sobre arquivologia, biblioteconomia, documentação e informática (ABDI) : uma ferramenta para bibliotecas e estudantes. In: SEMINÁRIO NACIONAL DE BIBLIOTECAS

# UNIVERSITÁRIAS, 12., 2002, Recife, PE. **Anais eletrônicos...** Recife, PE : UFPe ; DotLib, 2002.

3 PASSOS, Rosemary; SANTOS, Gildenir Carolino. Em tempos de globalização e mudança: a identificação da cidadania na sociedade de informação. **Transinformação**, Campinas, v. 17, n. 2, p. 7-16, 2005.

# **Nota 11**

• A numeração no sistema acima aparece conforme vão sendo referenciados os autores nos trabalhos.

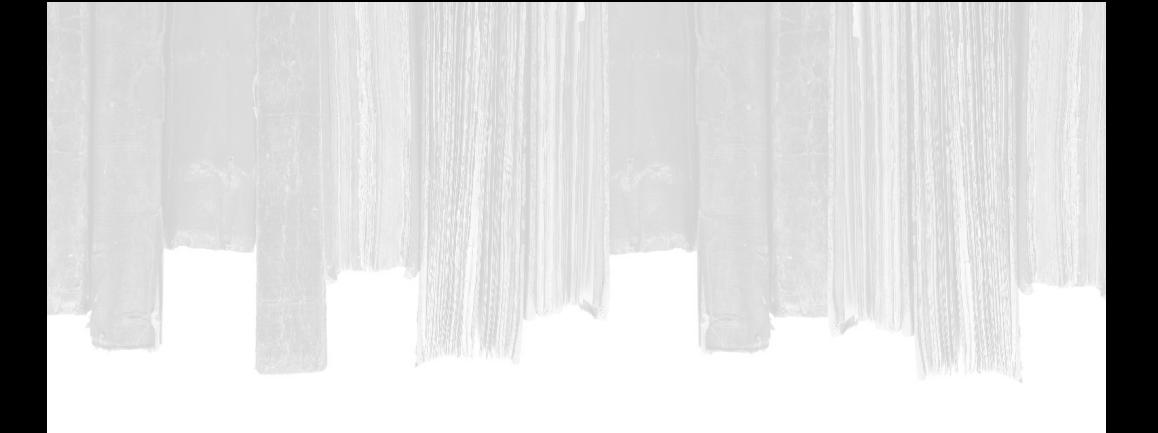

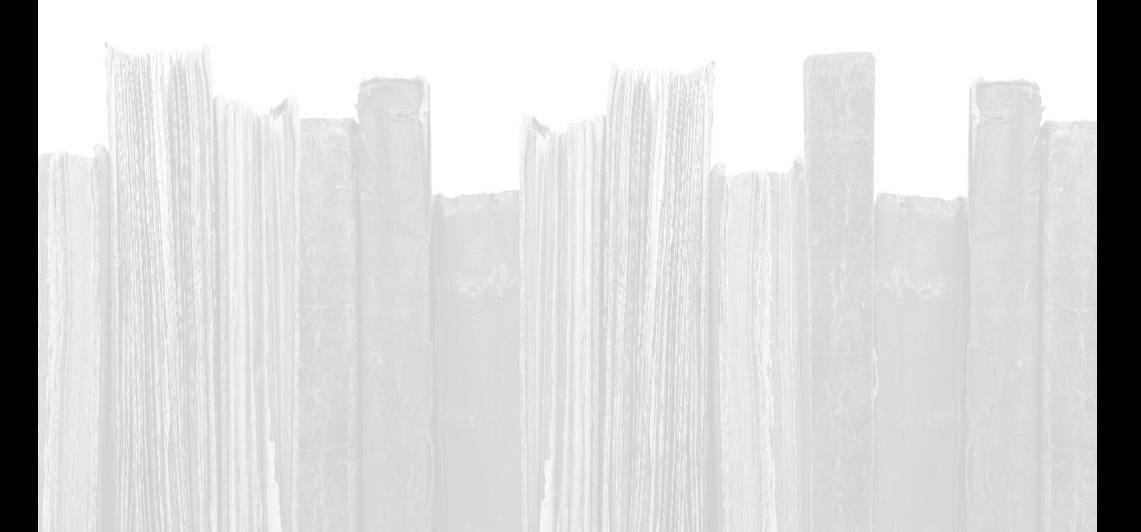

# **9 CITAÇÕES BIBLIOGRÁFICAS**

Existem vários tipos de citações bibliográficas. As mais usadas são as livres e textuais. Neste trabalho, daremos mais ênfase a estes dois tipos.

Em várias publicações conceitua-se **Citação bibliográfica** de formas diferentes. A seguir escolhemos uma das mais completas definições apresentada por Júnia Lessa França e outros autores.

#### 9.1 Conceito

Segundo FRANÇA (2008, p. 130) "as citações são trechos transcritos ou informações retiradas das publicações consultadas para a realização do trabalho".

As citações são mencionadas no texto com a finalidade de esclarecer ou completar as ideias do autor, ilustrando e sustentando afirmações. Toda documentação consultada deve ser obrigatoriamente citada em decorrência aos direitos autorais.

# 9.2 Citação livre

Na citação livre as ideias e informações do documento consultado servem apenas como embasamento para o autor do trabalho e **não são citadas literalmente** na transcrição do texto.

Descrevemos algumas formas para realizar esse tipo de citação:

a) quando o(s) nome(s) do(s) autor(es) faz(em) parte integrante

do texto, menciona-se a(s) data(s) da(s) publicação(ões) citada(s), entre parênteses, logo após o nome do autor, no início, no meio ou no final da citação, conforme exemplos:

# **Exemplos**:

ŗ

L

i

ŗ

į.

Segundo De Sordi (1995), devemos considerar o conceito de qualidade de ensino como algo impregnado de conteúdo ideológico. Sendo que a escola deve explicitar de que qualidade está falando no planejamento de seus métodos de ensino.

Ponce (1994) nos leva a compreender o exato alcance das ideias pedagógicas de Lutero, ressaltando que não devemos perder de vista dados anteriores. Afirma ainda que a instrução elementar era o primeiro dever da caridade, e mesmo que no fanatismo de Lutero não sobrasse muito lugar para o saber profano, aconselhava aos pais que enviassem seus filhos à escola.

 Enquanto ampliava seus estudos da infância à adolescência, Piaget colaborou com outros estudiosos, notadamente Alina Zeminska e Bärbel Inhelder, em livros sobre o desenvolvimento do pensamento lógico em relação à quantidade, aos números, à geometria, ao espaço, ao tempo movimento e à velocidade (PULASKI, 1986).

b) Quando ocorre a citação de entidades coletivas conhecidas por sigla, deve-se citar o nome por extenso na primeira citação e nas próximas citações utilizar apenas a sigla:

# **Exemplo**:

O MEC (Ministério da Educação e Cultura, 1989) procura, através de suas publicações, a divulgação plena de todas as atividades na área educacional no território brasileiro.

 **Nota 12**

• Nas citações seguintes, aparecerá apenas como MEC (1989) ou (MEC, 1989).

# 9.3 Citação textual

Neste tipo de citação, transcrevem-se literalmente os textos de outros autores, usados para a complementação do trabalho que está sendo produzido. O texto deve ser reproduzido exatamente como consta no original, acompanhado de informações sobre a fonte.

a) **Citações longas** (mais de três linhas) devem constituir um parágrafo independente, recuado (4 cm da régua do computador no editor de texto ou 2 Tab), com espaço simples e letra menor (tamanho 10) que a do texto utilizado e sem aspas.

#### **Exemplo**:

A nação pode ser uma figura coletiva do Sujeito. Ela é o quando se define simultaneamente pela vontade de viver junto no quadro de instituições livres e por uma memória coletiva. Tornou-se habitual opor uma definição afirmativa revolucionária da soberania nacional contra o rei, a uma concepção alemã da nação como comunidades de destino (TOURAINE, 1994, p. 89).

b) Quando as citações são curtas, até três linhas, devem ser inseridas no próprio texto, devem ser reproduzidas exatamente como consta no original. Colocar entre aspas ("..."), acompanhadas de informações sobre a fonte consultada e paginação.

#### **Exemplo**:

"As características da educação militar compartilhada pelos homens e mulheres espartanas são tão conhecidas que não vale a pena perdermos tempo em descrevê-las" (PONCE, 1994, p. 101).

# 9.4 Citação de citação

Quando **não existe** a possibilidade de se consultar os originais de documentos citados em outras fontes, e importantes para o trabalho, reproduz-se a informação coletada utilizando-se do seguinte recurso:

a) No texto, citar o sobrenome do autor do documento não consultado, seguido das expressões **citado por** ou *apud*, e o sobrenome do autor do documento efetivamente consultado, seguido da data. Em nota de rodapé, mencionaremos os dados do documento original:

# **Exemplo**:

 Ponce (1979)<sup>1</sup> citado por SILVA (1982) declara que instrução. no sentido moderno do termo, quase não existia entre os espartanos.

\_\_\_\_\_\_\_\_\_\_ ¹ PONCE, A. **Educação e lutas de classes**. São Paulo: Cortez, 1979.

b) Na listagem bibliográfica, devem-se incluir os dados completos do documento efetivamente consultado:

# **Exemplo**:

SILVA, J. **Classes sociais e cultura no Brasil.** São Paulo: SIARTE, 1982.

c) Quando não se usa nota de rodapé, devem-se incluir duas entradas na listagem bibliográfica:

c.1) uma relacionando o documento não consultado, seguido das expressões **citado por** ou *apud* e os dados do documento efetivamente consultado;

c.2) outra entrada será feita relacionando apenas os dados da fonte consultada.

#### **Exemplos**:

PONCE, A. Educação e luta de classes. 13. ed. São Paulo: Cortez, 1979 *apud* SILVA, J. **Classes sociais e cultura no Brasil**. São Paulo: SIARTE, 1982.

SILVA, J. **Classes sociais e cultura no Brasil**. São Paulo: SIARTE, 1982.

9.5 Recomendações para citações livres e textuais

a) Pode-se citar, após a data, a página de onde se transcreveu o trecho. O número da página é precedido pelo sinal de vírgula.

#### **Exemplo**:

Fausty (1931, p. 15) ou (FAUST, 1931, p. 15).

b) Quando houver coincidência de sobrenomes de autores, acrescentar as iniciais de seus prenomes.

#### **Exemplo**:

 Carvalho, C. (1985) ou (CARVALHO, C., 1985) Carvalho, B. (1985) ou (CARVALHO, B., 1985) c) Quando se tratar de vários trabalhos de um mesmo autor, escritos em datas diferentes, cita-se o sobrenome do autor, seguido das datas entre parênteses.

### **Exemplo**:

Figueiredo (1993, 1994, 1996).

d) Para a citação de vários trabalhos de um mesmo autor, com a mesma data, usam-se letras minúsculas acompanhando a data.

# **Exemplo**:

Silva (1975a), Silva (1975b), Silva (1975c).

e) Documentos sem data, citar a expressão s.d., entre parênteses:

# **Exemplo**:

Vieira (s.d.).

f) Quando houver necessidade de suprimirem partes de uma citação, no início, no meio ou no final do trecho, usam-se reticências entre colchetes [**...**].

# **Exemplos**:

ŗ

[...] desde então a frequência na sala de aula tem aumentado consideravelmente, em consequência dos programas de incentivo aos alunos, que têm por objetivo dar assistência direta aos efetivamente matriculados nessa escola.

As estatísticas atuais acusam a evasão escolar como um dos fatores principais a ser erradicado das escolas brasileiras [...], em vista disto existe um interesse grande dos órgãos educacionais no investimento de programas H assistênciais, que possam trabalhar junto aos alunos, com objetivo de sanar tal deficiência.

Assim, a perspectiva de crescimento de iniciativas com programas assistenciais favorecem aos alunos com o desenvolvimento de aprendizado, uma vez que os ajudam financeiramente em seus estudos [...].

g) Para formalizar uma boa citação, digamos a redação propriamente dita, sugerimos algumas formas para iniciar um parágrafo no texto acadêmico. Veja:

- Vale ressaltar que... /
- Em função disso... /
- A partir dessa reflexão, podemos dizer que ... /
- $\acute{E}$  importante ressaltar que... /
- Com base em (autor) queremos buscar caminhos... /
- É necessário, pois, analisar... /
- Nesse sentido, ressaltamos que... /
- Coaduna-se com essas reflexões (autor) quando ressalta que... /
- Posto que [a leitura é sempre produção de significados], consideramos que... /
- Daí a necessidade de... /
- Podemos inferir, com (autor) que... /
- Assim, entendemos que... /
- Dessa perspectiva... /
- Dessas acepções, podemos ressaltar que... /
- Disso decorre... / Assim sendo, salientamos que... /
- A partir desses levantamentos, sabemos... /
- Contudo, ressalta (autor) que... /
- Podemos compreender, com base em (autor) que... /
- Tais afirmações vêm de encontro ao que queremos... (no sentido de choque) /
- Os estudos desses autores vêm ao encontro de nossos anseios, no sentido de mostrar que... (para somar) (ECKERT-HOFF, 2001).

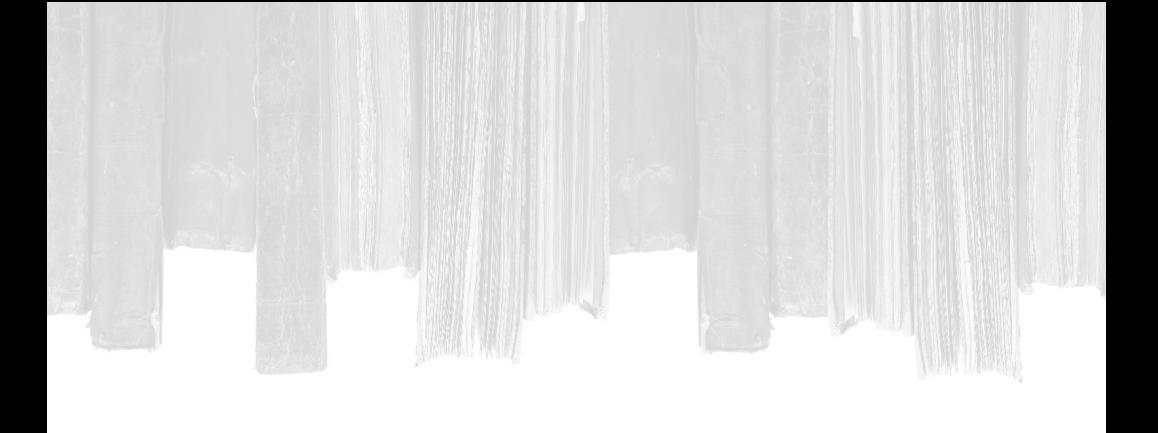

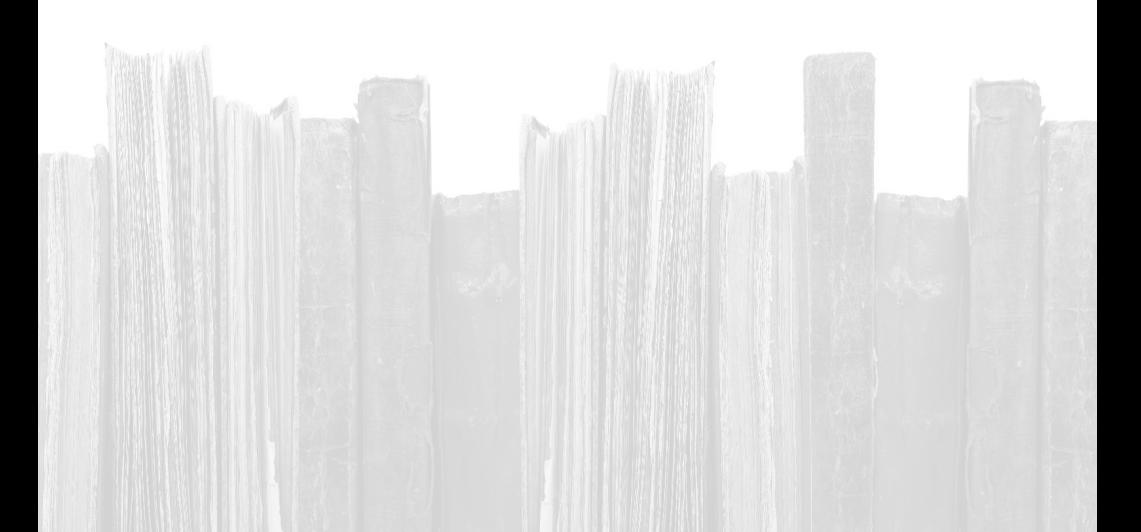

# **REFERÊNCIAS**

ASSOCIAÇÃO BRASILEIRA DE NORMAS TÉCNICAS. **Informação e documentação – citação – apresentação**: NBR 10520 / ago. 2002. Rio de Janeiro: ABNT, 2002. 7 p.

ASSOCIAÇÃO BRASILEIRA DE NORMAS TÉCNICAS. **Informação e documentação – referências – elaboração**: NBR 6023 / ago. 2002. Rio de Janeiro: ABNT, 2002. 24 p.

ASSOCIAÇÃO BRASILEIRA DE NORMAS TÉCNICAS. **Informação e documentação – resumos – apresentação**: NBR 6028 / nov. 2003. Rio de Janeiro: ABNT, 2003. 2 p.

ASSOCIAÇÃO BRASILEIRA DE NORMAS TÉCNICAS. **Informação e documentação – Trabalhos acadêmicos – Apresentação**: NBR 14724 / abr. 2011. Rio de Janeiro: ABNT, 2011. 15 p.

ECKERTT-HOFF, B. M. **Apostila de metodologia do trabalho científico**. Nova Odessa: Fac. Network, 2001.

FARIA, E. **Dicionário escolar latino-português**. 6. ed. Rio de Janeiro, RJ: FAE, 1991. 591 p.

FARIA, M. I.; PERICÃO, M. da G. **Dicionário do livro**. Lisboa: Guimardes, 1988. 340 p.

FRANÇA, J. L.; VASCONCELLOS, A. C. de. **Manual para normalização de publicações técnico-científicas**.8. ed. Belo Horizonte: UFMG, 2008. 255 p. (Aprender).

GONÇALVES, H. de A. **Manual de projetos de pesquisa científica**. São Paulo: Avercamp, 2004.

INTERNATIONAL STANDARDIZATION ORGANIZATION. **Exercepts from International Standard ISO 690-2**:

information and documentation **–** bibliographic references. Canadá: NLC; ISO, 1997. [citado em: 24/3/98]. 1. pt. 2 **–** Electronic documents or parts thereof. Disponível em: <http://www.nl-cbnc.ca/iso/tc46sc9/standard/690-2e.htm>.

LOPES, C. **Referências & citações bibliográficas**: com exemplos em geociências. Rio de Janeiro: CPRM/DIDOTE, 1997. 18 p.

MARTINS*,* G. A. **Manual para elaboração de monografias**. São Paulo: Atlas*,* 1990.

MATOS, K. S. L. de; VIEIRA, S. L. **Pesquisa educacional**: o prazer de conhecer. 2. ed. rev. e atual. Fortaleza: Edições Demócrito Rocha, 2002.

OLIVEIRA, A. M. de. **Manual de orientação**: referências bibliográficas. 2. ed. São Paulo: SBD/USP, 1997. 33 p.

PASSOS, R.; SANTOS, G. C. (Comp.). **Como elaborar um relatório técnico-científico**. Campinas, SP: UNICAMP, 1998. Disponível em: <http://www.bibli.fae. unicamp.br/orientacoes-normativas/como-elaborarrelatorio.php>. Acesso em: 19 set. 2011.

PEROTA, M. L. L. R.; CRUZ, A. da C. **Referências bibliográficas (NBR 6023)**: notas explicativas. 2. ed. Niterói, RJ: EDUFF, 1997. 64 p.

SANTOS, G. C.; PASSOS, R. (Colab.). **Manual de organização de referências e citações bibliográficas para documentos impressos e eletrônicos**. Campinas, SP: Autores Associados; Ed. UNICAMP, 2000. 92 p. ISBN 8585701730.

SANTOS, G. C.; SILVA, A. I. P. **Normas para referências bibliográficas**: conceitos básicos (NBR 6023 / ago. 1989). Campinas, SP: Graf. FE/UNICAMP, 1995. 31 p. ISBN 8586091014.

SANTOS, G. C.; RIBEIRO, C. M. **Acrônimos, siglas e termos técnicos**: arquivística, biblioteconomia, documentação, informática. Campinas, SP: Átomo, 2003. 277 p. ISBN 8587585452.

SERRA NEGRA, C. A.; SERRA NEGRA, E. M. **Manual de trabalho de graduação, especialização, mestrado e doutorado**. 2. ed. São Paulo: Atlas, 2004. ISBN 8522437920.

SEVERINO, A. J. **Metodologia do trabalho científico**. São Paulo: Cortez, 2000.

UNIVERSIDADE FEDERAL DO PARANÁ. Biblioteca Central. **Normas para apresentação de trabalhos**: teses, dissertações e trabalhos acadêmicos. 5. ed. Curitiba : Ed. UFPR, 1996.

# **OBRAS CONSULTADAS**

BEAUD, M. **Arte da tese**: como redigir uma tese de mestrado ou de doutorado, uma monografia ou qualquer outro trabalho universitário. Trad. Glória de Carvalho Lins. Rio de Janeiro: Bertrand Brasil, 1996. 113 p.

ISO. **Information and documentation**: bibliographic references, part 2: electronic documents or parts thereof, ISO 690-2. Genève, 1997. 18 p.

PONTIFÍCIA UNIVERSIDADE CATÓLICA DE CAMPINAS. Faculdade de Biblioteconomia. **Normalização de trabalhos acadêmicos & referências bibliográficas**. Campinas, SP: DCE **–** Sempre Ousar, 1997. 48 p.

SANTOS, G. C.; PASSOS, R. **Como elaborar um TCC**. Campinas, SP: Graf.FE/ UNICAMP, 1997. 12 p.

UNIVERSIDADE ESTADUAL PAULISTA. Coordenadoria Geral de Bibliotecas. **Normas para publicações da Unesp**. São Paulo: Ed. Unesp, 1994. 60 p. (v. 1 **–** Artigos de publicações periódicas; v. 2 **–** Referências bibliográficas).

# **ANEXOS**

# **A. Estruturação e apresentação de projeto de pesquisa**

# **PARTE I – Apresentação do projeto de pesquisa**

Os inúmeros autores que escrevem sobre o assunto de "metodologia de trabalhos científicos" são muito diversificados e têm oferecido vários modelos de projetos de pesquisa, gerando confusão, tanto da parte dos acadêmicos quanto da dos próprios professores no sentido da organização técnica. Assim ainda, professores e alunos se encontram preocupados nessa organização técnica, tanto no que diz respeito às partes, às etapas de projeto ou à sua estrutura básica; uns falam em construção de pré-projeto e outros em projeto, ou até mesmo outra denominação.

Por esta razão, este trabalho tem como objetivo minimizar os conflitos que aparecem no decorrer do assunto sobre projeto de pesquisa. Desta forma, trazemos esta proposta de roteiro, baseando-nos em autores desta área de conhecimento (Metodologia), para apresentarmos um material que venha a contribuir para facilitar a elaboração de um projeto de pesquisa por leigos no assunto referente à normalização técnica.

Este roteiro para construção de projetos de pesquisa é um material criado para facilitar também a comunicação entre professor e aluno que, conforme citado acima, encontram dificuldades na exposição ou montagem de um projeto apoiado significativamente em autores teóricos, sem o emprego correto da prática biblioteconômica.

Neste sentido, o propósito deste roteiro é apresentar os elementos básicos para se iniciar um projeto de pesquisa, escolher forma(s) de estudo do objeto de pesquisa. Iremos nos deter também nas etapas a serem observadas e seguidas em seu desenvolvimento, detalhando sucintamente os elementos

fundamentais, além de reforçar o uso correto das referências, bem como das formas de citação (direta; indireta e citação de citação).

Vale a pena ressaltar que este roteiro não pretende limitar o conhecimento de alunos, de pesquisadores e outros profissionais, mas sim oferecer os elementos básicos da metodologia de pesquisa, necessários para a elaboração de um projeto de pesquisa, de acordo com as normas da ABNT – NBR6023, NBR10520 e NBR10724 revisadas em agosto de 2002 e abril de 2011.

Antes de passar para a construção ou montagem de um projeto de pesquisa, é importante saber que esse projeto consiste no planejamento das diversas etapas a serem seguidas para a realização da pesquisa. É a fase que antecede ao relatório ou trabalho monográfico (TCC) e, em geral, deve conter os seguintes elementos:

- • Título completo (relativo ao assunto que será pesquisado);
- • Delimitação do tema e justificativa (planos da natureza e motivos que levaram à escolha do tema);
- • Problema a ser investigado (questão que deu origem à pesquisa);
- • Hipóteses de trabalho ou questões norteadoras (respostas ao problema ou questões a serem investigadas);
- Fontes de pesquisa (material a ser utilizado, campo de experimentação e/ou observação);
- • Procedimentos de coleta e análise dos dados (instrumentos de pesquisa, técnicas e métodos de verificação das informações obtidas);
- • Aspectos operacionais (metodologia que será utilizada para a realização da pesquisa);
- • Determinação de prazos (divisão do tempo para a sua execução);

• Estabelecimento do referencial teórico (seleção das fontes bibliográficas impressas e eletrônicas) (GONÇALVES, 2004).

# **Parte II – A função e a redação do projeto de pesquisa**

De acordo com Severino (2000), o projeto de pesquisa serve para facilitar a organização do tempo e o cumprimento dos prazos preestabelecidos; atende às exigências didáticas dos professores, permitindo a sua discussão e apreciação crítica; permite ao orientador o entendimento da proposta de pesquisa, possibilitando a reformulação de algumas etapas, perspectivas e eventuais erros.

O tempo verbal usado em um projeto deve ser o futuro, pois o trabalho ainda vai se concretizar. Porém, ao fazer a introdução e a fundamentação teórica, o autor do projeto deve empregar o tempo de acordo com a localização temporal do fato descrito, escolhendo de preferência a terceira pessoa do singular do tempo presente, podendo ser acompanhada da partícula apassivadora "se", quando for o caso.

# **PARTE III – A tipologia da pesquisa**

Os tipos de pesquisa para elaboração de trabalhos acadêmicos, conforme a forma de construção do objeto de pesquisa, podem ser classificados em: **pesquisa experimental**  ou **não experimental**. A pesquisa bibliográfica, por exemplo, é considerada uma pesquisa não experimental.

Pesquisa experimental, de acordo com Martins (1990, p. 22), é a abordagem: "[...] orientada pelo delineamento do experimento, isto é, o plano e a estrutura da investigação, concebidos de forma que sejam obtidas respostas para as perguntas da pesquisa. Trata-se do guia para a experimentação,

coleta de dados e análise".

Já a pesquisa não experimental "é aquela em que o pesquisador observa, registra, analisa e correlaciona fatos e variáveis sem manipulá-los" (MARTINS, 1990, p. 22).

A pesquisa experimental é mais frequente para a condução de pesquisas situadas nas áreas das Ciências Naturais e temas relacionados à **Tecnologia**. A abordagem não experimental é mais utilizada e indicada para a condução de pesquisas nas áreas de Humanas, e entre elas estão a **Educação** e a **Administração**.

De acordo com a forma de construção do objeto de pesquisa, as pesquisas não experimentais podem ser classificadas (tipos de pesquisa) da seguinte forma: pesquisa bibliográfica, pesquisa descritiva, pesquisa exploratória, pesquisa-ação, estudo de caso, pesquisa participante e pesquisa qualitativa, também podendo ser quali-quantitativa.

Em relação aos tipos de instrumentos, ou seja, técnicas de coletas de dados é preciso que o pesquisador conheça e escolha instrumentos adequados, pensando no que pretende coletar e verificar. É oportuno lembrar que os autores de livros de metodologia de pesquisa, por vezes, classificam de forma diferenciada as técnicas à disposição do investigador. Nesse caso, caberá ao pesquisador certificar-se de que os termos técnicos utilizados pelos diferentes autores podem, ou não, ter o mesmo significado na prática da pesquisa. De tal maneira, poderá se evitar eventuais deslizes metodológicos que prejudicam o andamento de uma investigação (MATOS; VIEIRA, 2002).

Os mais conhecidos tipos de instrumentos de coletas de dados são os seguintes: observação, questionário, entrevista e grupo focal.

### **PARTE IV – Projeto de pesquisa: passo a passo**

Aqui serão apresentadas as partes gráficas do Projeto da capa até as referências. Para uniformização da escrita do texto, usar fonte Times New Roman.

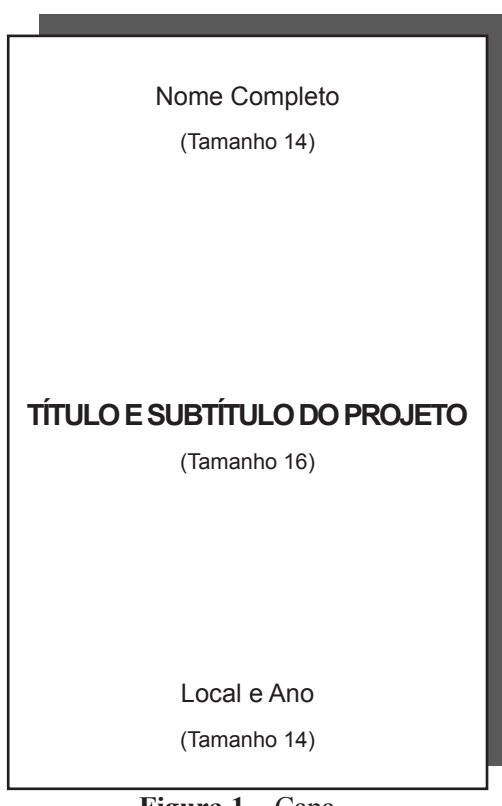

 **Figura 1** – Capa

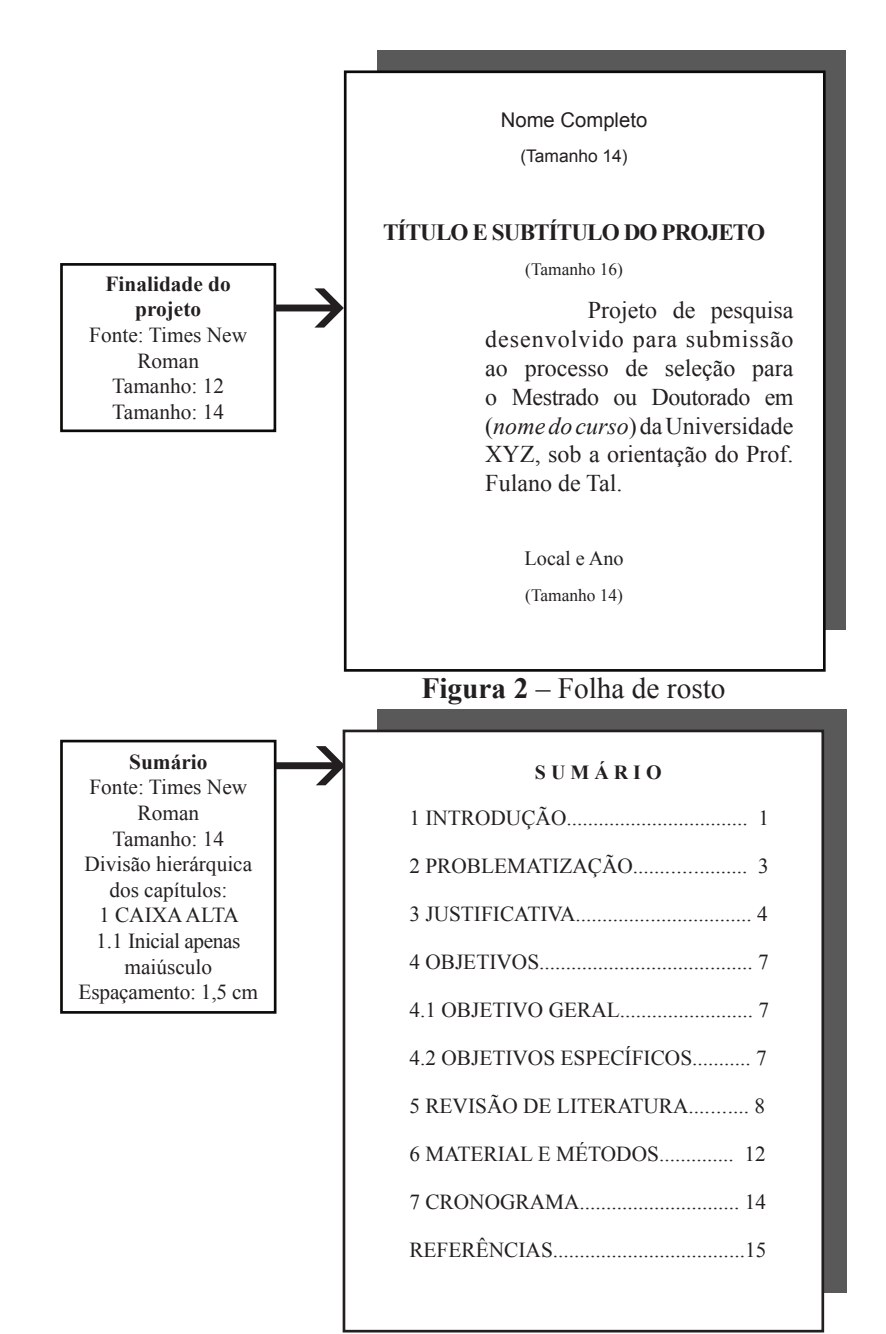

 **Figura 3** – Sumário

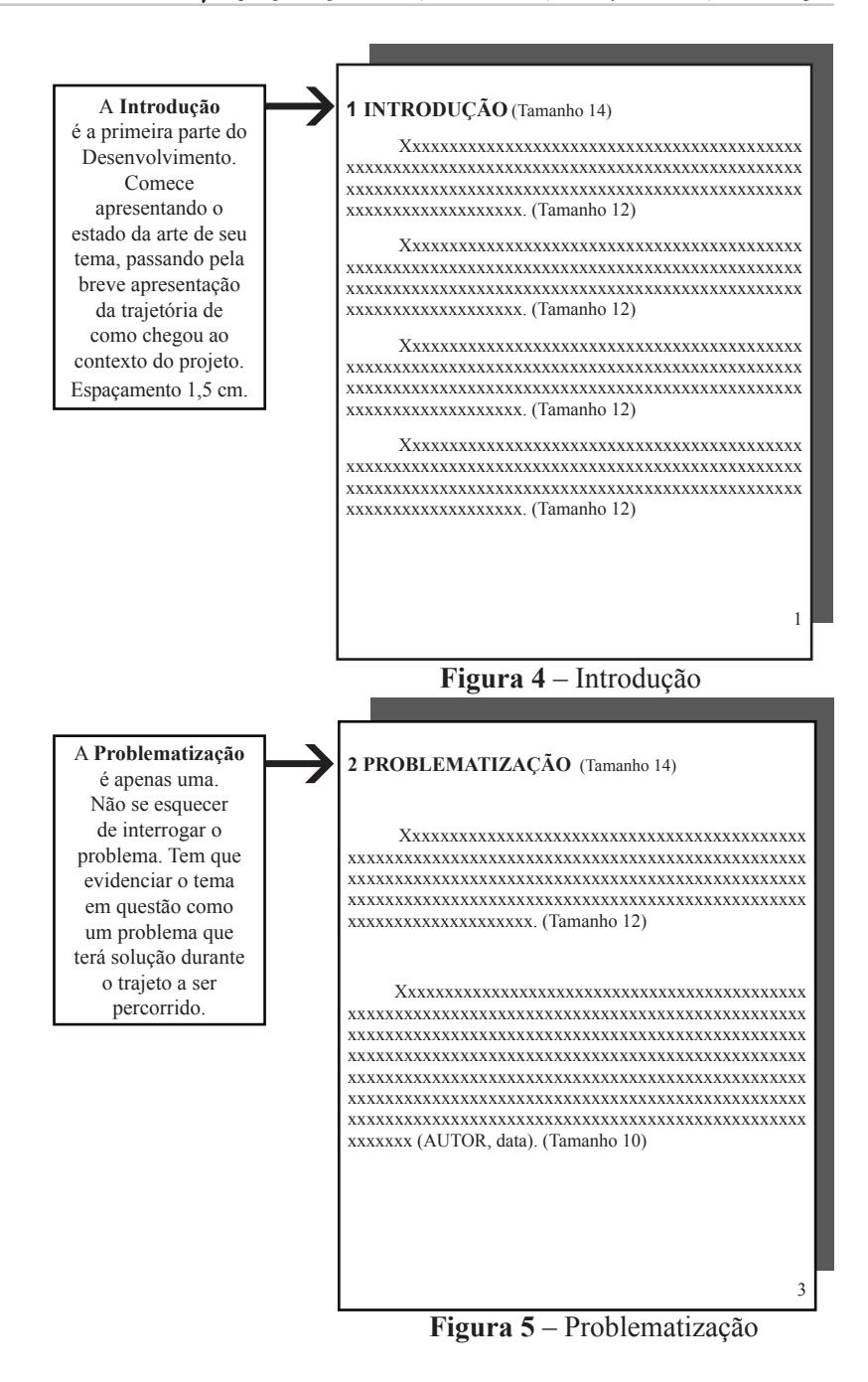

#### Na **Justificativa**

 $\mapsto$ 

 $\blacktriangleright$ 

você terá que justificar concisamente o projeto, *por que, quando e como* acontecerá, delineando o máximo do possível para que ele fique claro e objetivo.

#### **3 JUSTIFICATIVA** (Tamanho 14)

Xxxxxxxxxxxxxxxxxxxxxxxxxxxxxxxxxxxxxxxxxxx xxxxxxxxxxxxxxxxxxxxxxxxxxxxxxxxxxxxxxxxxxxxxxxxx xxxxxxxxxxxxxxxxxxxxxxxxxxxxxxxxxxxxxxxxxxxxxxxxx xxxxxxxxxxxxxxxxxxxxxxxx. (Tamanho 12)

Xxxxxxxxxxxxxxxxxxxxxxxxxxxxxxxxxxxxxxxxxxx xxxxxxxxxxxxxxxxxxxxxxxxxxxxxxxxxxxxxxxxxxxxxxxxx  xxxxxxxxxxxxxxxxxxxxxxxx. (Tamanho 12)

Xxxxxxxxxxxxxxxxxxxxxxxxxxxxxxxxxxxxxxxxxxx xxxxxxxxxxxxxxxxxxxxxxxxxxxxxxxxxxxxxxxxxxxxxxxxx xxxxxxxxxxxxxxxxxxxxxxxxxxxxxxxxxxxxxxxxxxxxxxxxx xxxxxxxxxxxxxxxxxxxxxxxx. (Tamanho 12)

Xxxxxxxxxxxxxxxxxxxxxxxxxxxxxxxxxxxxxxxxxxx xxxxxxxxxxxxxxxxxxxxxxxxxxxxxxxxxxxxxxxxxxxxxxxxx xxxxxxxxxxxxxxxxxxxxxxxxxxxxxxxxxxxxxxxxxxxxxxxxx xxxxxxxxxxxxxxxxxxxxxxxx. (Tamanho 12)

Xxxxxxxxxxxxxxxxxxxxxxxxxxxxxxxxxxxxxxxxxxx xxxxxxxxxxxxxxxxxxxxxxxxxxxxxxxxxxxxxxxxxxxxxxxxx xxxxxxxxxxxxxxxxxxxxxxxxxxxxxxxxxxxxxxxxxxxxxxxxx xxxxxxxxxxxxxxxxxxxxxxxx. (Tamanho 12)

#### **Figura 6** – Justificativa

5

No **Objetivo** fazer neste espaço um enunciado preliminar, enfocando que este é um ponto importante no projeto e de como eles estão divididos. (Tamanho 12)

**4 OBJETIVOS** (Tamanho 14)

4.1 Objetivo geral (Tamanho 14)

É o que especifica o projeto num todo. Aqui entra apenas 1 objetivo consolidando todo o projeto. (Tamanho 12)

4.2 Objetivos específicos (Tamanho 14)

É o que especifica o projeto em detalhes. Aqui poderá entrar mais de 3 objetivos que sejam cumpridos durante todo o projeto.(Tamanho 12)

 **Figura 7** – Objetivos

7

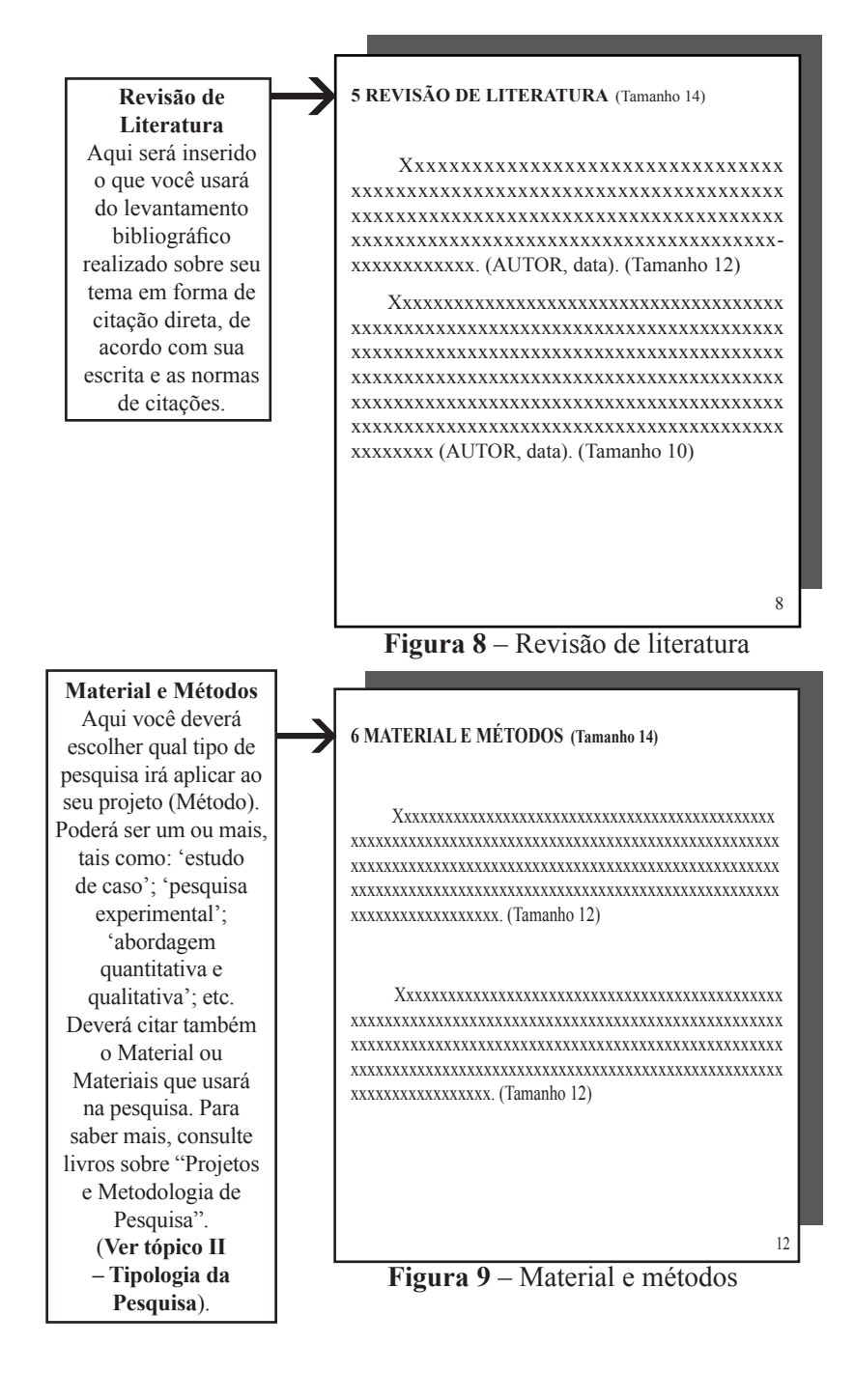

#### **7 CRONOGRAMA** (Tamanho 14)

Deverá fazer um enunciado antes. Este cronograma é apenas um esboço como forma de exemplo em como poderá ser confeccionado o seu. Poderá haver mais divisões e atividades a serem feitas, conforme seu projeto. (Tamanho 12)

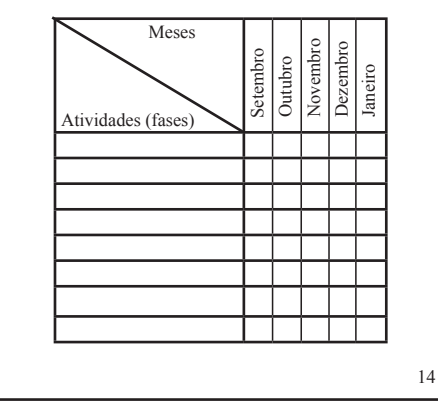

#### **Figura 10** – Cronograma

#### **REFERÊNCIAS** (Tamanho 14)

A partir da NBR-6023/2002 da ABNT, passou-se a utilizar apenas a denominação REFERÊNCIAS para todos os tipos de documentos, não apenas bibliográficos, como mantinha a norma anterior. As elaborações das referências obedecerão, conforme referenciadas na citação (Revisão de Literatura ou outras partes do projeto). Deverão obedecer às normas da ABNT. (Tamanho 12 / Espaçamento simples)

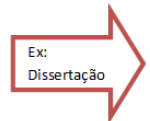

SANTOS, Gildenir Carolino. **Estudo da interlocução entre biblioteca-escola-tecnologia baseada na Internet**: um estudo de caso na Escola Estadual Físico Sérgio Porto – UNICAMP 2002. 181 f. Dissertação (Mestrado em Educação) – Faculdade de Educação, Universidade Estadual de Campinas, Campinas.

#### **Figura 11** – Referências

15
#### **B. Apresentação da estrutura de dissertação/tese**

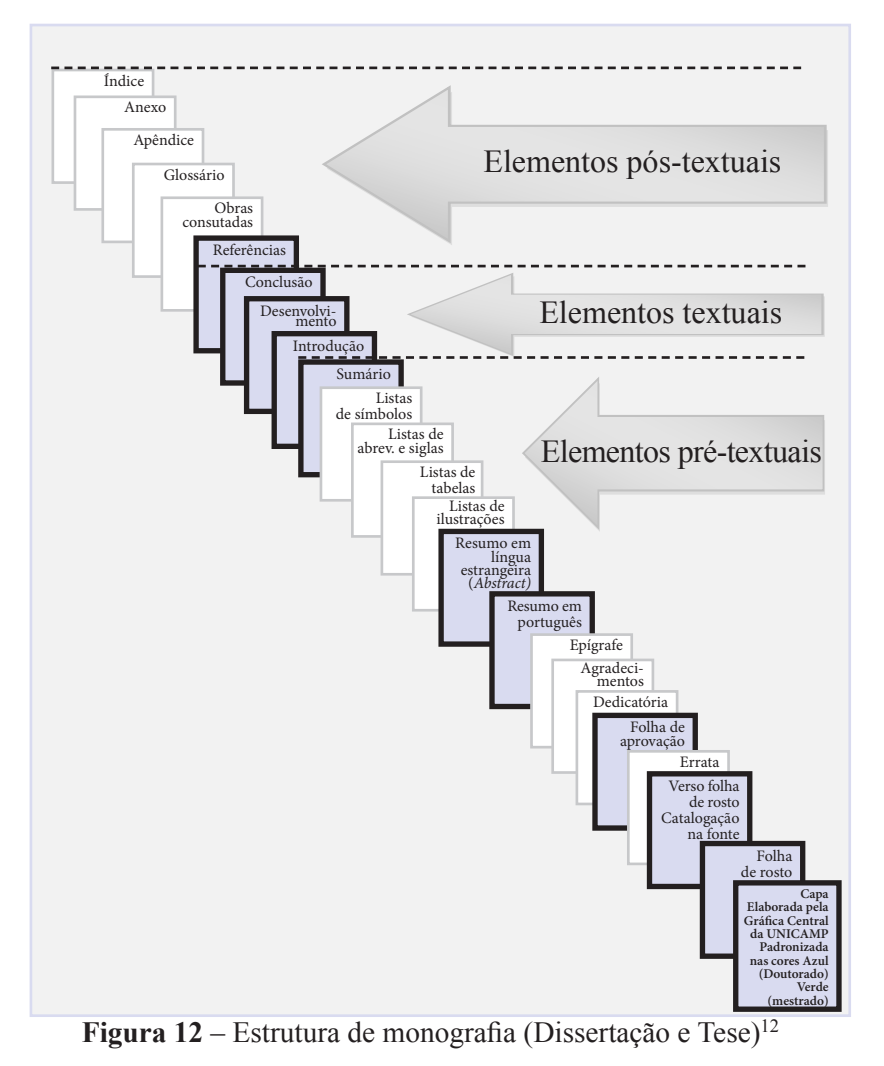

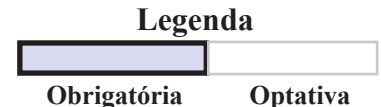

<sup>12</sup> Estrutura baseada na ABNT NBR-14724:2011 (abril). Os elementos destacados em negritos na estrutura acima são obrigatórios numa dissertação ou tese.

# **I- ELEMENTOS BÁSICOS**

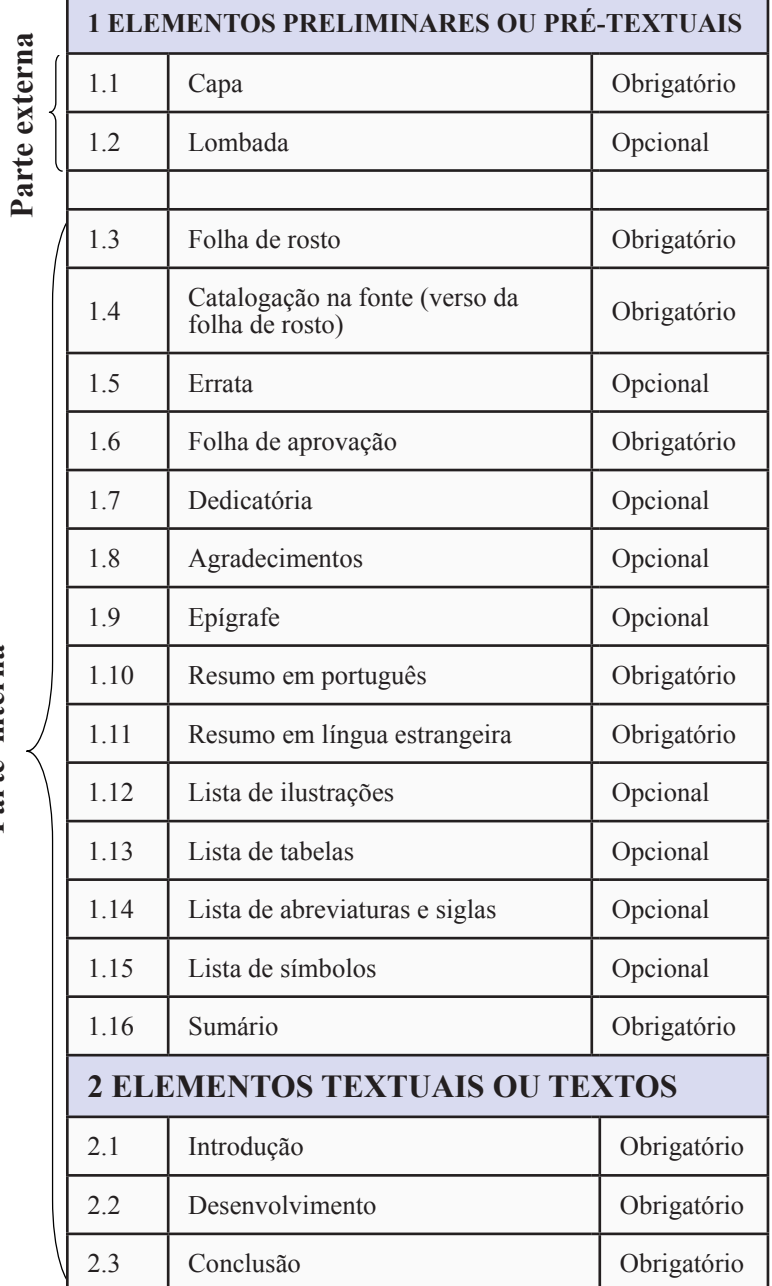

Parte interna **Parte interna**

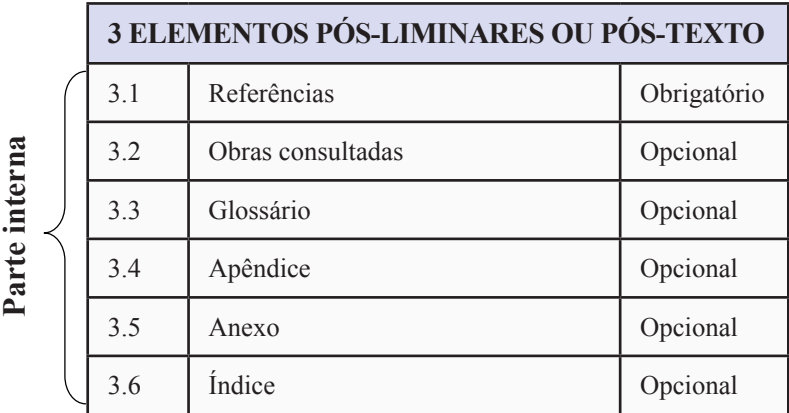

# **II - APRESENTAÇÃO GRÁFICA**

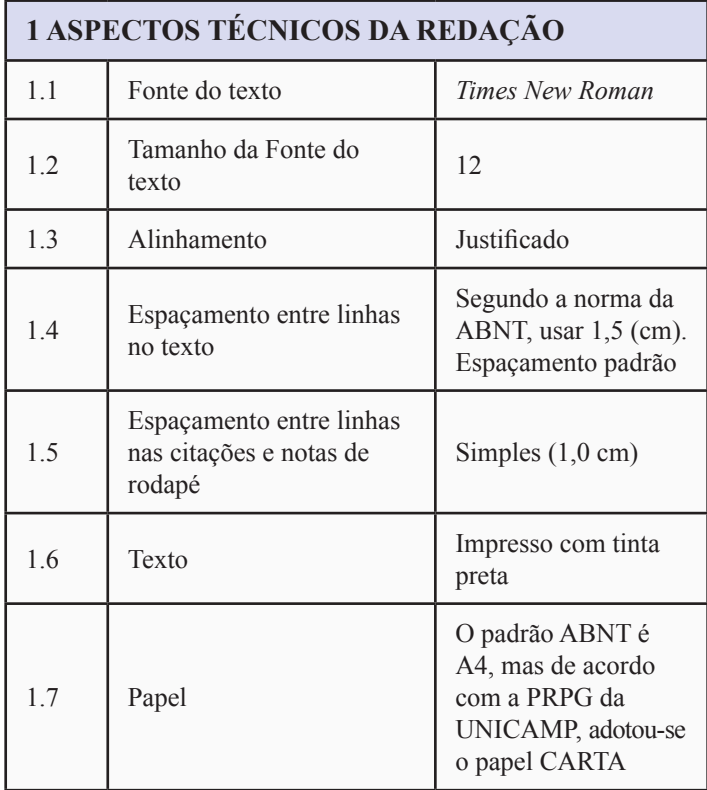

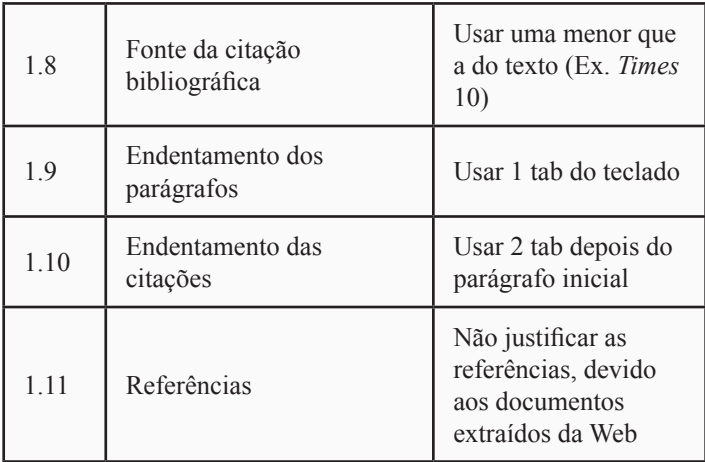

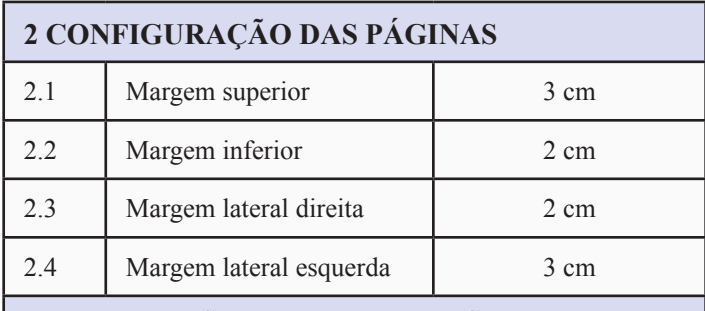

# **3 NUMERAÇÃO DA DISSERTAÇÃO OU TESE**

A numeração das páginas prefaciais e do texto deve ser conforme abaixo:

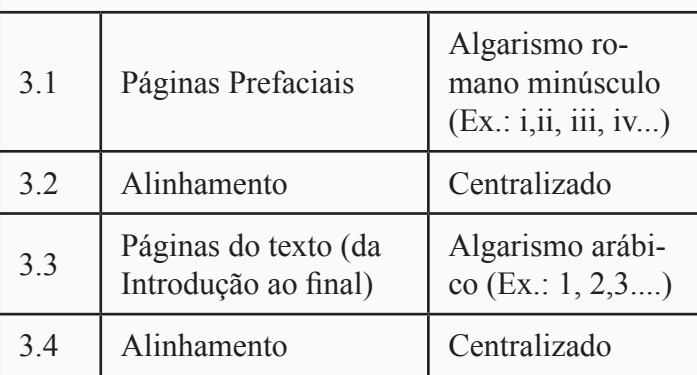

#### **C. Estruturação e apresentação de relatório técnico-científico**

## **1 CONCEITO DE RELATÓRIO**

É a exposição escrita na qual se descrevem fatos verificados mediante pesquisas ou se historia a execução de serviços ou de experiências. É geralmente acompanhado de documentos demonstrativos, tais como tabelas, gráficos, estatísticas e outros. (UFPR, 1996)

#### **2 OBJETIVOS**

De um modo geral, podemos dizer que os relatórios são escritos com os objetivos:

- • divulgar os dados técnicos obtidos e analisados;
- registrá-los em caráter permanente.

## **3 TIPOS DE RELATÓRIOS**

Os relatórios podem ser dos seguintes tipos:

- técnico-científicos
- de viagem
- • de estágio
- • de visita
- administrativos
- fins especiais

# **4 RELATÓRIO TÉCNICO-CIENTÍFICO**

É o documento original pelo qual se faz a difusão da informação corrente, sendo ainda o registro permanente das informações obtidas. É elaborado principalmente para descrever experiências, investigações, processos, métodos e análises.

## **5 FASE DE UM RELATÓRIO**

Geralmente a elaboração do relatório passa pelas seguintes fases:

> a) **plano inicial**: determinação da origem, preparação do relatório e do programa de seu desenvolvimento;

> b) **coleta e organização do material**: durante a execução do trabalho, é feita a coleta, a ordenação e o armazenamento do material necessário ao desenvolvimento do relatório.

> c) **redação**: recomenda-se uma revisão crítica do relatório, considerando-se os seguintes aspectos: redação (conteúdo e estilo), sequência das informações, apresentação gráfica e física.

# **6 ESTRUTURA DO RELATÓRIO TÉCNICO-CIENTÍFICO**

Os relatórios técnico-científicos constituem-se dos seguintes elementos:

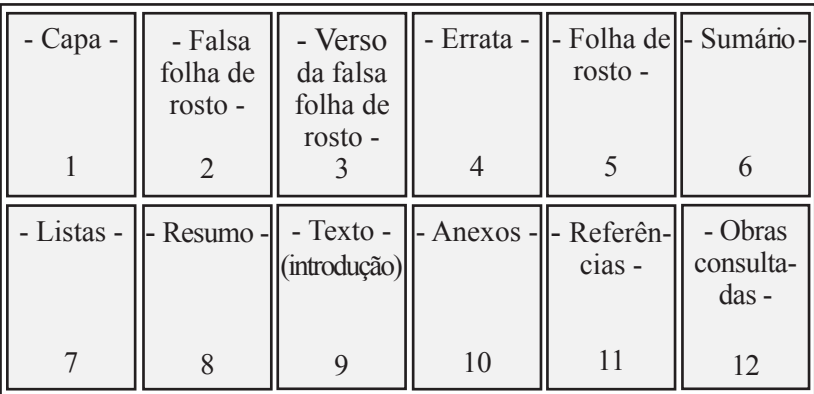

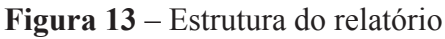

# 6.1 Capa

Deve conter os seguintes elementos:

- Nome da organização responsável, com subordinação até o nível da autoria
- • Título
- Subtítulo (se houver)
- • Local
- • Ano de publicação, em algarismo arábico

### 6.2 Falsa folha de rosto

Precede a folha de rosto. Deve conter apenas o título do relatório.

## 6.3 Verso da falsa folha de rosto

Nesta folha elabora-se padronizadamente a "**Catalogação na Fonte**" (solicite auxílio ao Bibliotecário da sua área, para a confecção da ficha catalográfica).

6.4 Errata

Lista de erros tipográficos ou de outra natureza, com as devidas correções e indicação das páginas e linhas em que aparecem. É geralmente impressa em papel avulso ou encartado, que se anexa ao relatório depois de impresso.

6.5 Folha de rosto

É a fonte principal de identificação do relatório, devendo conter os seguintes elementos:

a) nome da organização responsável, com

subordinação até o nível de autoria

b) título

c) subtítulo (se houver)

d) nome do responsável pela elaboração do relatório

e) local

f) ano da publicação em algarismos arábicos

### 6.6 Sumário

Denominado *Contents* em inglês, *Table des Metières*  em francês, *Contenido* em espanhol, é a relação dos capítulos e seções no trabalho, na ordem em que aparecem. Não deve ser confundido com:

> a) **índice**: relação detalhada dos assuntos, nomes de pessoas, nomes geográficos e outros, geralmente em ordem alfabética;

> b) **resumo**: apresentação concisa do texto, destacando os aspectos de maior interesse e importância;

> c) **listas**: é a enumeração de apresentação de dados e informação (gráficos, mapas, tabelas) utilizados no trabalho.

6.7 Listas de tabelas, ilustrações, abreviaturas, siglas e símbolos

Listas de tabelas e listas de ilustrações são as relações das tabelas e ilustrações na ordem em que aparecem no texto.

As listas têm apresentações similares a do sumário. Quando pouco extensas, as listas podem figurar sequencialmente na mesma página.

#### 6.8 Resumo

Denominado *Resumé* em francês, *Abstracts* em inglês, *Resumen* em espanhol, é a apresentação concisa do texto, destacando os aspectos de maior importância e interesse. Não deve ser confundido com **Sumário**, que é uma lista dos capítulos e seções. No sumário, o conteúdo é descrito por títulos e subtítulos, enquanto no **resumo**, que é uma síntese, o conteúdo é apresentado em forma de texto reduzido.

### 6.9 Texto

Parte do relatório em que o assunto é apresentado e desenvolvido. Conforme sua finalidade, o relatório é estruturado de maneira distinta.

O texto dos relatórios **técnico-científicos** contém as seguintes seções fundamentais:

> a) **introdução**: parte em que o assunto é apresentado como um todo, sem detalhes.

> b) **desenvolvimento**: parte mais extensa e visa comunicar os resultados obtidos.

> c) **resultados** e **conclusões**: consistem na recapitulação sintética dos resultados obtidos, ressaltando o alcance e as consequências do estudo.

d) **recomendações**: contêm as ações a serem adotadas, as modificações a serem feitas, os acréscimos ou supressões de etapas nas atividades.

#### 6.10 Anexos

É a matéria suplementar, tal como leis, questionários, estatísticas, que se acrescenta a um relatório como esclarecimento ou documentação, sem dele constituir parte essencial. Os anexos são enumerados com algarismos arábicos, seguidos do título.

Exemplo:

### **ANEXO 1** – FOTOGRAFIAS

### **ANEXO 2** – QUESTIONÁRIOS

A paginação dos anexos deve continuar a do texto. Sua localização é no final da obra.

6.11 Referências

É a relação das fontes bibliográficas utilizadas pelo autor. Todas as obras citadas no texto deverão obrigatoriamente figurar nas referências bibliográficas. A padronização das referências é seguida de acordo com a **NBR-6023/ago.2002** da **ABNT – Associação Brasileira de Normas Técnicas**. Algumas pessoas utilizam as normas americanas da **APA – American Psychological Association**13, diferenciando-se uma da outra em alguns aspectos da estruturação.

<sup>13</sup> Disponível em: http://www.apa.org

#### 6.12 Obras consultadas

Lista na mesma ordem que as referências todas as obras que foram consultadas, mas não foram citadas no texto. Esta lista é optativa, ela servirá para que mais pesquisadores possam ter acesso a obras que podem servir em suas pesquisas.

# **7 APRESENTAÇÃO GRÁFICA**

Modo de organização física e visual de um trabalho, levando-se em consideração, entre outros aspectos, estrutura, formatos, uso de tipos e paginação. Seguir as orientações para dissertações e teses.

7.1 Negrito, grifo ou itálico

São empregados para:

- a) palavras e frases em língua estrangeira;
- b) títulos de livros e periódicos;
- c) expressões de referência como **ver**, **vide**;

d) letras ou palavras que mereçam destaque ou ênfase, quando não seja possível dar esse realce pela redação;

e) nomes de espécies em botânica, zoologia (nesse caso não se usa negrito);

f) os títulos de capítulos (nesse caso não se usa itálico).

7.2 Medidas de formatação do relatório

- Margem superior: ............ 3 cm
- Margem inferior: ............... 2 cm
- • Margem direita: ............... 2 cm
- Margem esquerda: ............3 cm
- Entre linhas (espaco): ..........1,5 cm
- Tipo de letra sugerida: ........ Times New Roman ou outro tipo de letra serifada
- • Tamanho de fonte: ..............12
- • Formato de papel: ..............A4 (210 X 297 mm)

## **8 CONCLUSÃO**

Deixamos, neste trabalho, sugestões para procedimentos na apresentação de trabalhos técnico-científicos, principalmente o **Relatório**.

Entre os trabalhos publicados existentes na área, a divulgação deste roteiro ou manual incorpora-se ao mundo eletrônico da Internet, o que vem possibilitar o acesso à consulta e até mesmo impressão de cópias, auxiliando aos iniciantes e veteranos pesquisadores no aperfeiçoamento da padronização de seus relatórios, aproximando-se ao formato padrão exigido e aplicado na área de Metodologia da Pesquisa Científica.

De outra forma, encontramos dificuldade na apresentação padronizada dos documentos extraídos da Internet que necessitam de tratamento bibliográfico obedecendo aos padrões pré-estabelecidos, como os citados anteriormente, **ABNT** e **APA**.

Buscando facilitar, colocamos sites disponíveis na Internet que favorecem a organização das referências bibliográficas junto a cada tipo de documento indicado na pesquisa **(principalmente os eletrônicos)** e que não são indicados em manuais impressos.

Finalizando, pretendemos, conforme as possibilidades, disponibilizar todas as fontes de informação para elaboração de trabalhos acadêmicos, em formato eletrônico pela Internet.

#### **D. Elaboração de resumo**

Em todos os tipos de suportes da área científico-acadêmica, os seja, nas dissertações, teses, artigos científicos e artigos de eventos é necessário a elaboração de um resumo.

De acordo com a NBR 6028/2003, norma específica da ABNT, são estabelecidos os requisitos para redação e apresentação de resumos. Essa redação tem que ser coesa, clara e objetiva nas formas de tipos de suportes apresentados.

A norma da ABNT define quatro tipos de resumo:

- Resumos: apresentação concisa dos pontos relevantes de um documento.
- **Resumo crítico**: resumo redigido por especialistas em análise crítica de um documento. Também chamado de resenha. Quando analisa apenas uma determinada edição entre várias, denomina-se recensão.
- **Resumo indicativo**: indica apenas os pontos principais do documento, não apresentando dados qualitativos, quantitativos etc. De modo geral, não dispensa a consulta original.
- Resumo informativo: informa ao leitor finalidades, metodologia, resultados e conclusões do documento, de tal forma que este possa, inclusive, dispensar a consulta ao original (ABNT, 2003, p.1)

"O resumo deve ressaltar o objetivo, o método, os resultados e as conclusões do documento. A ordem e a extensão destes itens dependem do tipo de resumo (informativo ou indicativo) e do tratamento que cada item recebe no documento original" (ABNT, 2003, p. 2).

Entre as outras informações complementares sobre o resumo, devemos seguir as seguintes orientações (ABNT, 2003):

- • Utilização do verbo: deve-se usar o verbo na voz ativa e na terceira pessoa do singular.
- Palavras-chave: devem ser representativas do conteúdo do documento, escolhidas, preferentemente, em vocabulário controlado (exemplos: Tesauro BRASED<sup>14</sup> , Tesauro do  $ERIC<sup>15</sup>$ , Tesauro da Unesco<sup>16</sup>).
- • Palavras-chave: devem figurar logo abaixo do resumo, antecedidas da expressão "**Palavras-chave:"** separadas entre si por ponto e finalizadas também por ponto.
- • Evitar: a) símbolos e contrações que não sejam de uso corrente; b) fórmulas, equações, diagramas etc. que não sejam absolutamente necessários; quando seu emprego for imprescindível, defini-los na primeira vez que aparecerem.

Segundo a norma de resumo, existe a limitação da extensão da escrita em cada tipo de resumo, ou seja, o tamanho redacional das palavras para o resumo de dissertações e teses e o tamanho de resumo para artigos.

<sup>&</sup>lt;sup>14</sup> Disponível em: http://portal.inep.gov.br/pesquisa-thesaurus

<sup>&</sup>lt;sup>15</sup> Disponível em: http://www.eric.ed.gov/ERICWebPortal/search/basic.jsp

<sup>16</sup> Disponível em: http://databases.unesco.org/thesaurus/

A extensão, de acordo com a NBR 6028, para os resumos devem ter:

- de 150 a 500 palavras os de trabalhos acadêmicos (teses, dissertações e outros) e relatórios técnico-científicos;
- de 100 a 250 palavras os de artigos de periódicos;
- de 50 a 100 palavras os destinados a indicações breves.

Os resumos críticos, por suas características especiais, não estão sujeitos a limite de palavras.

Para a contagem das palavras dos resumos, pode-se usar o editor de texto, do tipo "Word", que no item "Revisão" apresenta o contador de palavras. Assim ficará mais fácil você elaborar o resumo e verificar para que não se ultrapasse o limite estipulado em cada um dos tipos de suportes.

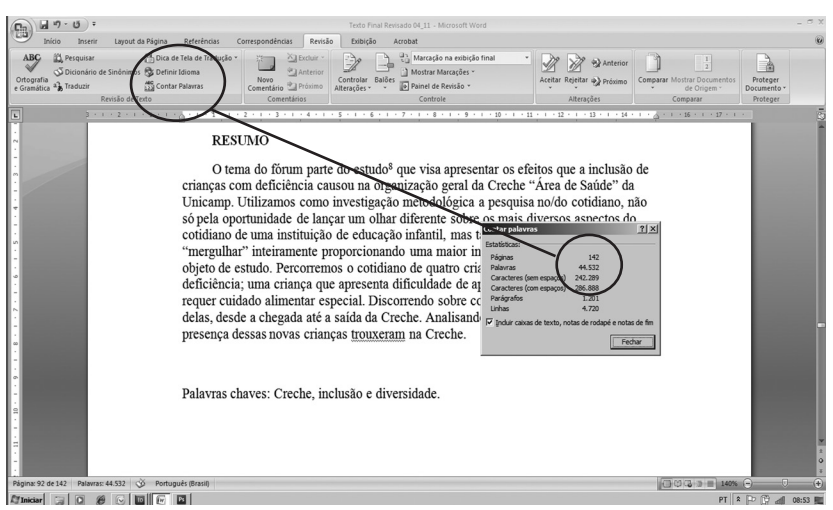

**Figura 14** – Tela do processador de texto Word na contagem de palavras

#### **E. Catálogos de bibliotecas que organizam referências**

Vale a pena lembrar que existe em alguns catálogos de bibliotecas, sistema gerador de referências, ou seja, quando se pesquisa nestes catálogos, o mesmo possui *link* para gerar as referências dos documentos levantados durante uma pesquisa bibliográfica.

No caso da UNICAMP, citamos como exemplo o catálogo bibliográfico *Acervus*17, que é gerenciado pelo software *SophiA*, possuindo no seu sistema um *link* para a informação detalhada da obra pesquisada (ficha resumida), permitindo o acesso para geração da referência completa dos dados, conforme se observa na figura abaixo:

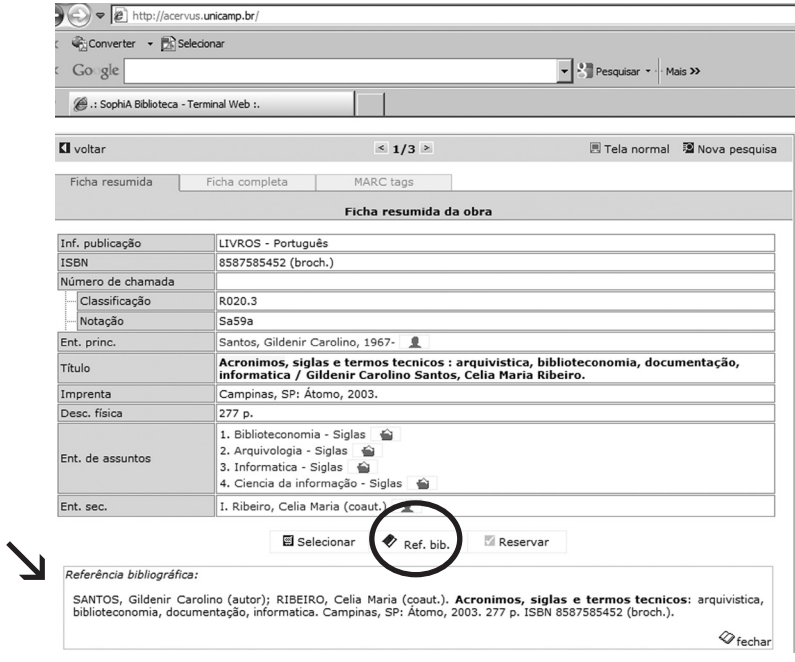

**Figura 15** – Catálogo *Acervus* do Sistema de Bibliotecas da UNICAMP

<sup>17</sup> Disponível em: http://acervus.unicamp.br

Existem também outros catálogos/bases bibliográficos que geram referências no seu sistema de consulta. Citamos como ilustração o catálogo *Dedalus*18 da USP e a base de dados e o *Edubase*19 da Faculdade de Educação, que obedecem aos padrões do formato ABNT.

<sup>18</sup> Disponível em: http://dedalus.usp.br

<sup>19</sup> Disponível em: http://143.106.58.49/fae/default.htm

# **F. Abreviaturas de meses em várias línguas**<sup>20</sup>

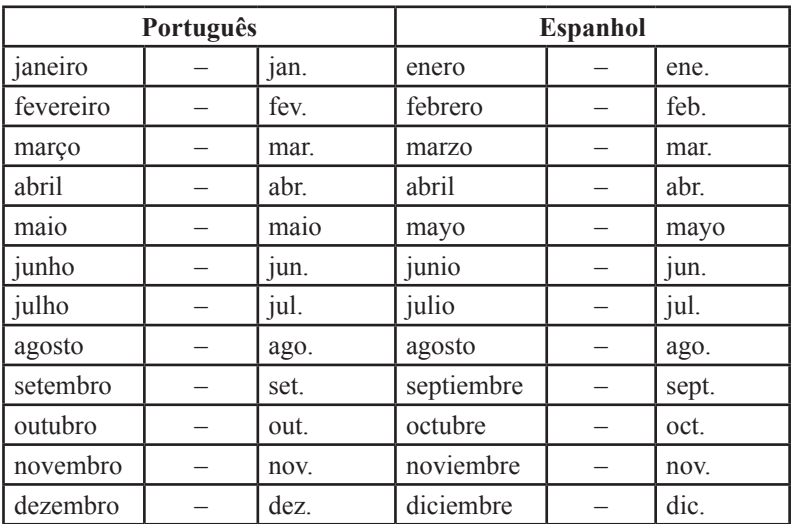

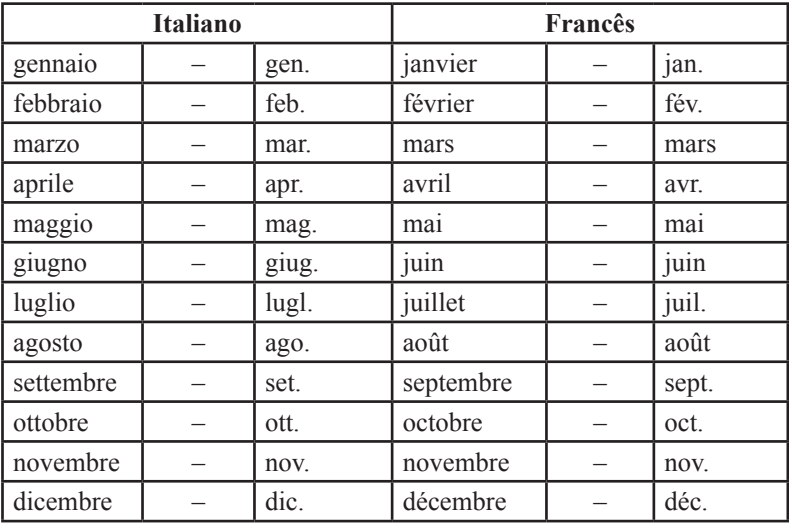

<sup>&</sup>lt;sup>20</sup> Fonte: ABNT, NBR 6023/2002, p. 19.

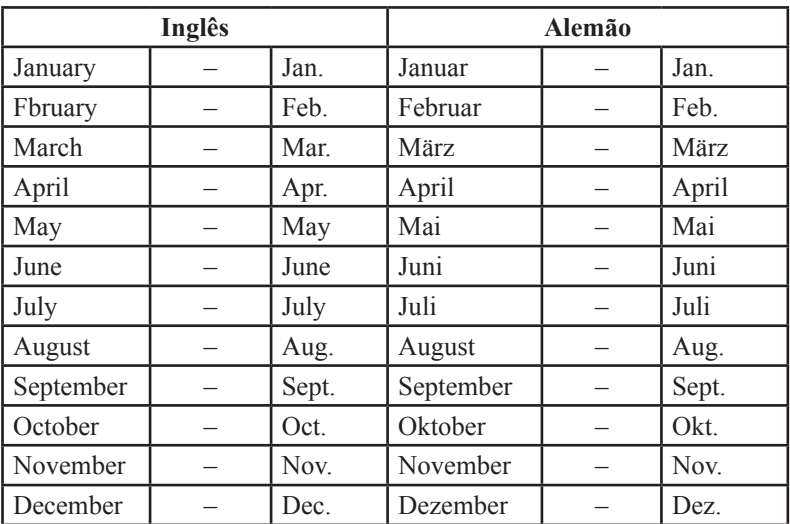

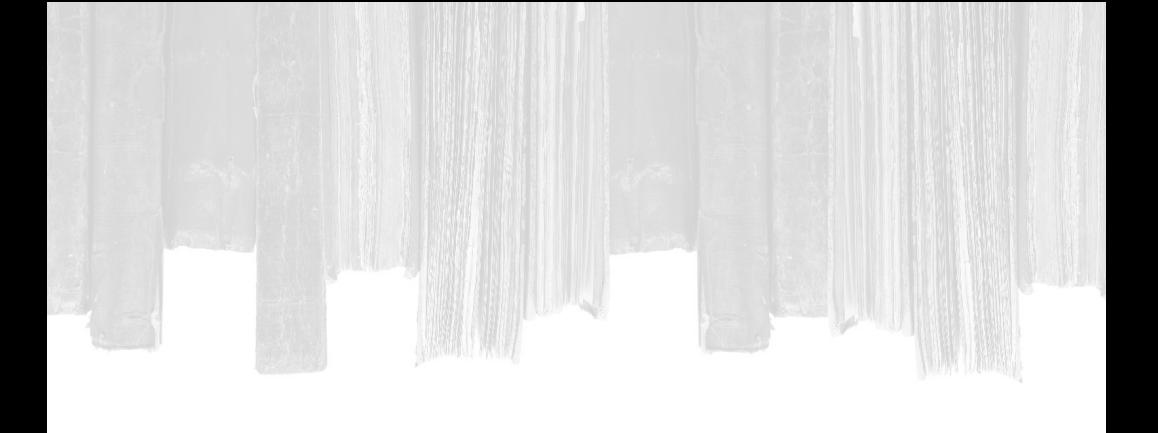

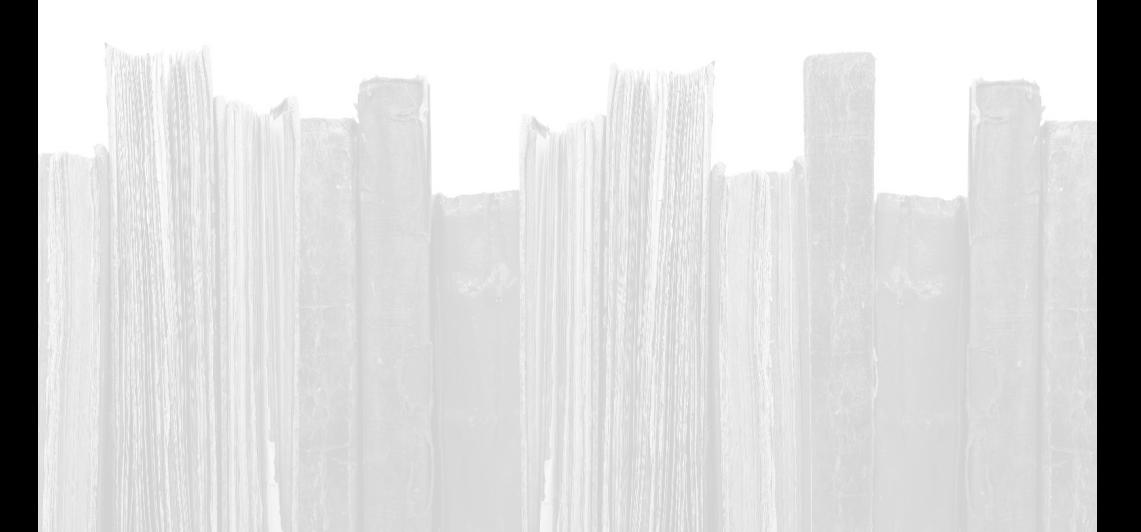

# **GLOSSÁRIO21**

### **ABNT**

(Associação Brasileira de Normas Técnicas) – Órgão responsável pela normalização técnica no Brasil, fundada em 1940. Tem como objetivos: elaborar normas brasileiras e fomentar seu uso nos campos científico, técnico, industrial, comercial, agrícola, de serviços e outros correlatos, além de mantê-las atualizadas.

## **APUD**

# **Ver** CITAÇÃO DE CITAÇÃO.

## **AUTOR**

É o produtor e ao mesmo tempo o consumidor da informação. Produz matéria-prima da cadeia de produção de base de dados como resultado de seu trabalho técnico, acadêmico, gerencial. Esta produção está na forma de manuscritos, pré-impressos, teses, etc.

## **BASE DE DADOS**

**1**. Cadastro de dados armazenados em meio magnético, com seus respectivos dicionários, campos recuperáveis e formatos de saída predefinidos, apoiado em *software* de um sistema de computador; **2**. Informações ou arquivos guardados em um computador para recuperação e uso. As novas redes interativas utilizam grandes bases de dados para processar transações, autenticar solicitações

<sup>21</sup> Fonte: SANTOS; RIBEIRO, 2003.

de crédito, rastrear inventários, localizar usuários inconstantes e coletar informações do mercado – aumentando as delicadas considerações de privacidade; **3**. Também chamada File, corresponde a uma obra de referência impressa; são coleções de registros num determinado assunto; **4**. Todas as bases de dados contêm informações que são arranjadas em elementos distintos para tornar mais fácil encontrar e manipular os dados, comumente chamados de registros, citações ou documentos dependendo do seu formato.

#### **BIBLIOGRAFIA**

**1**. Lista de livros artigos ou outras fontes (entrevistas, filmes) em determinado assunto. São encontradas no final dos livros ou artigos, ou são publicadas separadamente; **2**. Relação de obras que tratam do assunto abordado pelo autor na publicação e que complementam as referências bibliográficas; **3**. Uma lista de livros, artigos, documentos, publicações e outros itens, geralmente sobre um único assunto ou assuntos relacionados.

#### **BIBLIOTECONOMIA**

**1**. É uma área do conhecimento incumbida de reunir, processar e disseminar informações de forma racional, registradas nos mais diferentes tipos de suportes. Objetiva também proporcionar a interação entre o conhecimento registrado e o usuário, garantindo aos cidadãos o direito de acesso à informação; **2**. Vem do grego *biblion* (livro) e *theke* (caixa, armário), definido por Buonocore como "o conjunto de conhecimentos teóricos e técnicos relativos à organização e administração de uma biblioteca"; **3**. Como disciplina, é considerada o estudo dos princípios racionais para realizar, com maior eficácia e o menor esforço possível, os fins específicos da biblioteca.

### **CAIXA ALTA**

**1**. Indicação de palavras ou nomes em maiúsculo. **2**. Parte superior da caixa onde se colocam as letras capitais ou versais, letras acentuadas e elevadas.

#### **CD-ROM**

Sigla de **C**ompact **D**isk-**R**ead **O**nly **M**emory – **1**. Discos que contêm quantidades massivas de informação – 600 MB ou mais de dados: texto, gráficos, vídeo ou som; **2**. Meio de armazenamento caracterizado pela alta capacidade (aproximadamente 600 megabytes) e pelo uso de técnicas óticas de laser em vez de eletromagnetismo para a leitura de dados; **3**. Pode ser traduzido como Disco Compacto – Memória Somente para Leitura. Utiliza a tecnologia do disco compacto de áudio, para armazenar informação digital legível por computador pessoal, a informação gravada no disco não pode ser modificada. O CD ROM difere do CD ÁUDIO em dois aspectos: os dados são gravados com um controle de qualidade mais sofisticado e a sua leitura necessita de equipamento especial chamado leitor de CD ROM; **4**. Caracteriza-se por sua alta capacidade de armazenamento, padronização do formato de gravação, durabilidade, rapidez e baixo custo de fabricação por unidade. Capaz de armazenar 550 megabytes que correspondem a mais de 200 mil páginas de texto datilografado em papel A4, em espaço simples, ou mais de 200 livros de 1.000 páginas, ou ainda 1.500 disquetes de 360 kbytes. Muito utilizado para armazenar

enciclopédias, programas de computador, bases de dados bibliográficas. O armazenamento e a recuperação de textos completos, seja como imagens ou na forma de hipertexto, é uma das aplicações mais promissoras do CD ROM e que viabiliza economicamente a chamada documentação eletrônica.

# **CITAÇÃO DE CITAÇÃO**

**1**. Reprodução de informação citada por outros autores, cujos documentos tenham sido efetivamente consultados, e aos quais o autor do trabalho em questão não teve acesso. A listagem bibliográfica deve incluir os dados completos do documento efetivamente consultado e os dados do documento não consultado, seguido da expressão "Apud" (citado por); **2**. Quando uma obra traz a citação de uma outra obra – ou parte – sendo que somente a segunda foi consultada; **3**. Quando o pesquisador não tem acesso a determinada obra, mas cita trechos dela através da consulta a outras obras.

## **CORREIO ELETRÔNICO**

*Electronic Mail/E-Mail* – **1**. Troca de informações em forma de mensagens, tendo por base meios de teleprocessamento; **2**. Um meio de comunicação baseado no envio e recepção de textos, chamados de mensagens, através de uma rede de computadores; **3**. Serviço através do qual os usuários podem corresponder-se pela rede de uma forma mais rápida e mais confiável, bem como participar de debates e listas de interesse sobre tópicos específicos. Tanto faz mandar uma mensagem para alguém do prédio ao lado ou para o Sri Lanka, dependendo do destinatário, as mensagens chegam instantaneamente ou ao cabo de no máximo

algumas horas; **4**. Transmitido da Internet para as redes externas através de *gateways* de correio eletrônico, que constituem de pontos de conexão que convertem os diferentes protocolos de correio eletrônico de cada rede; **5**. Endereço de correio eletrônico; mensagens enviadas via computador.

# **DISSERTAÇÃO**

Constitui o produto de pesquisas desenvolvidas em cursos no nível de pós-graduação (mestrado). Deverá evidenciar conhecimento da literatura existente e a capacidade de investigação do candidato, podendo ser baseada em trabalho experimental, projeto especial ou contribuição técnica.

# **DOCUMENTO ELETRÔNICO**

**1.** Veiculação de material publicado eletronicamente com referência a qualquer forma de informação arquivada em meio eletrônico; **2**. Unidade flexível e dinâmica, consistente, de conteúdo não linear representado como um conjunto de itens de informações enlaçadas, armazenadas em um ou mais meios físicos, ou em rede, criados e utilizados por um ou mais indivíduos no desenvolvimento de algum processo ou projeto.

# **ET AL.**

Expressão latina que significa **"e outros"** (et allii – plural). A partir da Norma de referências bibliográficas NBR-6023/89, adotou-se "et al.".

ERIC – Education Resources Information Center ou Centro de Informações em Fontes Educacionais – é uma biblioteca digital *on-line* de pesquisa em educação e informação. A base de dados do ERIC é patrocinada pelo Instituto de Ciências da Educação (IES) do Departamento de Educação dos EUA. A base de dados ERIC fornece fácil acesso à literatura de educação para apoiar o uso da pesquisa em educação e informação para melhorar a prática na aprendizagem, ensino, ensino de tomada de decisão e pesquisa (ERIC, 2011).

### **FOLHA DE ROSTO**

**1.** Página onde se encontram os dados essenciais de uma obra, como o nome do autor, título, subtítulo, local de publicação, editora, data de publicação, edição, além de outras informações. É a fonte que fornece os dados necessários à identificação da obra; **2**. Página do início do livro, normalmente com planejamento visual especial, contendo o título do livro e o nome do autor e da editora.

## **GOOGLE ACADÊMICO (GOOGLE SCHOLAR)**<sup>23</sup>

O Google Acadêmico é um serviço na Internet, de propriedade da empresa Google, e tem como principal finalidade fornecer uma maneira simples de pesquisa de literatura acadêmica (teses, artigos, resumos, livros, etc.) de forma abrangente, nas mais diversas disciplinas. Essa ferramenta classifica os resultados da busca segundo

<sup>22</sup> Disponível em: http://www.eric.ed.gov/

<sup>23</sup> Disponível em: http://scholar.google.com.br/

a relevância, ou seja, as referências mais úteis são apresentadas, seguindo os critérios da íntegra de cada artigo e seu autor. Você pode pesquisar várias disciplinas e fontes em um só lugar: artigos revisados por especialistas (peer rewiewed), teses, livros, resumos e artigos de editoras acadêmicas, organizações profissionais, bibliotecas de pré-publicações, universidades e outras entidades acadêmicas. O Google Acadêmico ajuda a identificar as pesquisas mais relevantes do mundo acadêmico. Além disso, ele ajuda a: **pesquisar** diversas fontes em um só lugar; **localizar** artigos, resumos e citações; **armazenar** o artigo integral em sua biblioteca ou na web; **ficar sabendo** sobre os artigos principais de qualquer área de pesquisa (GOOGLE, 2011).

#### **GOPHER**

**1.** É um processo de busca simultânea de informações depositadas em milhares de computadores interligados em todo o mundo, que aceitam esse tipo de busca. Foi inventado em 1991 por alunos da Universidade de Minnesota. Alguns processos de busca via Gopher permitem procurar um mesmo assunto em todos os computadores ao mesmo tempo. O mais famoso desses processos é um programa produzido pela Universidade de Nevada, em Las Vegas, chamado Veronica; **2.** Serviço criado para facilitar a localização de arquivos e a navegação entre os domínios da rede; **3**. Uma das ferramentas da Internet, permite a localização de informações baseadas em palavras chaves e frases. A maneira como o Gopher mostra as informações, em forma de texto, não é visualmente tão agradável como as informações encontradas na World Wide Web, que inclui gráficos. A tela do Gopher é como uma tábua de conteúdo: pode-se mover através de menus e transferir arquivos encontrados através do comando m para um número eletrônico qualquer.

#### **HIPERTEXTO**

**1.** Documento que contém hiperlinks (links = elos) para outros documentos. Quando um link é ativado, o browser (ver **navegador**) recupera uma cópia daquele item e mostra na tela; **2**. Tecnologia que permite marcar palavras ou imagens para que elas sirvam de conexão direta para outros documentos.

#### **HTTP**

(HyperText Transfer Protocol/ HyperText Transport Protocol) – **1**. Protocolo que permite que os autores de hipertextos incluam comandos que permitam saltos para recursos e outros documentos disponíveis em sistemas remotos, de forma transparente para o usuário; **2**. Protocolo utilizado na Web para normatizar a movimentação de informações e documentos pela Internet; **3**. Sigla do principal programa da rede WWW, que significa protocolo de transferência de hipertexto. A Web abre na tela do computador uma página multimídia que contém texto, indicação de fotos, gráficos e até vídeos. Basta apontar e clicar sobre a indicação de imagem para que ela apareça na tela como num CD ROM. A intrigante e sensacional diferença é que o texto e as imagens estão sendo transmitidos de milhares de quilômetros de distância e, em alguns casos, vindos das mais diferentes fontes.

#### **IBIDEM/IBID**

**1.** Em citação bibliográfica, significa "na mesma obra", só é usado quando se fizerem várias citações de um mesmo documento, variando apenas a paginação. Ex.: 1 Silva, 1990. p. 12; 2 Ibidem. p. 19-21; **2**. Significa na mesma obra. É usada numa sequência de notas de rodapé que repetem a mesma obra de um autor.

#### **IDEM/ID**

Significa "do mesmo autor" e substitui o nome, quando se tratar de citação de diferentes obras do mesmo autor. Ex.: <sup>1</sup> Silva, 1995; <sup>2</sup> Idem, 1996. p. 11; <sup>3</sup> Idem, 1997. p. 20-25.

### **IMPRENTA**

**1**. Termo usado para designar: lugar de publicação de uma obra, casa editora e data da publicação e/ou de direito autoral. Esta informação se encontra, geralmente, na página de rosto, mas às vezes é necessário procurá-la nas páginas preliminares, especialmente no verso da página de rosto ou no colofão; **2**. Área da Catalogação ou Referência Bibliográfica que identifica **LU**gar, **CA**sa publicadora (editora) e **DA**ta da publicação (**LU-CA-DA**).

# **IN**

Preposição latina que significa "em". Precede nomes próprios e é usada quando se cita parte de um texto.

# **ÍNDICE**

**1**. Lista de assuntos, nomes, títulos, etc., que ajuda na localização de informações. Um índice de periódicos lista artigos por assunto e autor. Um índice de livro é a lista no final do mesmo, que dá os números das páginas onde os nomes e assuntos podem ser localizados; **2**. Roteiro ordenado (alfabético ou sistemático) dos itens de uma coleção num sistema de classificação; mecanismo ou instrumento empregado na localização e recuperação da informação; **3**. Vem no final da obra, é ordenado alfabeticamente e remete para o número da página em que a palavra é encontrada. Pode ser onomástico (de nomes próprios), cronológico (de datas) e de assunto; **4**. Relação detalhada de assuntos e/ou nomes de pessoas, nomes geográficos e outros com a indicação de sua localização no texto; **5**. *Set* de campos pesquisáveis.

#### **INTERNET**

**1**. Com inicial maiúscula, significa a "rede das redes", originalmente criada nos EUA, que se tornou uma associação mundial de redes interligadas, que utilizam protocolos da família TCP/IP. A Internet provê transferência de arquivos, *login* remoto, correio eletrônico, *news* e outros serviços; **2**. Com inicial minúscula significa genericamente uma coleção de redes locais e/ou de longa distância, interligadas por pontes, roteadores e/ou gateways; **3**. Concatenação de muitas redes TCP/IP individuais, universitárias, regionais, estatais, nacionais, (tais como NSFnet, ARPAnet – a rede civil, MILNET – a rede militar do Departamento de Defesa), numa única rede, todas compartilhando um mesmo esquema de endereço; **4**. Criada a partir da ARPAnet, é hoje considerada a maior rede do mundo, incorporando cerca de 5 mil redes em 46 países, envolvendo mais de 500 mil computadores e servindo a mais de 7 milhões de usuários, predominantemente das comunidades acadêmicas e de pesquisa. Sua primeira demonstração pública deu-se em outubro de

1972, na "I International Conference on Computers and Communications" em Washington, DC; **5**. Nasceu de uma rede militar americana – a ARPAnet – criada em 1969 pela Darpa (agência de pesquisas do Pentágono), que visava articular os pesquisadores do complexo industrial-militar e, ao mesmo tempo, socializar, nesse campo restrito, a memória científica e tecnológica do sistema, para minimizar o risco de sua destruição na eventualidade de uma guerra total. Aos poucos essa rede foi sendo aberta ao restante da comunidade científica. Com o fim da guerra fria, sua ampliação foi promovida pela National Science Foundation, facilitando enormemente o intercâmbio científico nos EUA.

**ISO**

(International Organization for Standardization) – **1**. A Organização Internacional de Normalização, fundada em 1947, é o órgão responsável pela normalização de publicações, estabelece recomendações sobre elementos essenciais na descrição bibliográfica; um conjunto de indicações precisas e detalhadas, suficientes para permitir a identificação de uma publicação ou parte dela. Cada país tem o seu órgão normalizador, no Brasil é a ABNT; **2**. Coordenador do principal padrão de rede em uso; **3**. É uma organização internacional formada por serviços de diversos países, tais como o ANSI (americano), o BSI (inglês), o AFNOR (francês) e a ABNT (brasileira), e que estabelece padrões industriais de aceitação mundial; **4**. ISO não é um acrônimo, e sim uma palavra derivada do grego *isos* significando "igual" e "isonomy" que é o mesmo que "igualdade", daí a escolha do nome de uma organização que cuida da padronização de procedimentos.

## **LISTA DE DISCUSSÃO**

**1**. Serviço que permite o intercâmbio de mensagens entre vários usuários. Funciona como uma extensão do correio eletrônico, explorando uma facilidade conhecida como *alias* (um endereço fictício contendo uma lista de endereços eletrônicos), e é usado como meio de comunicação entre pessoas interessadas em discutir temas específicos; **2**. Grupo de discussão, possivelmente com um moderador, distribuído via e-mail por certos computadores mantenedores da lista de pessoas envolvidas nas discussões; **3**. Serviços de assinatura por área de interesse, desde dinossauros e computadores até gays e lésbicas. A distribuição eletrônica de artigos pelo computador é gratuita. O único serviço sobre o Brasil é oferecido pela Associação Americana Portuguesa de Estudos, que manda artigos sobre literatura brasileira e portuguesa.

### **MLA24**

Sigla adotada para Modern Language Association (Associação da Língua Moderna). A MLA da América, fundada em 1883, provê oportunidades para seus sócios compartilharem os achados eruditos de suas experiências pedagógicas com colegas e discutirem tendências na academia. Durante mais de cem anos, sócios trabalharam para fortalecer o estudo e ensinando o idioma e a literatura.

### **NAVEGADOR**

**1**. Cliente para extração de informação em um servidor Web ou Gopher. Tipicamente, um *browser* será um

<sup>24</sup> Disponível em: http://www.mla.org/

programa em um computador pessoal que acessará, através de uma linha telefônica, um servidor (isto é, um programa que atende a demanda de clientes remotos), contendo informações de interesse amplo; **2**. É o programa usado para explorar a parte gráfica da Internet. Vem do verbo inglês *to browse* (procurar, folhear); **3**. Termo genérico usado para descrever programas-cliente usados para acessar a WWW. No âmbito da informática, os navegadores mais usados são: INTERNET *EXPLORER*25, *FIREFOX*26 e mais atualmente, o *GOOGLE CHROME*27.

#### **NB**

Norma Brasileira.

## **NBR 6023**

(Norma Brasileira Registrada) – Norma da ABNT que fixa as condições exigíveis pelas quais devem ser referenciadas as publicações mencionadas num determinado trabalho, relacionadas em bibliografias ou objeto de resumos ou recensões. Pode ser aplicada também à referenciação de material especial (microformas, mapas, gravações, filmes, etc.). Antiga NB66.

# **NOTAS DE RODAPÉ**

Destinam-se a prestar esclarecimentos ou tecer considerações, que não devam ser incluídas no texto,

<sup>25</sup> Disponível em: http://windows.microsoft.com/pt-BR/internet-explorer/ products/ie/home

<sup>26</sup> Disponível em: http://www.mozilla.org/pt-BR/firefox/new/

<sup>27</sup> Disponível em: https://www.google.com/chrome?hl=pt-BR

para não interromper a sequência lógica da leitura. Há dois tipos de notas de rodapé: *bibliográficas* – indicam fontes bibliográficas, textos relacionados com as afirmações contidas no trabalho; e *explicativas* – que referem-se a comentários e/ou observações pessoais do autor; também usadas para indicar dados relativos à comunicação pessoal, a trabalhos não publicados e a originais não consultados, mas citados pelo autor.

# **PERIÓDICO**

**1.** Um item que é publicado regularmente, como *journals*, *magazines* e *newspaper*s; **2**. Publicação com o propósito de continuar indefinidamente. Inclui periódicos como: *journals*, *magazines* e *newspapers*; livros, almanaques e *yearbooks* que são lançados todos os anos.

### **PRODUTOR**

Entidade ou empresa privada que coleta, indexa e organiza a apresentação dos dados, com a finalidade de comercializá-los.

# **PUBLICAÇÃO ELETRÔNICA**

**Ver** DOCUMENTO ELETRÔNICO

# **REFERÊNCIA**

**1**. Conjunto de referências através das quais é possível identificar publicações; **2**. Transcrição de dados que permitem a identificação dos documentos, no todo ou em partes. É redigida de acordo com normas existentes num grande número de países; **3**. É um conjunto de dados bibliográficos que identificam um documento

ou parte dele, seguindo uma norma determinada; **4**. Conjunto de dados que permitem a identificação e a localização de documentos citados como fontes de pesquisa, ordenados criteriosamente segundo normas específicas de Referenciação Bibliográfica; **5**. Relação de publicações que o autor consultou para escrever sua obra.

#### **SITE**

### [INSTALAÇÃO] (Sítio)

**1**. Palavra em inglês que significa local, lugar. Na Internet, designa um conjunto de páginas que representa uma pessoa, ou empresa na rede; **2**. Endereço na Internet. Ex.: www.unicamp.br Pode ser um site na parte gráfica ou correio eletrônico; **3**. Local virtual de empresa, pessoas, universidades e entidades que fazem parte do ciberespaço; **4**. Uma instituição, onde computadores são instalados e operados; **5**. Um nó na Internet.

# **SUMÁRIO**

**1**. Parte da obra onde é feita a indicação do conteúdo, dos assuntos abordados e da forma como estes aparecem na publicação. Seguindo a ordem de abordagem da obra, remete para a página onde se encontra o conteúdo relacionado. É colocado no início do livro, após a folha de rosto. Nos livros antigos ele vem no final do volume; **2**. Indicação do conteúdo do documento, refletindo as suas divisões e/ou seções, na mesma ordem e grafia em que aparecem no texto.

#### **TESE**

Constitui o produto de pesquisas desenvolvidas em cursos no nível de pós-graduação (doutoramento).

Aborda um tema único, exigindo investigação original e devendo representar trabalho de real contribuição para o tema escolhido.

#### **WWW**

(World Wide Web) **1**. É a maior sensação da rede e o salto definitivo de popularidade dado pela Internet, desde os finais da década de 90. Perto da WWW, outros recursos como WAIS e Gopher ficam sem graça, como televisão em preto e branco, e difíceis de usar como os velhos rádios de ondas curtas. Invenção do famoso CERN de Genebra, Laboratório Europeu de Física de Partículas, o WWW, ou teia de alcance mundial, é conhecida simplesmente como "the Web". Exige programas especiais e computadores com grande capacidade de processamento gráfico; **2**. Meta-rede, baseada em hipertextos, que integra diversos serviços da Internet, através de uma *interface* que possibilita o acesso a informações multimídia; **3**. Também conhecida como Web, é responsável pela popularização da Internet, é um conjunto de instalações multimídia que podem ser acessadas graficamente; **4**. Um sistema de localização e pesquisa de informações, que permite o acesso a um volume ilimitado de dados em âmbito mundial.
# ÍNDICE A

#### **ABREVIATURAS**

 adaptadores, 33 compiladores, 32, 33 coordenadores, 33,37 editores, 33,46 entidades coletivas, 85 expressões latinas, 49 meses (nomes de), 124 anexo **F**, 124 organizadores, 32,33 publicações periódicas, 44 título, 44 Acervus **ver BASES DE DADOS** American Psychological Association (APA), 116,118 Anais (eventos) **ver REFERÊNCIAS**  Artigos de periódicos **ver PUBLICAÇÕES PERIÓDICAS** Artigos de jornais **ver REFERÊNCIAS ASPAS**, 86 uso de, 86 Associação Brasileira de Normas Técnicas **ver NORMAS** ABNT **ver também NORMAS** Autores **ver REFERÊNCIAS**  Autoria desconhecida **ver REFERÊNCIAS** 

## $\boldsymbol{\mathsf{R}}$

## **BASE DE DADOS**, 61,67,128

 Edubase, 123 Bases de dados on-line **ver REFERÊNCIAS**

#### **BIBLIOGRAFIA,** 24,128

 conceito, 24 consultada, 79

## $\bigcap$

#### **CAIXA ALTA,** 27,33,102, 129

conceito, 27

#### **CATÁLOGOS ON-LINE**, 122

Acervus, 122

Dedalus, 123

organização, 122

Sistema de Bibliotecas da UNICAMP, 122

anexo **E**, 122

#### **CD-ROM**

conceito, 129

definição, 67

tipos, 67

### CD-ROM **ver também REFERÊNCIAS**

### **CITAÇÕES BIBLIOGRÁFICAS,** 83

 conceito, 83 recomendações (citações livres e textuais), 88 tipos, 83**,**84

citação de citação, 86

livre (indireta), 83

textual (direta), 85

#### **COLCHETES,** 27,89

uso de, 27,28,29,89

#### **COMUNICAÇÕES PESSOAIS**, 24,56

Congressos (eventos) **ver REFERÊNCIAS** 

Correio eletrônico **ver REFERÊNCIAS** 

## $\Box$

**DATAS**, 29 aproximada, 29 colchetes, uso de (nota 6), 29 década certa, 29 provável, 29 recomendações, 29 século certo, 29 século provável, 29 sem data (nota 4) , 29 Decisões **ver REFERÊNCIAS**  Decretos **ver REFERÊNCIAS**  Dedalus **ver BASE DE DADOS** Discos **ver REFERÊNCIAS**  Disquete **ver REFERÊNCIAS DISSERTAÇÃO/TESE**, 38 apresentação, 38**,**107 anexo **B**, 38,107 elementos básicos, 108 anexo **B**, 108 configuração, 110 anexo **B**, 110 margens, 110 anexo **B**, 110 papel (tipo de), 109 anexo **B**, 109 redação, 109 anexo **B**, 109 Dissertações **ver também REFERÊNCIAS DOCUMENTOS ELETRÔNICOS**, 55,56 elementos básicos, 57 tipos de, 57

 documentos, 57 protocolos, 136 ftp, 56 gopher, 56,133 http, 134 Documentos eletrônicos **ver também REFERÊNCIAS**  Documentos jurídicos **ver REFERÊNCIAS**  Dois autores **ver REFERÊNCIAS** 

# E E

### Edubase **ver BASE DE DADOS** E-mail (Correio eletrônico) **ver REFERÊNCIAS**  Encontros (eventos) **ver REFERÊNCIAS**

#### **ENTRADA,** 24

 conceito, 24 formas, 27 tipos de, 24

### **ENTREVISTAS**, 40

 não publicadas, 40 publicadas, 41 referência, 41

### Eventos **ver REFERÊNCIAS**

#### **EXPRESSÕES LATINAS**, 49

 citadas no texto, 52 notas de rodapé, 49 referências, 54 tipos de expressões, 49 apud, 54,127 exemplum gratia (e.g.), 52 et al., 31,54,131 locus citatum (loc. cit.), 50 ibidem (ibid.), 49,134 idem (id), 50 in, 54 infra, 53 iste (i.e.), 52

opus citatum (op. cit.), 51 passim, 51 sequentis (et seq.), 51 sine locus (s.l.), 27 sine nomine (s.n.),28 supra, 53 vide (vid), 52

File Transfer Protocol [FTP] **ver DOCUMENTOS ELETRÔNICOS** Filme (fita-de-vídeo) **ver REFERÊNCIAS**  Fita-cassete **ver REFERÊNCIAS**  Forma de parentesco **ver REFERÊNCIAS** 

F

# G

### **GLOSSÁRIO**, GOPHER **ver DOCUMENTOS ELETRÔNICOS**

# H

I

Hyper Text Transfer Protocol [HTTP] **ver DOCUMENTOS ELETRÔNICOS**

**ÍNDICE**, 114,135,143

Internacional Standardization Organization [ISO] **ver** 

### **DOCUMENTOS ELETRÔNICOS**

International Standardization Organization [ISO] **ver NORMAS**

### ISO **ver NORMAS**

# J

Jornais ver Artigos de jornais (REFERÊNCIAS)

## $\mathbf{L}$

Leis **ver REFERÊNCIAS** 

Listas de discussões **ver REFERÊNCIAS** 

## M

Mais de três autores **ver REFERÊNCIAS** Mapas **ver REFERÊNCIAS** Meses **ver ABREVIATURAS** Monografia **ver TRABALHO DE CONCLUSÃO DE CURSO**

# N

Nomes espanhóis **ver REFERÊNCIAS NORMAS** Associação Brasileira de Normas Técnicas [ABNT], 38,45,64,109, 116,118,119,123,127,137,139 Norma Brasileira [NB], 131 Norma Brasileira Registrada [NBR-6023] referências, 29,98,124 Norma Brasileira Registrada [NBR-6028] resumo, 119 tipos de, 119 Norma Brasileira Registrada [NBR-6032] abreviação de títulos de periódicos, 44

 Norma Brasileira Registrada [NBR-10520] citação, 98 Norma Brasileira Registrada [NBR-14724] trabalhos técnicos-científicos, 98,107 estrutura, 107 **NOTAS DE RODAPÉ**, 49,109,135,139,140 uso de, 49,54 **NOTAS ESPECIAIS**, 38,57 alinhamento, 26 colchetes, uso de (notas 2 - 4 ; 6), 27,28 data, sem a (nota 4), 28, **ver também DATAS** documentos jurídicos (nota 10), 76 editora, sem a (nota 3), 28 jurisdição, 74 constituições (nota 9), 74 local de publicação, sem o (nota 2), 27 notas tipográficas, sem (nota 5), 28 ordenação das referências (nota 11), 81 numeração, 81 referências bibliográficas, 29 alinhamento das (nota 1), 26 digitação das (nota 1), 26 separação dos elementos das (nota 1), 26 responsáveis intelectuais (nota 8), 33 adaptadores, 33 editores, 33 compiladores, 33 coordenadores, organizadores, abreviatura, uso de, **ver também ABREVIATURAS** siglas (notas 12), 85 citações, 85 título original (nota 7), 30 Notas de rodapé **ver EXPRESSÕES LATINAS**

## P

**PAGINAÇÃO**, 51,86,116,135 abertura, 107 anexos **A, B**, **C** 97,107,109 textos, 110 Portarias **ver REFERÊNCIAS PALAVRAS-CHAVE**, 120 anexo **D**, 119 **PROJETO DE PESQUISA**, 97 apresentação gráfica, 98,101 anexo **A**, 101 estrutura, 97 anexo **A**, 97 redação, 99 anexo **A**, 99 tipos, 99 anexo **A**, 99 **PUBLICAÇÕES**, 23,25,26,43 avulsas, 25,37 elementos essenciais, 37 conceito, 37 referência, 44 periódicas, 43,45,56 apresentação, 45 artigos de, 45 conceito, 43 referência, 37 sem daras, 29 seriadas, 45,62

## R

### **REFERÊNCIAS**

artigo de jornais, 46 apresentação, 26 composição, 25 conceito, 23 dicionários (verbete), 47 dissertações, 38 **documentos eletrônicos**, 53,57 bases de dados *on-line*, 61,62 correio eletrônico, 64 dissertações, 60 enciclopédia (verbete), 47 eventos, 36 listas de discussões, 64 livros e monografias, 57 no todo, 57 partes isoladas, 58 publicações seriadas, 62 artigo, 63 no todo, 62 teses e dissertações, 60 **documentos especiais**, cd-rom, 67 discos, 69 disquete, 71 dvd, 69 filme (fita de vídeo), 69

fita-cassete, 69

mapas, 68

partitura, 70

videocassete, 69

#### **documentos jurídicos**,

 doutrina, 76 jurisprudência, 75 legislação, 76 **entradas**, 27 **formas de**, 24,27 dois autores, 29 mais de três autores, 31 nomes espanhóis, 33 parentesco, 34 sem autor, 33 título, 33 travessão na autoria, 35 três autores, 30 único autor, 27 vários autores, 32 **tipos de**, 24 especialização (lato sensu), 38 eventos, 59 ordenação, 79 publicações avulsas, 37 teses e dissertações, 38 trabalho de conclusão de curso, 39 tradutor, 30 **RELATÓRIO TÉCNICO-CIENTÍFICO**, apresentação gráfica, 117 anexo **C**, 117 fase, 112 anexo **C**, 117 estrutura, 113 anexo **C**, 113 tipos, 111 anexo **C,** 111 **RESUMO**,

conceito, 114,115

 contagem de palavras, 121 anexo **D**, 121 uso do Word, 121 anexo **D**, 121 elaboração, 120 anexo **D**, 120 tipos, 119 anexo **D**, 119

## S

Sem autor **ver REFERÊNCIAS** Seminários (eventos) **ver REFERÊNCIAS**  Sentenças das cortes ou tribunais **ver REFERÊNCIAS SEPARATAS**, 45 referência, 45 Seriadas **ver PUBLICAÇÕES SIGLAS**  lista de, 108,115 páginas prefaciais, xi Simpósios (eventos) **ver REFERÊNCIAS**  Software de biblioteca, 122

SophiA, 122

## $\mathbb T$

### Teses **ver REFERÊNCIAS**

Título original **ver NOTAS ESPECIAIS TRABALHO DE CONCLUSÃO DE CURSO**, 39

apresentação, 39 conceito, 39 referência, 39, 40 Travessão, uso de, **ver REFERÊNCIAS**

# U

### Único autor **ver REFERÊNCIAS**

## $\bm{\nabla}$

Vários autores **ver REFERÊNCIAS**  Vídeo, fita de **ver REFERÊNCIAS** 

## W

World Wide Web [www] **ver DOCUMENTOS ELETRÔNICOS**

**Este manual, baseado nas normas da ABNT e ISO, é de grande valia para a área de documentação e pesquisa, mesmo porque mostra como o pesquisador deve organizar as suas referências bibliográficas para documentos impressos, eletrônicos e especiais. Além da organização das referências, organiza também as citações de todo tipo de documentos, aponta como elaborar um relatório técnico-científico, como estruturar os trabalhos acadêmicos (tcc, dissertações e teses) e auxilia os menos experientes na montagem de um projeto de pesquisa.**

**Trata-se de uma obra obrigatória à biblioteca de todos aqueles que se lançam à produção de trabalhos acadêmicos e relatórios de pesquisa. De fato, com o advento da Internet, as rotinas de normalização sofreram significativas mudanças tanto na organização, como na forma de busca nas bases de dados on-line. Essas mudanças são aqui incorporadas, dentro de uma clareza meridiana e didática.**

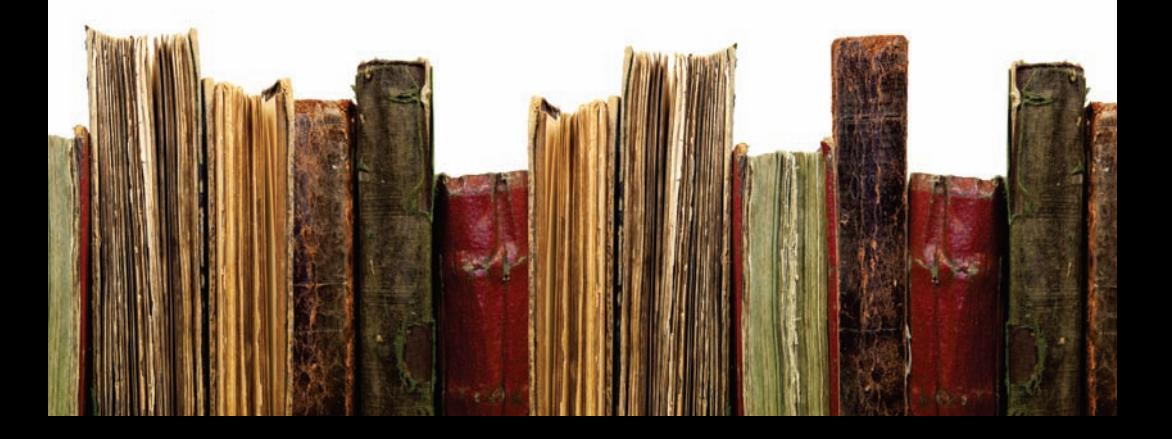